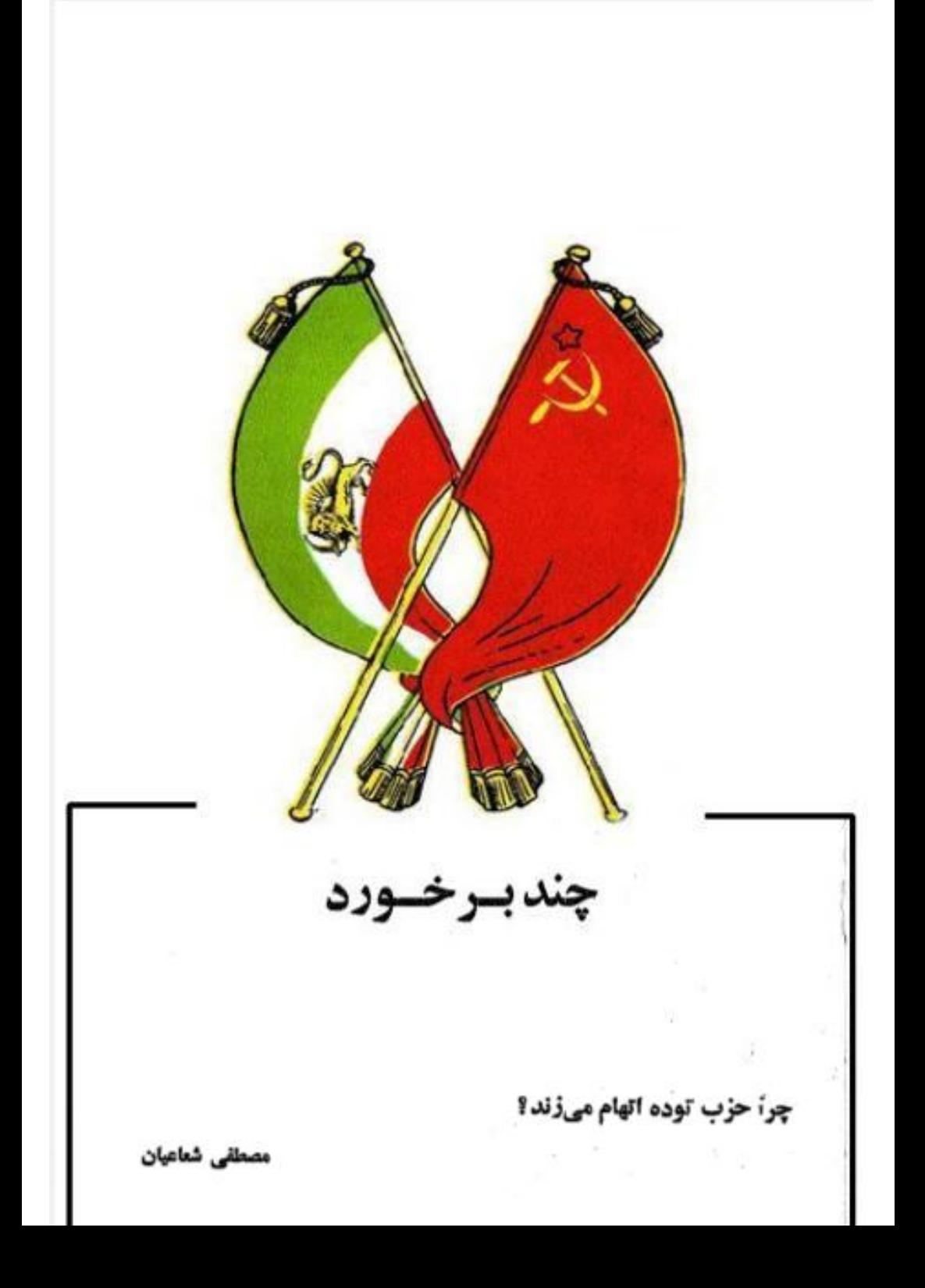

چند ب رخورد

چرا حزب توده اتهام میزند؟

مصطفى شعاعيان

جبهه واحد ضد دیکتاتوری تاکتیك جدیدی دراستراتژی خیانت كمیته مركزی اتحاد مبارزه در راه ایجاد حزب طبقه کارگر

> حزب توده مداح سرمايه دولتي در روستا اتحاديه كمونيستها

> > گرایشی به عقب

اتحاديه كمونيستها

حزب يوده

اشسهام ميبزنيد

کسی گش نه ترس از نکوهش نه خم

کند هر چه رای آیدش سش و کم<br>( اسدی ) این اولین بار نیست و آخرین بار هم نخواهد بود که رهبران عزلت پیشه حزب توده بجسستای اقرار به درماندگی سیاسی خیبش میجای پاسخ به استدلالات و مدارك انكار ناپذیر تاریخـــــــــی ، ببجای اینکه یکبار ،آنسم فقط بکبار ،بخود بىیایند و اعتراف کنند که بزرگترین ضربات را به جنبسسش گارگری ایران وارد ساختند ،به فحاشی سیاسی متصل میشوند . از هعان آغاز حمات " سیاسی ' حزب توده ،رفمبران این حزب با هر انتقادی، با هر ایرادی ،با هر بحث تثیریکی که از چسب سی با بست با آن روبرو میشدند ،بهمهن وسیله " شرافتمند انه " متوسل گفتهاند . ناسزاهای بسی حدو حصوی که ابنان نثار مصدق و فاطمی نعودند ، هنوز در گوش کسانبیکه مبارزات مودم را بسیباد دارند ،طنبین افکن است . اگر جوانانایکه تازه پا بـعـرصه سارزه گذاشته اند هـمه تاریخچه ایسن کسان را ندانند ،اسناد و مدارك تاریخی متعلق بسهمین حزب وجود دارند كه یكبار دیگر كسوس .سواقي ايشان را بنوازند ( نگاه به بخشاسناد مربوط به انتلاف با قوام السلطنه) . اما ازسن باست جه حاصل که این رهبران عزلت پیشه و درمانده را آموزشی از تاریخ نیست زیرا : کسی ننسسك دارد زآموختمسین ...... كه از ننسسك نادانسس آگاه نیسسست

زمانی دکتر مصدق و فاطمی برای رهبران حزب نوده که نوانائی مبارزه با ایشان را نداشتنسسد ، عوالهل مارکدار امیربالمیسم آمریکا بیودنند ". امروز هم عده دیگری که حزب توده نتواناشی مبارزه بسسا آنان را در خود نمی بیند ،آدست نشاندهٔ سیا ( سازمان جاسوسی آمریکا ) هستند .در آنروزگار دكتر مصدق و فاطمى را \* قاتل و جا قوكش \* \* مصدق پير وكفتار خون آشام\* \* مرتكب فجايسسع ع و آذرٌ" "غلام خاص درگاه دلار" " مصدق غشي". " نيكر امپرياليسم " و دهمها "دشنام ديگســــــر که قلم از تکرار آنهها شوم دارد نام دادند ،وامروزکسانبی را که در استقلال رای،در مبارزه بسمی امان علیه رژیم پسهلوی و برای حکومت سوسیالمیستنیدر ابران اءعلیه امپریالمیسم و بخاطر کمونیسم ادار جسان صارزه میکنند ءعوامل اصریالسسم معرفی میکنند ،ابینرا دیگر خود ایشان بابید بندانند ک اگر د بروز از حطههای ناجوانمود انه و سرابا ً دروغ و افترا بمصدق طرفی نبستند ، امروز نیز از حطه بدینهان قرین پیروزی نخواهند شد . شاهزاده کیانوری ءهمان کسیکه تا قبل از سقوط حکومت رضاخان ببراهن قموهای نازیهای آلمان را بش میکرد ?ناگهان ۱٫۰ درجه رنگ عوضگردو بسه ببرکت مناسبات فاصلی اش با جناب آقای کامبخش ، ( این شخص با شرفی که ارانبی را به پلیسسس

فراموش میکند که بنویسد که چریکها هم چنین نظر " جاسعیمان سیا" را دارند (۳ ). خوشهختانه جنبش انقلابی ایران آگاهی اش بیش از آنست که فریب نیرنگهای رنگه رفته شاهزادگانی چـــــــــــون اسکندری و کیانوری را بخورد . این جنبشآگاه است که " دشمن چون از هر حیلتی در مانـــــــد ، سلسله دوستی بحنباند. ءتا بدوستی کارها کند که در دشمنی نتواند !" و درست بلیمین دلیلیل است که چریکهای فدائی خلق هم در پستطقات رهبران حزب توده که گویا به برخی از جوانـــــب مبارزات انقلابی ایشان بدیده " تحسین" مینگرند ، " بوی نفسگندیده سیاست بازان شیاد حرفهای" را میشنوند . ( همان جزوه ص ۱۳۶) ، کیانوری، رجواب بانتقادات برنظرات رفرمیستــــــــــــ و سازشکارانه کمیته مرکزی چنان " می غرد " که گوئی پیشانی,پلنگ را خارانده باشد ؛ ولی او نمیداند که تاریکی نمی تواند روشناش را بیاید و همانگونه که جریکهای فداش خلق بدرستی گفتهانسسسد اراده ایشان "برگاهی را هم نمیتواند از جا بگند" ،واین نمایش"غرش پلنگی"شاهزاده گیانوری هم بیهبود ه است زیرا باند ازه زوزه گربهای فراری و دربد ر هم دار مبارزان راه زحمتکشان ایران تاثیر نخواهدبخشید . و درست هعان شاهزادهایکه مزدك و روزنامه كارگر را " وابسته به سیا" میداند در چند صفحه بعد با کتال "شبهامت " مینویسد "سبك توام با فحاشی . . . . بنهیچ وجه در خور مبارزان انقلابی نیست ". و لارست با همین ثابت میکند که خودش و " بارانش " انقلابی نیستند .، بل صد انقلابی اند . کیانبوری بنرای دروغ پودازی آنتدر در حیلهگری و رویاه صفتی غرق میشودک ه حتی آنچه را که پلنوم چهارم حزب تود ه ( ؟ انصوب کرده ( که ظاهرا هنوز باعتبار خود باقـــــــــــــــــ است ) به بوته فراموشی می سیارد و برای توجیه و تبرئه راه انحرافی رهبری در سالمهای حکومت دکتر حدق ، مینویسد که " در نخستین بررسی واقع بینانه میتوان گفت که در جبلهه نیروهای طی مسئولیت سنگین متوجه دولت بورژوازی طی بنود که با وجود یکه در یکسال آخر تقویبا نیروهــــــــای تـود مای بیگانـه تکیـه گاه فـعـال و مبارزش.بـود نـد [کیا نـوری ابینـجـا ـهـم تـروغ میگویـد ـو مقالا ت بـسـوی آبينـد ه را فراموشگرده ! میکند] این نیروها جز ضربات باتون و سلولیهای زندان ازین دولت هدیـــــــــــــــــــــــــــــــ دریافت نمیکردند \* ( همان شعاره صص ۱۶ ـــ ۱۵) . و بعد جسارت را با نجا میرساند کــــــــه با تکیه به نقل قولی از لنین اشتباهات رهبری حزب توده را با اشتباهات مارکس و انگلس مقایسته میکند ! و پسازین مقایسه " دلیرانه" اش ،مدعی میشود که حزب توده حزبی است که " اندیشت های مارکسیسم لنینیسم را در ایران بطور وسیعی پخش کرده \* پاآری حزب توده اندیشه هسسای

۳ ) - چریکهای فدائی خلق در جزوه اعدام انقلابی عباس شهریاری ــــــــ و پاسخ به پیسسیمام بقایای رهبران حزب توده ( ص ۷۸) مینویسند که بقایای رهبران حزب توده "برای اینکـــــــــه ن رهای ازین ادعای خود [که حزب طبقه کارگراند ]پائین تر نیابند به انواع سفسطهها ، چرندبانی های اپورتونیستی و دروغپردازیهای سیاسی میپردازند و بدینوسیله در شناخت خلق ما و نیروی بیشاهنگ آن تباهی ایجاد میکنند . . . " جای تاسف استکه کسانیکه بیثرازهمه سنگه چریکهـــارا بسینه میکیند و راه مصدق را راه خویش میدانند ،در تضادگامل با سنن مصدقیرنه تنبهابسیاست ها تاخیر حزب توده جواب نگفته انده بل با مهر سکوتی ایکه بلب کوبیده آند ءعملا به جرگه حال میان آن حزبی گرویده انسدکه میکوشددبا لمجن مالی همگان خود را گمعبوببالمقلوب ٌسازد .چنبین سیاستی اینان را همانند حزب توده منزوی خواهد کرد و حیثیت چریکهاهم نجاتشان نخواهدداد. ع ) نگاه کنید به اسنان جنبشکمونی<u>ستی ۱</u>۰۰ جلداول ساخاپ دوم ساصفحه ۳۵۹ بیعد . شبیه همین نظر را که مفایر " اعترافات " و " انتقاد از خودهای" " مصوب " پلنوم چهار م

لو داد. و بالاتر از آن ،وی را مسئول لو دادن گروه ۳ ه نفر معرفی کرد ) در رهبری حزب تسوده قرار گرفت ،آری کسی که دستش بخون دهمها تودهای میمن پرست آغشته است و یا صدقول مسرگه آنهاست ( ۱ ) چنین کسی چند تن از مارزان ضد امپریالیست را با هعان " شـهـاست " بی نظیری که مصدق و فاطمی را عامل آمریکا معرفی میکرد ،عامل \*سیا\* میخواند ،وبدین سان از \* شــــرف" حزبی اش ، یعنی از کاهلی ، درماندگی ، واماندگی رهبران حزب توده بدفاع میپردازد . شاهزاده کیانوری ،طی مقالاتی که در مجله " دنیا" در کوشش برای نزدیکی به چریکهای فدائی خلسسستی نوشته است ،سعی وافر دارد که رهبری حزب توده را تطهیر کند ،و این آب تطهیر جز دشنسام و ناسزای سیاسی به کمانی بست که طی بیش از ده سال گذشته توانستانند ،با کار سیاسی مداوم در خارج از کشور ،مانـماز آن شوند که جوانان نسل حاضر به دام مزد وران و نـرنگ بازانی چون کیانوری بیفتند . اشتباه اساسی او در اینست که چون کبله سر بزیر برف کردهایکه اشتباهــــــات وگندگاریبهای خود را نمی ببیند ءتصور میکند که دیگران و از جعله چریکهای فدائی خلســـــق او را نمی شناسند و با چند کلمه تعارف و مغازله در مقابل او و " حزب"اش کرنش خواهند کرد . زهسی اشتباه ؛ او فراموش میکند که سالبهاست مبارزان انقلابی ایران به ماهیت ضد انقلابی این دسته کاهل وبیمایه پی برده اند . همه میدانند که اینان اهل رزم طبقاتی بسود پرولتاریا نبســــوده ، داس خیمه سپترین پایه است ( سنائی ) مرد را کو ز رزم بیمایه است و نيستند . کیا نوری مدعی است که از همان " اولین برنامه مصوبه انحستین کنگره " این اصل که حزب تــــــوداه ایران " حزب طبقه کارگر" است در " سر لوحه تعام اصول حزب ما جای گرفت " . ( دنیا \_ دوره سوم شماره ۲ شهریور ۱۳۵۲).کیانوری دروغ میگوید و تاریخ حزب خودشان را نمیز جعل میکند . د و اساسنامه مصوب نخستین کنگره حزب توده به صراحت گفته میشود که حزب توده \* حزب طبقات زحمتکش بیمنی کارگران ، د هقانان ، روشنغکران آزاد بخواه ، و پیشه وران \* است ( ۲ ) . این چه حزبی ( است که هم حزب طبقه کارگر است و هم حزب کارگران مد هغانان ،پیشه وران و نیز روشنفکــــــران آزادیخواه لم این با کدام معیار کعونیستی و مارکسیستی قابل توضیح است . سپسشاهــــزاد ه کیانوری برای اثبات " ادعای کاذ ب خود ، هر آنکسرا که بدین دروغ تاریخی او تن در ندهسسد عامل امیریالیسم و سیا" میداند. ( دنیا \_ دوره سوم سال دوم ،شماره ٦ \_ صفحه ٧ ) ولسی او

۱ ) - طبق شـهـادت هاشي كه مطلـعـين داد.قاند ،كيانـوري از جـطه كسانـيستكه مسئول قتل حسام لنگرانی و بسمان کار گسر توده ای ست کممغالف رهبری بود . همچنین مسئولیت مستقیم لو رفتن سازمان افسری حزب توده بگردن این مرد با گسرف است که ،پساز شنهادت افسران تودهای ،با آسودگی خاطر با لمیدن خویش در اروپای شرقی به زندگانی کاهلانه و ضد مردمی اش ادامسست داده است. در مورد تیراندازی بشاده <sub>(ا</sub>بیهن ماه ۱۳۲۷ نیز شنایعات<sub>ه</sub>هست. مطابق ایسن شابیعات کیانوری خو*د*سرانه و ب<u>دون</u> اطلاع گمیتهی مرکزی ناصرحسینفخر آرائ<sub>ی ب</sub>را مامور تیراندازی بسشاه میکنید . اینکه این کار تروریستی در صورت موفقیت چسه حاصلی میداد روشن نیسست. آنجسه مسلم است اينىستكه اين برنامه حساب نشده و ماجراجوياته بقيمت غير" قانوني " ساختسن حزب توده از طرف ارتجاع، تشميد يد اختناق عليه همه نيروهاگرديد ،بويژه كه اين اختناق بسه رهبري رفرميست اين فرصت داد تمام جناحهاي چپ درون حزب را به بىهانه "لزوم وحدت" تفعيف كمرده ، حكومت هيئت اجرائي ,العماوت ما خت.

۲)نگاه کنیــد به اسناد تاریخیجلد اول ،چاپ دوم(انتشارات مزدك ) صفحه ۲۸۵ ببعـد و نيز جنبشگونیستی در ایران نوشتهی سپیر ذبیح (صفحه : ۱٫ ) که گویا خود آقا یان اسنادش را در<br>اختیارشگذاشته انب د ،و نیز حزب توده چــهٔ میگوید . . . ، ،احمد قاسمی ،اردیمهشت ۱۳۲۵.

٣

مارکسیسم لنبینسم را با دست و پای بریده ،مظلوج ،وغیر قابل فهم ،و انحراف گرایانه پخــــــش كرد ،و بعبارت ديگر با تحر يف ماركسيسېمپخش، علمي آن را سالبها بعقب انداخت و هر كسي راهع که جز او در گذشته و حال به ترجعه آثاری پرداخته است به ناسزاهای سیاسی بسته تا مگردم بر نیاورد .. حزب توده کدام اندیشه را بخشکرد ،که امروز بتواند "بز" آنرا بدهد ؟ از دوران" مباسا رزانی ۳ش که بگذریع ، حتی در دوران مهاجرت هم کوشش وافری به ترجعه آثار کلاسیك مدفول نسه د اشته است و کارنامه تنهی رهبران حزب ترده ازین بابت بنهترین گواه است . بگذار کیانوری به پیروی از بسترین سنشهای ناسزاگوئی و افترا زنبی رهبری حزب توده همگــــــان را " جاسیس امپریالیسم " بىخواند ، اما " کپى شود دریا بـه پوزه سگ نجس !" و پند بـه نادان هـــم باران است بشورستان . آنىچە را كه ما میگوئیم نه بىراى رهبرى حزب توده ا ست و نه از بىراى مفزل های صخ شسسده و نه از برای کاسبکاران سیاسی درمانده { آنچه روشن است و شدنی اسست و خواهد شد \_ \_\_ روزی و روزگاری\_\_ د اوری خلیق زحمتکش است که طے مبارزه انقلابی اش جنســــــان شمهباز دار دیدش تیزبین شده و در آنروز چنین خلق زحمتکشی برای ترازویش سنگ کم نخواهــــــد داشىسىت . ا د س

است ،نود.نای دیگری ،شمیده ،درکتابش درباره جنبشکارگری و سندیکاهای کارگری در ایرا ن پساز جنگ جمهانی دوم بزبان روسی آورده است ( باکو ۱۹۲۵) . شعیده در پایان کتـــــاب ( صفحه ۱۸۳) حکومت مصدق را به " قتل بیا جرح بیشiز . . ه (" نفر فعالین سازمانـهـــــای وابسته به حزب نود، میکند { و ا بن رقم بجز د هقانان ایستکه {بدست مصدق ؟ }بقتل رسیدهاند کسانیکه بزندان افتنده شدند ! این است صداقت اعضای کمیته مرکزی که سردستهاش شاهزادگان اسکندری و کیانوری باشند ؟ همین نوم شیادی را در مورد رفیق گلسرخی انجامهیدهند ـ نـغست د روغنامهای برای چمبهٔ ندن او بحزب توده طم میکنند . از همه جانب اعتراض میشود . سپس "یکی " از رفقایشان از انگلستان به آرمان مینویسد که آیا گلسرخی " ماجراجو" بوده ؛ و آرمان هم پاسخ میدهد که نه او " اعتقادی به مشی چریکی نداشته" است .پس معلوم شد که علیرغم " تحسینیها در " مداوم رهبری حزب توده از چریکها ،باز نشی چریکی \_ ماجراجوئی است ! ! شیادی دیگسسری که اینان در اثبات حقانیت خود علیه مائوئیستها بکار میبرند ،تکرار نام خائنینی چون نیکخــواه عنايت الله ,ضا ،پـهلـوان ،سرهنگه جزني(عموي واد ادهايكه رفيق جزنبي حتى حاضر بديدارش نشد ) ر د همها نصـر د بلر و از جعله ستاره، تلـوزیونق شان اقای دریانهی را ( وردست اقایارکمامبخسش و کیانوری که در نیویورك سالمها نماینده و قعال ایشان بود ،سپس بخاو ر میانه رفت و سر انجسام مانند نیکخواه و غیره از تلـوزیـون بـهـلـوی سـر دـر آورد ! ) که اتـمـامات کیانـوری را پـیش۱زو از تلـوب زیون بیهلوی به مبارزان خارج ازکشاور وارد ساخست ، فواموش میکنسد ! ! چرا ؟ زبیرا کسسه بـرای او و بـقابیای کمیتهی مرکزی کوشش د رجـهـت توضح علـمی علـل تسلـیم این عناصر مورد نظـر نیست، چسون با تحلیل طبقاتی کاری ندارنــد . بك حزب ماركسیستی میبا بست میكوشیــد این تسلیم های فردی و جعمی را توضیح میداد ، زیرا که عناصــر ا ۰ همه جنا حمها ،جمهـــــدی طبي تا حزب توده و تنام منشحبينش، بطرق مختلف به تسليم گرائيده انسـد . روشن است كســه. يك تحليل ماركسيستور اين موضوع بريشسەي طبقاتي حزب توده ميبايست بيودازد .

اسببهفواحدضدديكتاتوري"<br>تاكتيك جديدى دراستراتژى<br>الساخيانت كميتهمركزى

چندى است باند خائن كميته مركزى بدنبال سياستها و توطئههاى خائنانىسسە پیشین ، فعالیت د امنه د اری را نار پوشش مبارزه دار راه "سرنگونی" رژیم شاه ودعوت به تشکیل "جبهمهٔواحد ضد دیکناتوری" آغازکرد. است. افشای این نوطئه جدیند مزدوران سوسیال امپریالیسم شوروی و درهم شکستن تلاش مزورانه آنان در نفسسمون به میان صفوف خلق بویژه در شرائط گنونی تشدید تعرضابوقدرت روبر درسطحجمها و در شرائطی که بخشهائی از نبروهای بینابینی در درون خلق به دلیل پایه هدای سست ايد ئولوژيك وعد ماعتقاد به نيروي برتوان تودهها و بخشهائي به دليل عسه م شناخت درست از ماهيت اين باند خائن و تسليم طلب در معرضتهديد آن قسمرار د ارند حائز اهمیت فراوان است.

گمیته مرکزی" بس از *ده سا*ل تلاش *در مشاط*فگری بی پرده <sub>ارژیم</sub> فاشیستی ودستند نشانده ٔ شاه ، امروز در لباسشوالیههایی با اسب و شمشیر چوبین ظاهرا به مســارزه عليه آن برخاسته است، عليه رژيعي كه ساليان دراز وظيفه تبليغ تسليع و سازنرباوي را عهده د از بودهاند . اما بطوریکه خواهیم دید ، این حرکتجدید چیزی جزاد امه همان رسالت نوکری سوسیال امپریالبیسم شوروی و انطباق آن با شرائط کنونی اوضــاع ابران وجهان وجیزی جزیك تاكتیك جدید در استراتژی خیانت این دشمنسسسان خلق های ایران نیست. ما در زیر کوشش میکنیم با بررسیکارنامه ننگین این خائندن به میهن و بررسی ارتباط شعارها و سیاست های گذشنه و حال آنان با برنامــــــه و استراتژی دیروز و امروز تزارهای نوین کرملین ، ماهیت و هدف های تلاش جد بسسد کمیتهٔ مرکزی و مضمون شمارهای امروز آن را نشان <sup>ر</sup> هیم بد.

پو آنجه به خیانت کمیته مرکزۍ درب توپه به جنبش کارکري وضه اميرياليستي ايران تاقيال از رفرمها مربوط میگرد د، مبحث مغصلی است که بایدجد اکانه به آسیرد اخت.

"کمپتسه مرکسوی" ، مد افسع و مشاطسه گر رژیسم فاشیستسی و دست نشانسده شساه

الزامات امیربیالیسم جبهانی و بحران اقتصادی/سیاسی سالمهای ( ع/ ۴۹ و رجا۔ معم ابران ، استقرار روابط اقتصادی و مکانیسم استثماری جدیدی رادر میهنها برای امپریالیست ها ضروری می ساخت. برنامه استقسرار این مناسبات جدید و ایجــــاد تغییرات لازم در ساخت اقتصادی/ اجتضاء کشور حبت انطباق آنها - با نیازهسای جدید امیریالسم، بالاخره در اواخر سال ۱۳۶۱ بصورت طرح رفرهای امیریالیستی تنظیم و توسط رژیم مزد ور شاه به اجرا گذارد ه شد . این برنامه ، همانگونهکه درگذشته بارها نشان *د*ادهایم بو، بخشی اریك برنامه عمومی در مقیاس جهانی و بازتابسی از استراتژی جدید امیریالیسم بود که هدف آن تجدید نظر در شیوه استثمار و چیاول میهن ما و ایجاد تغییر در استرونتور اقتصادی کشور به سود انحصارات امیربالبیستی و نشدنید وابستگی ایران بود . ازطرف دیگر ، این برنامه ، از آنحا که معصـــــــــول اجبارات و احتیاجات امیریالیستی بود ، می بایستی ازطریق جبر و به اتکای یك قدرت قهری هستبد و همراه با گسترش لیکناتوری فاشبیستی به اجرا در آید . بهمهین جهمت، انجام آن با بك تعرضعمومي عليه خلق ما و سركوب و فتل عام وحشيانه تود همســــــاي مرد و در پانزد هوخرد اد ۲ و ۲ و بورش بی سابقه علیه کلیه حقوق انسانی و اجتماعی آغازگر رن .

در برخورد به این برنامه ضدملی وجباولگرانه ، "کمیته مرکزی" ازهمان ابتدا ، یابه یای کارگزاران رژیم دست نشانده شاه ، با تمام نیرو و اهکاناتخود را درخدمت توجيه و تائيد اين برنامه غارت وچياول هرچه بيشتر ميهن ما فرارد اد . گشـــــــف "گرایش های مثبت هیات حاکمه"، حمایت از سیاست سلطه طلبانه و ریم، حمایست از اشغال جزاير خليج فارس و محقانه ب انستن حاكميت شاه بر اين جزاير پيم ، پشتيباني از سیاستخارجی رژیم و حتی توجیه بی شرمانه ٔسرکوب انقلابیون میهن ما توسسط \* درمورد هدفها ونتايج برنامه رفرم های نواستعماری درابران وسایر معالست تحتuسلطه امیریالیسم، مراجعه شود به شماره های ۲ و ۳ " مسائل انقـــلاب و سوسیالیسم" (مقاله " تئوریهای ضد مارکسیستی و تسلیم طلبانه در پوشـــــــش مارکسیسم و مبارزه مسلحانه" و مقاله " تورم در اقتصاد امیریالیستی و درابران"). \*\* از " اظهاریه کمیته مرکزی خزب تو*د ه* ایران" ، " مودم"، آذرماه ۳۵۰ و .

حکومت فاشبیستی پهلوی ، اشکال مختلف فعالیت های خائنانه این باند مسزد ور در تائید ضمنی وصویع رژیم محمدرضاشاه بنود . اما اگر کارگزاران رسمی رژیم به علســت رسوائي كامل نمى توانستند وظبيفه لازم را در فلب واقعىيات و تحميق تودهها انجسام دهند ، درعضاین مامیران غیررسمی رژیم و مبلغین اسارت و بردگی خلق ما مسی ـــ كوشيدند در پيشش،فاهيم و ادبيات ماركسيستي و با جعل و تحريف وقيحانســـــــــهَ مارکسیسم آنرا به نحوی شایسته اجرا نمایند .

بببنيم "كميته مركزي" اصلاحات امپرياليستي و اقد امات رژيم دست نشاند ه شماه را چگونه ارزیابی و تبلیغ میکند :

" اصلاحات ارضی با افزایش،لاقه نسبی دهقانان به شراتکارخودو باتسریع رسوغ سرماید اری درده دا اسکانات بیشتری برای رفاه د هقانان ورشد اقتصاد روسنائی فراهم می ساز*د* . " \*

" در روزهای اصلاحات ارضی شاه الزاما نمایندگی ملاکان یوزواشده و سرمایهداری بزرگ "رفرماتور" را بعمهده گرفت و تاحد ود معمینی ً از لمفورژیم ارباب رعیتی و صنعتیکردن کشور دفاءکرد و از تولیسسســد د اخلی حمایت نمود . " \*

کمیته مرکزی نه تنها در چارچوب ایران ، بلکه در مقیاسجهانی نیزخسسود را موظف میداند افدامات " مثبت" و " نرقیخواهانه" معمدرضاشاه را به جهانبیــان بشناساند :

" رفرم هائی که درسال ۱۹۱۱ آغازشد و بعد از ژانویه ° ۲۳ مر سراسر کشور گسترش بافت گرچه به نحوغیر بیگیر اجراشه، اماحاکمیت فئود الىها و مالكين بزرگ ارضى را درهم شكست. رفراندوم ژانويه ٦٣ ( ٦ بهمن ٤١) راه را برای اد امه اقدامات بورژوائی بازکــــــــــود ، اقد اماتی که درخدمت محو مناسبات فئود الی قرون وسطائی بودند ً و راه را برای تکامل سریع سرمایهد اری هموار ساختند . این رفرم همسا بدون ترد به تحرك نبرومندی به كشور وارد ساختند . در سالمهسای اخیر پیروزیهای مهمی در عرصه های صنعتی کردن و الکترونیکی کردن کشور بدست امده و سبستم آموزشی شکل گرفته و گسترش یافتهاست..... تغییر نناسب قوا درعرصهٔ جهانی از بگطرف و ترکیب جدید طبقاتی درابران و نتایج ناشی از آن ازطرف دیگر ، انعکاس رشن خسود را در سیاستخارجی رژیم شاه نشان میدهد . تا ۶۱/ ۱۹۱۰/۰۱ \* " *د ني*ا" ، *د وره* د وم، سال هفتم، شعاره َ <sub>٣</sub>

سیاستخارجی متجانس ویکجانبه بود . از زمانی که رفرمها در ایران به اجرا در آمد ، این سیاست بندریج درجهت همه جانبه شدن سیر نمود ..... سياست دولت ايران در ارتباط با تجاوزات بين المللسنسي امیربالیستی (درخاورمیانه، در ویتنام، ... ) بطور نسبی مثبتـــت است (۱٫ آ.) ( اما) یا وجود گسترش مناسبات با کشورهای سوسیالبیستی، دولت ابران همچنان از به رسمیت شناختن موجود بت دو آلمان خود ـــ د اری میکند ..... ما معتقدیمکه این سیاستحدم شناساتی جمهنوری د مکراتیك آلمان با چارچوب عموم, سیاستخارجی ایران منطبست ق نست. " س

"حنت توناه ابران بارعين ابنكه از اقدامات ترقي خواهانهاي كسمه بمنظور ازبين بردان مناسبات فئود الى توليد او نيز اقداماتي كەدرجىت صنعتر کردن و مدرنیزه کردن کشاورزی کشور مشود. پشتیبانسیسسیمی مكتب ......" يعم

کسته ٔمکنی برای حلوگیری از هرگونه سوئنفا هم احتمالی، لازم میداند توضیســـح د هد که این رفره ها گرچه " محصول فوعی ً مبارزه انتقلابی " است و " تحول تناسب قوا سعود سوسياليسم ويه زيان اميرياليسمء فدرت روزافزون سوسياليسم وضعف فزا۔ يند هٔ امرياليسم، دستاوردهاي جنبش هاش بخش ضد اميرياليستي درگشورهـــــاي جهان ، تحولاتمنطقه خاورمیانه ، مبارزاتطولانی مردم ابران در دوران بیسی از حنگه دور و در پیشابیشآنها حزب تودهٔ ایران ، هیئت حاکمه را پساز مدتهسسسا مقاومت وخرابكاري وتربايد سرانجام وادار به انجام" آن نمود ، ولي البنه اين هنوز " انقلاب بمعنای اصلی و اجتماعی کلمه نیست ، و سپیر لطفکرده و خاطر نشستان می سازند که " نسپتوان این گیراهی را ایجاد کرد که گویا آن انقلاب ملی ود مکراتیك که باید ادر کشور ما روی با هنا ، هم اکنون روی با ابا ه " است \*\*\*

کمیته مرکزی میکوشد وظائف خود را نه تنها بـعـنوان مبلغ رژیم شاه ،بلکه د رعبیــــن حال بطابه٬ مشاور آن به نحو شایستهای انحام دهد :

به هذا حيه<sup>ء</sup> به أوب نوروزي بعضو "كعيته مركزي" بيا نشريع<sup>ه "</sup> فاسبيت"، وأبسته بهجزت رویزیونیست آلمان غربی ، آوریل ۷۲ و ۱٫۹ \*\* بیام ایرج اسکندری ، *د*بیرکلحزب، به کنگره<sup>ه</sup> با هم جزب گمونیست" بلغ ارستان . \*\*\* " د نيا " ، د وره " د وم ، سال سيزد هم ، شماره " اول .

" برطرف ساختن عقب افتادگی اقتصادی و تامین رشد سریع و منظــم اقتصاد ملی ، بدون تعرکز مواضعکلیدی اقتصاد پا<sup>ت</sup>کشور در بخــــ ش *دولتی امکان پذیر نیست و لذ*ا ب**اید انحصارکامل** *دولت*بر بازرگان<sub>د،</sub> خارجی که بگی از مهمترین مواضعکلیدی اقتصادی هرکشوری محسوب میگردد ، برقرارشود . " پیر

" در ایران بخش دولتی نیرومندی وجود دارد که بعلت دردست ں اشتن اہرمیای اقتصادی نقش موثری راقتصاں کشور ایفامیکند."\*\*

" تقویت و توسعه " سرمایهد اری د ولتی بسود استقلال افتصادی ایران است. کارخانههای دولتی میتوانند در دست دولت مرورت افزاری جمسست تراکه سرمایه و رشد بعدی صنایع و تاثیر مثبت در محموده تولید ابران بارآينسد ، " \*\*\*

درهمین ارتباط نوجه هیئتحاکمه را (که در تب منافع ایران میسوزد!!) بهاین ساله جلب ۾ نمايد گه : " ایران در موقعیت مناسبی قرارگرفتهاست که به سمولت میتواند اسا

و بنابراین :

ر :

اتحاد شوروى وسابر كشورهاى سوسياليستى معاملاتخودرا توسعمه دهد و این معاملات بیش از همه به نفع ایران است. " (؟ !!) \*\*\*\*

" مناسبات ایران با اتحاد شوروی و سایر کشورهای سوسیالیستی فقط عامل ساده توسعه صادرات و وارد ات کالاهای ضروری صنعتی نیست بلکه علاوه بر آن در تخمییر استروکتور اقتصادی و بیش از همه استروکتور صنایع ایران نقشبزرگی ایفامیکند . " \*\*\*\*

وبالاخره نظر رژيع "ملي وضد اميرياليست" شاه را به اين نكته مهم معطوف ميد اردكه : " بسط مناسبات بازرگانی با کشورهای سوسیالیستی ، بویژه باهسایه بزرگ ما اتحاد شوروی مزایای انگار ناپذیری دارد و این مناسبــــات نه فقط بخود یخود موجب رونق و تحکیم افتصاد ابران ستدود ، بلکـــــه

\* "دنيا" ، دوره دوم سال چمارد هم ، شماره ٢ . \*\* "مر<sup>ل</sup> م' مشماره γ ٢ ، تيرماه م ١٣٥٠ \*\*\* " با نبا" ، سال سوم، شماره ۳. \*\*\*\* "دنيا"، دوره دوم سال چهارد هم ، شماره و.

امکان مقاومت دربرابر سیاست،فارنگرانه امیریالیستی را به وجســــــود مي آورد . "پو

بطور خلاصه طبق احتجاجات مزورانه و توجیهات ضد انقلابی کمیته مرکزی :

اولا : رفرم های امپریالبستی نه بروژه هائی درجهت وابسته کردن هرچه بیشتمو اقتصاد ابران به انحصارات امیریالیستی و اقد اماتی بمنظور تشدید بهره کشســــی و استثمار زحمتکشان وغارت منابع طبیعی و امکانات اقتصادی کشور در ابعـادیگسترنه تر و وحشیانه تر از پیش ، بلکه اقد امات " مثبت و ترقی خواهانهای است" دررانصنعتی ــ کرد ن کشور و د فاء از آن که به "بیروزیهای مهمی در عرصه ٔ صنعتیکردنوالکترونیکی ــ کرد ن کشور " منتهی شدهاست. نتیجه و فرم های شاه نسه سلب مالکیت از دهقانان ، ببی خانمانی ،سبه روزی و از هستی ساقط شدن بخش مهمی از زحمتکشان روستســـــا ، متروك ماندن نوليد كالاهاى پايەاى در روستا وبحران وويرانى تقربيا كاملكنىاورزى ابران و. . . ، بلکــه "رفـاه دهقانان" ، "رشد افتصاد روستائي" و "مدرنبزهکردن کشاورزی" بوده است.

ثانیا : شاه نماینده باند راهزنان وجانبان حاکم بر میهن ما وحافظ منافسیع امیربیالیست ها و مانع اساسی رشد صنایع و تولید ملی در ارزیابی و تبلیغاتخانندهٔ کمیتهٔ مرکزی بـعـنـوان حـامی تـولـیـد د اخـلـی غسل تـعـمیـد می پابـد و از ایـن طربیق سـرسـیرـــ ںگی رژیم شاہ به امیریالبیسم آمریکا وماہمیت امیریالبیستی وضدملی رفوم ہا مزورانسسسه بیرده بیوشی میگردد و تولیدی که کمترین ارتباطی با نیازهای د اخلی نداشته و تنهما بمنظور کسب سود ببشتر انحصارات امیریالیستی بر جامعه و اقتصاد ما تحمیل شسده بمثابه توليد د اخلى تبليغ ميشود . اين " ارزيابي " از شرائط اقتصادى ابرانومخفي ساختن وابستگی ریشهای ابران به امیریالیسم و یوشاندن نقش حکومت شاه در اجرای خواستمها و برنامه های امیربالیسم آمریکا و مستقل جلوه د اد ن آن بطوریکه خواهیسم دید بکے از مبانی مہم سابر نتیجه گیری،ای کمیتهٔ مرکزی را تشکیل میدهد و بہمسن جهت به اشکال مختلف و بطرز مستمر در تبلیغات شاهدوستانه ٔ این باند خائسسسن انعكاس مى يابد .

ئالثا : تعركز مواضع كليدى افتصاد وبازرگانىخارجى بسر دست دولت ضدخلقـــى و دست نشاند به شاه عامل "رشد سريع و منظم افتصاد على " است وعلاوه بر ايسسين رژیم شاه برای "مبارزه علیه امیریالبسم" و برای اینکه بتواند دربرابر سیاست فارت گرانهٔ امیریالیستی "مقاومت " کند و درعین حال به آرزوی "رونق و تحکیم اقتصاد ابران" پو " د نيا " ، د وره " د وه ، سال پنجم ، شماره ٢٠ . ١.

جامه عمل پوشاند، باید "مناسباتبازرگان<sub>ی</sub> و معاملاتخود را" با اتحاد شـوروی توسعه دهدا.

رابعا : رژیم شاه در تبلیغات بیشرمانه کمیته مرکزی نه تنها درزمینه اقتصادی و سياست د اخلي ، بلكه در سياست خارجي نيزيك سياست مستقل و همه جانبسـه ، سياستي - "عليه تجاوزات بين العللي اميرياليستي" (؟ إ) - دنبال ميكند . • اگر خود - شـــــاه با صراحت کامل و آشکارا از سیاست نجاوزکارانه امیریالیسم جهانبی علیه خلسق های سنمدیده حمایت میکند وحتی بعثابه نماینده و ژاند ارم منطقهای امپریالیسم آمریسکا اعمال بخشی از این سیاست را با خرسندی و افتخار به عهده میگیر*د* ،کمیته<sup>ه</sup>مرکسنری از ایفای نقش " دستیار اعلیحضرت" فراتر رفته و با وقاحتکم نظیری سیاستخارجی شاه را سياستي تحليه تجاوزات بين المللي"، سياستي در دفاع از مبارزات انقلابي خلقها و از آنجمله خلقهای خاورمیانه ، ویتنام و . . . ارزیابی میکند .

کمیته مرکزی بـدوازات این تلاش خـائنانـه میکوشـیـد در نقش.یك " ابیوزیبـدیـــــــــون" رسالت ننگین خود را کامل کند و برای جلوگیری از سمتگیری انقلابی حنیش به باری ابزارهای سرکوب و ماشین نبلیغاتی رژیم بشتابد . کمیتهٔ مرکزی که مضمون اساسســـــــی فعـالـيت وي د رتمام ابين د وران طـولانـي عبـارت بـود از تبـلـيغ سـازش طبـقاتـي ، وظـيفــــــه د اشت به هر وسیلهای از شانتاژ تا عوام فریبی ، تود ههای مردم را از توجه به علسسل واقعی عقب ماندگی و اسارت میهـن و نبیروهـای انقلابی را از تمرکز حـمله به سـوی حکوــــ مت محمد رصا شاه بازد ارد . کمیته موکزی میکوشید به هر نبونگی به کارگران ایست ران ثابتٰکند که "شاهراه تامین استقلال واقعی میهـن ما" براند اخـتن رژیم فاشـیسـتـــی و مزد ور شاه نبوده ، بلکه " بسط مناسبات افتصادی و همکاریهای فنی " این رژیسم باکشورهای "سوسیالبیستی" است. و با تاکید بر روی امکان قطعی رسید ن به این " شاهراه"، طبقه°کارگر و "عموم زحمتکشان کشور" را به مبارزه در راه "تحمیل " آن به " هيأت حاكمه" ادعوت ۾ نمونا ۽

"طبقه کارگر ایران بهمراه عموم زحمتکشان کشور میتواند با مبارزه متحد و مدبرانهٔخود (؟!!) اتخاذ چنین روشی را به هیاتحاکمه تحمیـــــل نمايد . " بو

این " ایوزیسیون لىملیحضرت" و مبلغ آتشین سازشو تسلیم،درتمام این دوران از اشاعه انديشه هاى آشتىجويانه وتسليطلبانه، ازطريق توجيه خيانتها وجنايات رژیم، دگرگون جلوه بر انرن ماهیت آن و ایجاد گیراهی انر سمتگیریانقلابی تودهها،

\* "موندم" ، شماره" ٢ ق/ اران بيبهشت ١٣٥١.

بمثابه کمهل سازمان امنیت شاه و ابزارهایسوکرب رژیم به کار تحمیق مردم و خاموش ساختن آتشركينه خلق نسبت به رژيم محمدرضا شاه و سستكرد ن اراد ه ييكار جوي نود ه ها مشغول بود . کمیته ٔ مرکزی میکوشید دربرابر شعار مبارزه در راه سرنگونسس رژیم محمدرضاشاه بمثابه عامل امیریالیسم و نماینده طبقات ارتجاعی ،که از جانسب نبیروهای،انقلابی مطرح میگرد بد، آلترناتیو تقاضای " استقرار آزاد بهمای مکراتبك " را علم کند . "محتوایاییخواست" که باید "هدفعمده ٔمبارزه" قرارگیرد طبق توضیح كميته مركزي

" اجرای آن مقرراتی استکه در قانون اساسی ما تاکنون بنج شـــــاه به اجرا و حفظ آن سوگند بادکردهاند . " <sub>\*</sub>

و البته اين "مبارزه" بايد " اولا با تائيد أفد امات " ترقى خواهانه " شاه هعرامباشدو ثانیا " در چارچوب قوانین موجود " (که قانون سیاه ۱۳۱۰ و قانون ناسیس سازمان امنیت در زمره ٔ این " قوانین موجود " اند ) انجام گیرد . کمیته مرکزی برای نشـــــــان د اد ن وفاد اری به آنچه میگوید ، خود نمونه ٔ برجسته رعایتخدشه ناید یر ایسن دو شرط قرار میگیرد و در فعالیتخویش!زیکسو تائید افدامات ترقیخواهانه رژیسسم شاه و از سوی دیگر احترام به " قوانبین موجود" ( از جمله ْ قانون سیاه ۱۳۱۰) قرا ھىيجگاە فراموشنىمىڭند :

"حزب تود ه " ابران درعین اینکه از اقد امات ترق خواهاندایکه بمنظور ازبینبرد ن مناسبات فئود الی تولید و نیز اقد اماتی که درجمـــــــــ صنعتی کرد ن و مدرنبیزهکرد ن کشور میشود بیشتیبانی میکند برای حسستی حزب ما و سایر سازمانههای دهکراتیك در بدستآوردن فعالیتهمـــای فانونی درکادر قانون اساسی ابران مبارزه میکند. " \*\*

و برای نشان د اد ن وفاد اری به " قوانین موجود " لمحلام مید ارد که هیچگونه مخالفتی با قانون سیاه ۱۳۱۰ ندارد . و اگر به غیرقانونیکردن حزب توده در سال ۱۳۲۷ اعتراض د ارد ، بد ان جهت است که این اقدام با " مقررات قانون ۱۳۱۰" انطباق ندارد وبه ناحق به کمینه ٔمرکزی اتهام داشتن رویه ٔ اشتراکی وضدیتبا سلطنست زده شده است:

" درگدام د ادگاه ثابت شدهاستکه مرام با رویه حزب توده ایسران با مقررات قانون ۱۳۱۰ انطباق ۱ ارد بعنی باصطلاحقانون ۱۳۱۰ ، مرام و رویهاش اشتراکی است و با ضد سلطنت مشروطه ایرانست؟" \*\*\*

\*\*\* مقاله احسان طبری در " دنیا "،دوره دوم سال دوازدهم ،شماره ۲ ، ۰ ، ۳ ، ۰<br>\*\* سخنرانی اسکندری درگنگره دهم حزب " نمونیست بلغارستان "،مردم شماره ۲ .<br>\*\*\* ایرج اسکندری ،ماهنامه مردم ، تیرماه ۲۲، ۲

این باند سلطنت طلب درآنجا که نمی توانست توهمات سازش جویانه و راه هسای تسلیم طلبانه خود را به پاری سفسطه و نبرنگ به جنبش تحمیلکند و نبروهای انقلابی با طرد قاطع پند ارهای " استقرار آزاد بهمای دهکرانیك" توسط رژیع شاه ، بجــــــای تن برابرن به ننگ سازش و تسلیم با استواری به مبارزه آشتم نایذ بر خود اد امــــــــه می ر ار ند ، به د امن زد ن کارزار فتنه انگیزی و شانتاژ علیه آنان متوسل میگرد بیسد. همصدا با دادستان نظامی ارتشهلیه آنها ادعانامه صادرمیکرد،مارکسیســـــــت ــ لنینیست ها ۱٫ مسبب اصلی قربانی شدن جوانان انقلابی اعلام می نعود . نبردخونبین جوانان انقلابی میهن ما را در سیاهکل "تحریك عمال سازمان امنیت" می نامید. این د ستیاران قد اره بند ان حکومت محمد رضاشاه پس از اجرای احکام جنایت آمیز د ادگاه های نظامی علیه سیزده تن از رزمندگان قهرمان سیاهکل ، با تبرئه دوخیمان ححمد رضا شاه ، "گرد انندگان مائوئیسم و آنارشیست" را مسئول ریختن خون ابنجوانسان خواند و با وقاحت کم نظیری آنان را " قربانیان گرد انندگان منحرف و مسئولیست ـــ ناشناسایں گروه ها" اعلامکرں پو. و راں یوی "بیك ابران" ابن سناریوی ننگیسن و بے شرمانه را چنین کامل نمود :

" لهد ام این سیزده ایرانی درچنین موقعی و به چنین شکلی درعیسن حال نظر آن بخشاز محافل سیاسی را تائید میکند که چه بســـــــا گرد انندکان رژیم و باصطلاح مقامات امنیتی ، خود در تحربك خشـــــم حوانان دست دارند و مایلند که تعادل روحی آنان را برهمزند." \*\*

چنبین برخیرد ننگینی نه فقط با مبارزه انقلابیین میهن ،بلکه همچنبین با مبسسارزه قاطعانه و آشتی ناپذیر و شعارهای رزم جویانه ً د انشجویان نیز صورت گرفتهاست :

"..... در تظاهراتآذر ماه د انشگاه های نهران نیز به احتمال قوی خود سازمان امنیتی ها شعارهائی را مطرح ساختهاند که زمینه برای نحربك جوانان از يكسو و سركوب آنان از سوى *د*يگر فراهم آورد." ۞

و حال "كميته مركزي" با توماري سرشار ازخيانت و فعاليت،غنانگسيخته عليمسه جنبش خلق ، امروز به افتضای سیاست و شرائط جدید ارباب، بجای وظبیفه ٔ مشاطه گری رويم فاشبيستي و دست نشاند ه شاه به "مدافع" و "مبلغ" آتشين شعار "سرنگونسي " رژیم شاه تبدیل شده است و میکوشد با پنهان شدن در پشت این شعار ،در صفوف خلق نغون کند و وظائف جدید را در شرائط "مناسبت تری" انجام دهد . بــــــرای پی "مردم"، فروردین ۵۰ ۲۹۰ \*\* به نظ از "گفتارهائی چند از پیك ابران" ، آوریل ۱۹۲۱.

افشای این سیاستجدید کمیتهٔ مرکزی کافی است به توضیحاتجامعخود آقایان رموز شعار و ناکنیك جدیدشان (جبههٔ واحد ضددیکمتاتوری) -رجوهکنیم نا دره عظیمی را که شمار عوام فریبانه° "سرنگونی " اینان را از برچم سرخ سرنگونی تود ههایخلق و نبیروهای انقلابی جدا می.سازد دریابیم. لکن قبل از آن ضروریاست که علل ایســـــن جرخش بظاهر ۱۸٫ درجهای و ارتباط سیاست دیروز و امروز اینان را با استراتژی و اهداف گذشته وحال اربابان کرملین نشین آنها بررسی کنیم. وابستگی تام و تمسـام کمیتـهٔ مرکزی به زمامد اران مسکو امر پوشیدهای نیست و مسالهایاستکه خـودکمیتهای\_ ها نیز بدان مباهات میکنند و لذا بطور کلی همچنانکه بررسی سیاست های مغتلبف اتخاذشده توسط رژیم شاه از بررسی سیاست ها و برنامه های امیریالیسم آمریسسسکا نمی تواند جد ا باشد ، بررسی سیاست های مغتلفکمیتهٔ مرکزی نیز بدون بررســــــــــی سیاستما ، عملکرد ها و برنامههای مختلف سوسیال امیریالیسم ممکن نبوده و نخواهسد ىيەق .

> ® از سیساست رویزیونیستسی "همزیستسی ممالصنتآمیسز" تا سیاست سوسیال!میریالیستمی هژمونیسمع و جنسگه

از آواسط سالمهای. ه ۱۹ ، یعنی از آغازغلبه ٔ رویزیونیسم در شوروی به بعـــد ، اتحاد شوروی د و مرحله ٔ مختلف را که هرکد ام سیاستخارجی خاصخود را د اشتمه ط كرده است: مرحله اول كه پساز كود تاي خروشيف و تصرف قدرتحزي و د ولتي به توسط رویزیونیسم بیعنی بورژوازی نوین شوروی مشخص میشود درطول قریب پیسسیك د هه اد امه د اشت. در این مرحله ، بورژوازی نوین شوروی با استفا ده از قــــدرت د ولتي وحزبي به بسط همه جانبه و احياي سرمايه د اري در سطح و درعمق درگليه ً شئون جامعه شوروی می پرد ازد . درمرحله ً دومکه با اشغال چکسلواکی بمسال ۲۹ و ۱ آغازمیشو*د و محصولج*بری تکامل مرحله<sup>ء</sup> قبلی است، شوروی سوسیالبیستی کاملا به بك جامعه ٔ سرمایه د اری که در راس آن یك بورژوازی انحصاری دولتی فرارگرفته ، یعنمی به يك كشور اميرياليستى نيرومند ، به يك ابرقدرت اميرياليستى نبديلشد ەاسىسىت. درك درست اين نحول كيفي ازكشور رويزيونيستني به كشور اميرياليستي و تحولاتيكسه د ر سیاستخارجی و حرکت این کشور در عرصه ٔ بینالمللی رخ د ادهاست و در ایسن ارتباط، تغفییرات در تناسب قوا میان ابرقدرت ها ، کلید درك یکی از اساسی تریسن واقعیات جهان معاصر ( و درعین حال اساس درك سیاست های گذشته و حـــــــال کمیتهٔ مرکزی) است . درحقیقت، از پایان سالمهای . ٦ و آغاز سالمهای . γما شاهد آن هستیم که در سیاست خارجی استعماری و تواستعماری رویزیونیستمای کرملین در ۱ŕ

کشورهای مختلفجههان ، بویژه نشورهای جهان سوم، شیوه های نظامی و توسل به زور حای شیوههای افتصادی و سیاسی نفود و سلطه را هرچه ببیشتر اشغال میکنسد. این کیفیت در رابطه میان دو ابرفدرت (شوروی و آمریکا ) بصورت تشدید هرچـــــه بیشتر رقابت - به زبان تبانی و تصادم به زبان نفا هم، بروز میکند . درعینحـــــال ، بواسطه ً بك سلسله شرايط وعلل تاريخي ، شوروى رفته رفته از موضع تد افعى و تسليم\_ طلبی به موضع تعـادل و از آن به موضع تعـرضی و تـهـاجـمی در برابر آمریکا گذارمیکندو درىقابل ، ايالات.تحده در سطح جهاني و از نقطه انظر استراتژيك دربرابر رقيسب تازه نفس، بتدریج در موقعیت ندافعی فرو میرود . نگاهی از نزدیك به این تغییر و تحولات اوضاع جهماني واقعميت احكام فوق را مدلل مي سازد :

در مرحلهٔ نخستین احیای سرمایه داری در شوروی ، بطوریکه در بالا بسسدان اشاره رفت، کوششاصلی رویزیونبستهای خروشچفی قلع و قمع کلیه ٔ دستاورد هـــــای افتصادی، سیاسی و ایدئولوژیك ساختمان سوسیالیسم در شوروی و احبای سرماییــهــ *د اری د*ر کلیه<sup>ه</sup> شئون اقتصادی و سیاسی و اجتماعی جامعه بود . لکن ، بورژوازی.نو— خاستهٔ حاکم بر شوروی ، در کوششخود برای گسترش مرزهای سرمایهد اری در درون کشور از نغون وگسترش استعماری خود در سابر کشورهای جهان و بدستآوردن

مناطق نغود و تبدیل این مناطق نغود به مستعمرات و نو مستعمراتخود غافل نماند. بورزوازی نوین روس بموازات نبد بل اقتصاد سوسیالیستی کشور لنبین و استالین به بك افتصاد حبتنی بر سرمایه د اری انحصاری دولتی ، مدل سرمایهد اری دولتی راکه ً دَر شوروی و سایر کشورهای سوسیالیستی قلب ماهیت د اد ه شده (کشورهای ارویـــــــای شرقي، اقعار شوروي ) \_ درحال استقرار بود ، بصورت نسخه " راه رشد غيوسرماييد اريّ و یا "سرمایه د اری دولتی " برای کشورهای جهان سوم تجویز نمود .

یابیه تئوریك این نسخه كه بصورت راه سومی میان كاپینالیمم و سوسیالیسم ولسی با " دورنمای سوسیالیستی" (؟ إ) ارائه میگردید بر روی تئوری رویزیونیستی نفی ماهیست طبقانی دولت، نفی انقلاب و ضرورت رهبری حزب طبقه°کارگر برای گذار انقلابسمی از سرمایهد اری به سوسیالیسم و بجای آن،قرارد اد ن خرد ه بورژوازی و قشرهای معینی از بیرزوازی ملی بمثابه ٔ نیروهای رهبریکننده و محرکه ٔ تحول "سوسیالیستی" استوار بود .

رویزیونیست ها جریاناتخرد ه بورژوائی و ناسیونال بورژوائی کشورهای جمسسان سوم را که پسازجنگ جهانبی دوم به استقلال سیاسی دست یافته بودند ،به صسـرف ىرىپشگرفتن راە " دولتى كرىس" و " ناسبونالىزاسبون" وبسط مناسبات اقتصادى با "کشورهای سوسنیالیستی" بمثابنه نیروهائی که از "سمت یابی سوسیالیستی هواد اری میکنند" معرفی می نمود ند و با تعام قوا به پشتیبانی از آنها و قرارد اد نشان در برابر راه سوسیالیسم واقعی برخاستند .

رویزیونیست ها با پشت کرد ن کامل به کلیه ٔ مبانی اساسی مارکسیسم در زمینسسه انقلاب و گذار سوسیالیستی ، بریایه این تحریف و مغلطه بی شرمانه که 5 ولتی کرد ن و "راه رشد غیوسرمایهد اری تحقق وظائف رشد اقتصادی با مراعات دورنمای سوسیا ـــ لبستی است" پو چنین ادعا کردند که احزابی مانند حزب ضدکارگری ،ضدد مکراتبادو ضدکمونیستی بعث،عراق وکشورهائی چون ھر و الجزایر و ہند ( که درآنہاخرد ہے بورژوازی و بورژوازی ملی حاکم گرديده بود ) \* پس از شروع جنبش مبتنى برسوسياليسم ملي غيرماركسيستي قادرند درجهت سوسياليسمءلمي به ييش روند" ۞ ۞ حلبق ايسن تئوری رویزیونیست ها ، عناصری مانند ناصر و نهرو و رهبران حزب بعث عراق کبه از اقداماته مانند مليكردنها واصلاحات ارضي هيج هدفي جز ايجاد وبســـــط بایه های اقتصادی خود در جامعه و تبدیل به بورژوازی بوروکراتیك بزرگ ند اشتند ، از آن رو به "سمت بابی سوسیالیستی " میگروند که بسیاری از "مبانی ایدئولوژیـــــك خود " را در " احکام عمده ٔ مارکسیسم می یابند و درنتیجه به نحوی پرتوان به سسعوی برخي احكام عمده "سوسياليسم علمي روى مي آورند" ۞(؟ إلم) .

علاوه بر اين پايه و احتجاجات "تئوريك "، اصولا هدف رويزيونيست هاي شوروي از ارائه انسخه " راه رشد غیرسرمایهداری" و "سرمایه اری دولتی" از یکطرف تبلیغ سازیر طبقاتی و نفی دیکنانیری برولناریا و از طرف دیگر نلاش در رخنه ٔ هرچه ببیندتر به درون جوامع نواستقلال جهان سوم و بسط منافع و نفوذ خود در این مناطق بسـ ه زبان منافع و نفود امیربالیست های غربی و بویژه آمریکائی بود . تاریخ نشان میدهـــد که "بشتیپانیر" آنشین رویزیونیست ها از این کشورهای نو استقلال نه بخاطرکله به آنهما برای حفظ و تحکیم استقلال خود دربرابر مداخلات و تجاوزات امیریالبسم بلکه برعکس برای وابسته کرد ن هرچه ببشتر آنها به بك سبستم نوظمهور استثماراامپریالیسم درحال تکوین شوروی و قرارد انشان در یك تقسیمكار نابرابر بهینالعللی به ســـــود توسعه سرمایه د اری نوبنیاد شیروی بود هاست. بر این اساس، - تحکیم هرجه بیشتر روابط با کشورهای سوسیالبستی که اید آل آن بیکبانبه کرد ن کامل روابط ببینالطلسی ابینکدورها و وابسته کردند ان بطور کامل به بلوك شوروی است، رکن اساسی ایسسن

يو از سخنان :ايليانوسكي ، معاون بخش بين(لعللي حزب كعونيست شوروي . "د نيا"، سال بیازدهم، شمارهٔ سوم.

\*\* سائلبين المللي" ، شماره ٥ ، سال ١٣٥٠. د رمورد تزهای رویزیونیستی "راه رشد غیرسرمایهد اری" و "سرمایهد اری دولتی" ،

ما به نفصیل در مقدمه " تکامل سوسیالبسم از نخبل.به علم" ( اثر انگلس) - توضیح برادهایم وخوانندکان را به آن فد مد (صفحات ۲٫۱ تا ۳۷) رجوع میدهیم.

۱4

سیاست میگردند . رویزیونیست های شوروی از آن پس با تمام قوا میگوشند این مدل را درمورد کشورهای با رژیم های "مل<sub>ی</sub> " و "منرقی "جهان سوم، با سو'اسنفاده ازگرا۔ يشات " ملي " و " سوسياليستي" اين رژيمهاي لاوحياتين،ينابيني (رژيمهاي" لا مكراسي ملي" بقول رويزيونيستها) به تحقق رسانند وچانچه سير بعدي حوادث نيز نشــــان میدهد در این سیاستخود به درجات مختلف و در مرحلهای موفق گردیدند .

,ویزیونیست همایشوروی بعدها کوششکردند این سیاست را حتی در مسمورد کشورهای د ارای رژیم های بورژواــ کمپراد ور وابسته به آمریکا و وابسته به امیریالیست های اروپائی نیز اعمالکنند . سیاست آنها در این کشورها عبارت بود از تقویسست "بخش دولتي " اقتصاد و وابسته كردن ابين اقتصاد دولتي به شوروى وكشورهسساى اروپای شرقی .بهمینجهت، به فعالیت گسترد دای در تبلیغ لزوم " تقویت بخش دولتی" بمثابه "ضامن استقلال" وبعوازاتآن بسط "مناسبات باكشورهاى سوسياليستنمي و در راسآن شوروی" بعنوان عامل " تغییر استروکتور افتصادی"و "رونق و تحکیسهم اقتصاد" بیرد اختند (که نمونه آنرا در تبلیفات سنتمرکمیته مرکزی در دفاع ازتقویت بخش دولتی د ربرابر بخشخصیصی ، فرارگرفتن اهرمهای اقتصادی در دست دولت و توسعه ً "سرمايهد اري دولتي" توسط رژيم شاه و همراه با آن تبليغ " اهميت" و نتايج " بسط مناسبات با همسابه ً بزرگ ما اتحاد شوروی" دیدیم) ، بدین ترتیب،رویزیو… نیسمجهانی و در مرکز آن اتحاد شهروی در دوران "همزیستی و صابقهٔ مسالعستند آمیز" میکوشید ، در شرایطیکه برخلاف امپریالیسم آمریکا ، از داشتن ِ عمال و طبقات بومی وابسته به خود در این کشورها محروم بود ، ازطریق برنامه فوق در دستگاه دولتی این کشورها هرچه ببیشتر رخنه کرده، با وابسته کردن اقتصاد دولتی بمخود. بندریج نفود خود را تا زمینههای سیاسی و نظامی گسترش دهد . رویزیونیست هـای شوروی برای اجرای(بین برنامه از بیکطرفخود مستقیما تمام امکانات و وسائل لازم را به کار میگرفتند و از طرف دیگر با موظف کردن مهرههای سرسیرد <sup>ره</sup> خود از قبیسسال کمیته<sup>ء</sup>مرکزی به تبلیغ این برنامه ، منداطه گری رژیم و تبلیغ سازشو تم لیم *د*ر برابر آن ء "حــد ن نبيت" و آمادگي کامل خـود را براي دفاع و حـفظ اين رژيمهـا نشـان ميد اد ند.

بطوریکه دربخش اول ،در بررسی سیاست وعملکرد گذشته کمیته مرکزی دید بم،این برنامه و سیاست د قیقا انعکاس برنامه و سیاست فوق بعنی برنامهوسیاست شوروی دراین مرحلهاست که درنمام این دوران گامههگام و درانطباق با آن دنبال شدهاست. انطباق کامل ایند وسیاست،عللحمایت ازگرایش " مثبت" رژیم، پشتبیانی از رشد "اقتصاد د ولتی" و تبلیغات تسلیطلبانه و آشتی جویانه اینخائنین و نقشآنهارا بعثابه آلت وعامــــل اجرای سیاستهای سوسیال امیریالیسم شوروی بروشنی نشان مید هد .

سياست رخنه تدريجي و رقابت "مسالعت آميز" شيروي درعينحال متناسب است با مرحله رشد ونیرو و امکانات آنزمانی امیریالیسم درحال تکوین شوروی کهارطرف خود رابطرز نسبی ضعیف ترمی دیده و ازطرف دیگر بارقیب نیرومندی واجدبود . نزهای رویزیونیستی خروشيف ( "همزيستي مسالمت آميز"، "مسابقه مسالمت آميز"، "رقابت مسالمت آميز" ) و سیاست تسلیحللبی وسازش طبقانی وی درقبال امپریالیسمآمریکا و ایفای نقشسد مبارزات انقلابی آزاد بیخش،منعکوکننده اینواقعیت تناسب قوا درآنزمان میانشورویوآمریکا بود .شوروی میبایست به حکم ضعف نسبیخود در تناسب قوایبین المللی ،در رقابت با رقیب به بك برنامه نغونكنٌد ولى مسالمتآمیز قناعتكند و درعوضخود را بســراى ايجاد امكانات.قابله با اميرياليسمآمريكا آماد مسازد .

اما اين وضع چنين باقي نماند. ازطرفي باييشرفت پروسه احياىسرمايهد ارىد رشوروى و بسط منافع و نفوناآن درسراسرجهان، اتحاد شوروی فتهرفته به پكکشورامپرياليستسمي نیرومند،به بك ابرقدرت نبد بل میگرد د و ازطرف د یگر امپریالیسمآمریكا در درگیری هسای مختلف د اخلی وخارجی بهتد ریج رو بهتضعیف میرود. مرحله<sup>و</sup>د وم حیات رویزیونیسم شورو<sup>ی</sup> د ر واقع موحلهای است کنطی آن اتحاد شوروی رویزیونیستی به سوسیال امپریالیسم تبدیل شده و درکنار ابرفدرتآمویکا در راس ارتجاعجمهانی قرارمیگیرد .

تجاوز اميرياليستي نيروهاي نظامي شوروي و "پيمان ورشو" بمچكسلواكي، همانطوركــــه حزب کمونیست چین ومارکسیستنا لنینیست های جمان به رستی تشخیص داد ند، سرآغاز این مرحله ٔ دوماست. وقایع و روید اد های متعدد پس ازآن بروشنی نشاند ادکه ایسسسن تشخيص كاملاد رست بود ەو اشغال چكسلواكي بەتوسط نيروهاي نظامى پيمان ورشو سرآغاز حیات شوروں بمثابه یك قدرت امپریالیستی است كه شیوههای نفوذ وسلطه آن درجمسان د یگر تنبها باخصلت اقتصاد ی،وسیاسی مشخص نمیگرد د،بلکه بیش ازییشخصلت نظامی م بابد و با اتکا<sup>ء</sup> به زور ،قدرت قهریه ،مد اخله نظامی و جنگ صورت می ید برد .

سوسیال امپریالیسم شوروی ، از زمانی که به انگای نیروی متمرکز سرمایه ااریالحصال<sup>ی</sup> د ولتي و قدرت،عظيم جنگي يا به عرصه حيات گذارد،به سرعت پلكان.متعدد سياســـــت تجاوزنظامی وجنگ را از شکل های پنهانی مداخله و توطئه وکودتا تا آشکارتریســـــن شکل آن که امروز در انبیویی شاهد آنیم. طیکرد.کود نای ناموفق درسود اربطهه دولت نمیزی ( دولت وابسته به امپریالیسم آمریکا) اولین تظاهراین سیاستجدید بود.پس ازآن ،مد اخله آشکارشوروی درتشد به بحران شبهقاره هند ،براه اند اختن جنسگ در بنگلاد ش و تجزیه پاکستان و استقرار بك حكومت وابسته به هند و شوروید ر بنگلاد ش، پرتوجد یدیبر روشهای نوین شوروی افکند. این سیاست کوب تاوتوطئههای درباری که شورگی ا زامیریالیسم آمریکاود یگرنیروهای استعماریونواستعماریتاریخ تقلید می نعود، سرانجام در

د و سه سال اخیر به مداخله یی پروا و د امنزدن جنگ د اخلی در آنگولا آنجامید که طبي آن سوسيال!ميرياليسم ۖ و مزد وران كوبائي آن به نام "كُلت " به خلق آنگولا ۖ و زير پرچم دروفین " انترناسیونالیسم پرولتری" یکی از خونین رین جنگه های د اخلی تاریخ استعمار را به راه اند اختند و آنگولا را به یك نوستعمره و به سریلی برای گستبرش نفوذ خود در سراسر آفریقا تبدیل نمودند . پس از آن ، سوسیال امیریالیسم با اتکا بر بابگاه خود در آنگولا بطرز بی وقفهای شروع به گسترش نفود در آفریقا نعود ً و ً در زئیسر ازطریق لنمزام مزµ ور اففرام به توطئه ٔ نظامی وکوبرتا نعود که با شکست مواجبه گرد ید . لکن این شکست نه تنها مانعی درمقابل توسعه طلبی سوسیال امپریالیسسم نگردید بلکه آنرا تنددید نیز نمود ، بطوریکه اندکی بعد ، در اتیویی صفحه ننگیـن جدیدی بر تاریخ کوتاه ولی پر ازجنایت و تجاوز امپریالیستی خود افزود و پسس از آنگولا منطقه استراتژیکی مهم دیگری را در آفریقا به تصرف خود درآورد .

همه این روید اد های خونین بروشنی نشان میدهد که رویزیونیسم اواخرسالبهای . ۶ د بگر رویزیونیسم اوا خر سالهای . ه نبوده ، بلکه به سوسیال امپریالیسم تبدیسل شد. است و باز نشان میدهد که اگر رویزیونیسم تازه به دوران رسیده خرشچفی ً در آغازحیاتخیر. و تا اواخر سالمهای ۲۰ به حکم ضعف نسبی در برابر رقیب، ناگزیار بود در "رقابىت"خود با اميرياليمم آمريكا عمدتا جانب ھىالحە و سازش و تفاھسىم را بگیرد ، از این تاریخ ببعد بندریج در رقابت خود عمدتا از مصالحه به مخاصمه ، از تفاهم به تصادم و از سازش به جنگ گذار می نماید . دکترین "سه مسالمت آمیسســز" خرشچف جای خود را به دکترین هزمونیسمعنان گسیخته برزنف میدهد وسوسیال۔ امپربیالبهسم درهمه جا میکوشد کلام را نخست به توپ و تفنگ واگذ ار نسوده و پس از آن د رصورت ضرورت به مذاکره با امیریالیسم آمریکا اقد ام نماید .

این گذار از سیاست " مسالمت آمیز" رویزیونیستی به سیاست هژمونی و جنسسگ سیسیال امیربالبیستی که از قانونعندی رشه و تکامل امیربالبسم نوخاسته شسسسوروی ناشی میگرد د ، درعین حال همراه بود هاست با ضعف ندریجی امیریالیسم آمریسنگا و ں طنتید ن آن به موضع استراتژیکی تناافعی در سطح جہانی که نتیجه مســـــارزات انقلابی و رهائی بخشخانیهای جمهان و بویژه بزرگترین روید اد تاریخی اخیر بعنسی پیروزی خلق های هند وچین بر اسرپالیسم آمریکا بود ه که ضربه کاری جبران ناپذیری به این ابرقدرت وارد آورد و بحران همه جانبه آمریکا را که درطول جنگ ویتنســــام انیاشت شه بود به درجه گانل فوق العادهای رساند . جمان امیریالیستی غسرب و در راسآن امپریالسم آمریکا دربرابر مبارزاتخلق های جهان به آنچنان موضــع تدافعی راندهند که بالاجبار در کشورهایی مانند بونان ، پرتخال و اسپانیسا بسه برکناری فاشیسم و استقرار نومی د مکراسی بورژوائی و $\epsilon$ ر اُتیویی و افغانستان $\mu$  سقوط حکومت های فئود الی \_ سلطنتی تن درد اد .

بریابهٔ مجموعهٔ این شرایط ، سوسیال امریالیسم شوروی سالمهای ۷۰ که از طرفی شاخه صعسود. مهنحنی تکامل خود را می بیماید و ازطرف دیگر در برابر یك رقیست تضعیف شده ( امیریالیسم آمریکا) قرارد ارد ، دیگر ، در شرایط نوین جهبانسمی،در شرایط جابجائی نقشها میان دو ابرقدرت در ترازوی بین المللی ،نه م خواهد و نه می تواند سیاست گذشته خود را که عمدتا بر تغاهم مسالمت آمیز با امپریالیسم آمریکا و حرکت کُند و صبورانه برای رخنه به درون قدرت دولتی کشورهای تحت سلطه وقیب بود ، ادامه دهد ( مضافا اینکه سیاست بسط نفوذ در افتصاد دولتی این کشورهسا نه در گذشته آنچنان موفقیت آمیز بوده و نه امروز میتواند بسادگی تحقق یابسسه ) . برعکس، امروز به افتضای وضعیت نوبین و به اتکای امکانات گسترد هٔ جدید ،شــــــوروی میتواند از راه "کوتاه تری" به مقاصد خود (بیرکرد ن جای خالبی امیریالبیسم آمریکا در یك سلسله از مناطق وخارج ساختن مناطق جدیدی از چنگ رقیب ) نابل گـــردد . این راه کوتاه تر چنانچه روید اد های جهانی نشان میدهد همان راه توسل به توطئه وکود تا ، تعرض و مداخله ، تجاوز وجنگه است که سوسیال امیریالیسم در سال هسمای اخبر با تصاعد روزافزونی د نبال کرد هاست.

ورود شوروی به مرحلهٔ جدیدی از حیات خود ، به مرحلهٔ استراتژی تعسرضی ... نظامی گسترده، طبعاً به معنای صرفنظر کردن کامل از شبیوه های گذشته رخنه و نغون اقتصادي وسيأسي نبوده ۽ بلكه بدين معنى استكه اولا اين شيوهها جنبــهَّ فومی وکناری می پابد و ثانیا درخدمت استرانژی جدید قرار میگیرد و از تغییســـرات کوچك و ناچيزي كه از اين طريق بدست مي آيد براي هموار ساختن راه رخنه و نفود سریع بعدی و بی ریزی سیاستکود تاگرانه استفاده میکنند و گرنه همانطور که تجارب 

به دراین.مورد ،بایدبه دو نعونه (آنگولا و افغانستان ) اشاره کرد.در آنگولا ،روسها کسی پس از پیروزی " امپلا" اقد ام به انجام بك كودتا علیه آگوستینو نتو به دســــــت یکی ازعمال سرسیرد ہ<sup>ے</sup> خود۔ سینو آلوش۔ نمود ند که با شکست مواجه گردیسه . برای سوسیال امیریالیستما ، وابستگی نتوکافی نبود . آنها عاملین مستقیسسسم و سرسیرد هٔ خود را میخواستند . نظیر همین جریان در افغانستان نیز انفسساق افتاد . رژيم متمايل به شوروي د اوودخان كه نمي توانست كاملا جوابگوي نيازهــاي سوسیال امیربالیستما باشد توسط بك كودتا "سرنگون" میشود و دبیر كل جسساز روبزیونبیست دار راس،قدرت قرار میگیرد .بدون.شك ،وقتی كمپتهٔ مركزی میگوید:"سرنگونی Υ,

نبوده و برای گمارد ن عمال و آژانهای سرسپرده وکاملا گوشبغرمان خود \_ پعنسی د رصورت امکان رویزیونیستهای د و آتشه ـــ در راس کشورهای " دوست" و " متحــد " خود تلاش,بی نمایند و از این نظر ،به حکم ماهیت امیریالیستی خود کاملا ازروی قیب خود ، امیریالیسم آمریکا ، کبیه برد اری میکنند . تغییر در استراتژی جهانی شستوروی همان عاملی است که تغییر سیاست اکمیته مرکزی و مانورهای جدید آنرا روشن میسازد.

## @ استراتـــزی تعرضـــن- نظامــی شـــوروی و رابطنے' آن با سیساست جدیسد کیشے'مرکسڑی

استراتژی تعرضی شوروی در صحنهٔجمهانی درکشور ما نیز ازجماه بصورت تغییر سياست و تاکنيكهاي گميته مرکزي انعکاس پريابد . ماموريت جديد "کميته مرکزي" به اقتضای تناسب قوای جدید میان دو ابرقدرت و سیاست عمومی تزارهای نوین روسم می بابستی با شرائط و نبازهای نوین سوسیال|میریالیسم شوروی منطبق گردد . اگسر سیاست.جدبید شوروی ، تعـرضآشکار ، تجـاوز مستقیم نظـامی و تـوسل بـه تـوطـئـه ،کود تـا و د امنزد ن جنگ د اخلی بمنظور تصرف هرچه بیدتر و سریع تر پایگاههای جدیــد و نغود در مواضع رقیب آمریکائی است.بنابراین سیاست مزد وران وی در هر جاوازجمله درابران نمیتواند جبیزی مگر حرکت بر این اساس وکطه به اجرای مستقیم وغیرمستقیم این مقاصد باشد . بنابراین می,بایستی به ماه عسل <sup>. ر</sup>کعیته<sup>ء</sup>مرکزی" و رژیم شاه پایسان د اده شود و مش ٍ دردناك وكرحاصل سازش و معاشات به مشي مقابله و فشار تبديل گردد ، سیاست تسلیه طلبانه جای خود را به سیاست کود تاگرانه بدهد و زمینسسه تغییرات سریع به سود سوسیال امیریالیسم شوروی در ایران با شتاب هرچه بیشتسر و با هر وسیله ٔ ملکن فراهم آید . بدبین ترتیب،شعار "سرنگون<sub>ی</sub> حکومت مطلقه" وایجا*د* "جببهمهٔ ضد دیکتاتوری" بندریج به شعار اصلی کمینهٔ مرکزی مبدل میشود وکمیتــــهٔ مرکزی با نیرنگ خاصخود زمینه ٔ این تفییر ناگهانی را فراهم میسازد . هیات اجرا۔ ئبیه کمینه چیان ابتدا در اظبهاریه ۲. اردیبهشت ۱۳۵۱ تحت،عنوان "برای یك سیاستخارجی مستقل و صلح آمیز" (؟!) هشد ار میدهد که:

رژیم آستبد اد هنوز به معـنی انـقلاب د مکراتبیك و ملی نبیست"، هـمین ماجرا را در مد نظرد ارد . همچنان که در افغانستان کودتای دار و دسته گرکی برای رویزیو… نیستههای افغانی وایرانی وروسی مترادف " انقلاب د مکراتیك و ملی " قرارمیگیرد .

" هیئت حاکمه ابران بجای دنباله روی از امپریالیسم،بجای عنساد در سیاست ضد د مکراتیك ، بجای نظامی کردن کشور ،باید تحسمولات جدی در روشخویشوارد سازد . ما مطمئنیم مقتضیات و نیازمند پیهای مرم عصر ما به کسانی که نخواهند آنرا درك کنند ، درسهای عبرت ... انگيزخواهدداد . " پو

سپس با ایجاد پلی برای عبور از سیاست قدیم به سوی سیاست جدید ، می نویسد :

\* حزب نود هٔ ابران بموقع و بدرستی د و گرایش شیت و منفسسی را در صحنهٔ سیاستجمانی تشخیص اده و رژیم را در برابر انتخاب بین ایندوگرایشقرارد اد (. . .) واقعیتها در نشان دادن سمتسمی که ابران پذیرفته است ترد بدی باقی نمیگذ ارد . مرتجع تربین محافیـــــل هیئتحالکمه ابران این سمتگیری راکه بزیان مصالح کندور و بسســــــود امپریالیسم است با عناد تمام دنبال میکنند (. . . ) هیات حاکمه ایران بر سر این دو راهه تاریخ بارد یگر به شهاد ت واقعیات به اد امــــه مثىي غلط گذشته تمايل نشان ميدهد . " يو

کمیته مرکزی از آنجا که به هیچ شکلی قادر به توجیه گذشته خیانت بار خویسش نیست، برای نشان د ادن یك "تد اوم منطقی" در سیاستخود ناگزیر در ابتیبدا همچنان بر بخشی از "استدلالات" گذشته تکیه میزند . در "تحلیلهای" ایســن مرحله رژیم شاه کماکان نه بله رژیم دست نشانده ٔ امپریالیسم، بلکه رژیمی بود کسه در میان " انتخاب بین" " دوگرایش شبت و منفی " قرارد اشت، منتمها اگر در گذشتمسه بسود گرایش مثبت" سعتگیری می نعود ، امروز !! بسود "گرایش منغی" بیه نبی بسسود امپریالیسم سمتگیری کرد داست و بویژه " مرتجع تربین محافل " آن با عناد باین سمتگیری را د نبال.پکنند . اما کمیته مرکزی ، با وجود واردساختن " تحلیل طبقاتی " خسود از ماهیت رژیم وابسته ٔ شاه ، هنوز نمی تواند بر تئوری " مبارزه برای واد ارکرت رژیم" بسه این و آن "عقب نشینی " بیمباره خط بطلان بکشد . بمهمین جمهت، هنوز هم تصریح مىكندكە :

" مردم ابران باید با مبارزه خود هیئتحاکمه ابران را به تغییــــر مشی واد ارند . مبارزه در این سمت بیش از همیشه به ضرورت حاد روز تبديل شده است. " پو

بدینترتیب،شرائط کُمار به سیاستجدید فراهم میگردد ، پساز مدتکوتاهی \* "مردم" ، تبرماه ١٣٥١. ۲۲

کمیته مرکزی میتواند نشان دهد که رژیم حاضر به " تغییر مثنی " نیست و لذا باید در راه "سرنگونی" آن مبارزه نمود . معسد اعلیوهم این تلاش های مزورانه ، کمیته مرکزی با هیچ نیرنگی نتوانستگذار به سیاست جدید را توجیه نعاید . آخرین کوشش ایسن سفسطه گران در توجیه سیباست جدید، ارائه دلائل زیر بود :

" ۱سم سیاست رژیم درجمت درآمیزی و هم پیوندی افتصادکشور بسا سرمایههای انحصاری امپریالیستی ببشاز ییشتشدید شده و درآمد\_ های هنگفت نفت بطور قابل ملاحظهای به وسیلهای برای رخنسه ادن سرمایه های غارتگر امیریالیستی تیر اقتصاد کشور وجوش آدن هرچه ببشتر آن با جهان امپریالیسم و اقتصاد سرمایهد اری انحصارید ولتی بكار رفته است.

" ٢\_سياست ترور و اختناق با شدت وحدت بي سابقهاي بســــط بیافته و اسلوب های فاشیستی ، آشکارا بصورت روش سعی وعلنی حکومت درآمده أست.

" ۳\_ رژیم با نوسل به نظامیگری و تسلیحات،نان گسیخته ،سیاست تجاوزگرانه ، استیلاجویانه و مداخله گرانهای نسبت به کشورهای مجماور ابران علبه جنبشهاى رهائي بخش ومترقى خلقهاى منطقه خاورميانسـه اتخانکردهاست (. . . ) .

" بهمین جهت است که مسئله توسعه آینده آمبارزات توده هسسای مردم، بسیج و اتحاد هرچه وسیعتر قشرهای زحمتکش،اتحاد همسه نیروهای مغالف رویم بمنظور براند اختن حکومت مطلقه شاه و استقرار حکومتی د مکراتبك بايد در مرکز توجه ما قرار گيرد . " \*

اما این سفسطههای شیاد انه نیز نه فقط قادر به توجیه حرکت جه یه نیسست ، بلکه بعکس!فشاگر انگیزه واقعی این حرکت و نقشخائنانه ٔ این مزدوران بیگانهاست، زبرا :

۱٫\_ " سیاست درآمیزی و هم پیوندی اقتصاد کشور با سرمایه های انحصــــــاری امیربیالیستی " آن روند اساسی استکه بلافاصله پس از اجرای رفرمها گافازگردید و با شتابی رشد بابنده از آنزمان تاکنون هر روزبهشتر تشدید شدهاست و این هسان چیزی است که سالیان دراز نوسط کمیته مرکزی " اقد امات ترقیخواهانه"، " پیروزیهسای مهم در عرصه های صنعتی کرد ن و الکترونیکیکرد نکشور " و "پیشرفتهای مهم اقتصاد ی " » ابوج اسکندري : "گزارش سياسي به پانزد همين پلنوم کميته مرکزيحزب نــــــود ه م حمانيا تمتمعاره من مون اب ع م۱۳ .

نامیده میشود . معلوم نیست چگونه در فاصله یکی دوسالی که این دو " ارزیابی " را از هم جد امیکند ، پکباره این تغییر ناگهانی در سیاست رویم یدید ار گردید .

اما حسی اگر بك لحظه فرضكنیم "كمیته مركزی" در گذشته نیز سیاست رژیسسم را " درهم آمیزی و هم پیوندی اقتصاد نشور با سرمایه های انحصاری امیریالیستیـــــــــــ " مید انست، باز مصلوم نیست در دوسه سال اخیرکد ام حادثه غیر مترقبه وجه تغییر کیفی در این روند به وجود آمد که کمیته مرکزی را از سیاست آشتی جویانه ً درخواست " استقرار آزاد بهمای دمکراتیك" توسط محمدرضا شاه به طرح شعار "سرنگونـــــــــــی حكومت مطلقه" كشاند .

۲\_ سیاست نرور و اختناق نیز بمثابه شرط ضروری اجرای رفرم های امیریالبستمی از همان ابتدا بصورت يك تعرضعمومي عليه خلق آغاز و هر روز بيشتر نشديد ميگرديد. کمینه مرکزی که امروز میکوند. تشدید ترور و اختناق را وسیله بنهبان ساختن د لائسل واقعی تغییر سیاست گذشته و یوشاندن ماموریت جدید فرار دهد ،تا همین دبروز در شرائطی که اختناق فاشیستی در ایران بید ادمیکرد ، در شرائطی که دستهدسته فرزند ان دلاور خلق بدست دوخیمان رژیم، در شکنجه گاه ها ، در میدانهایتیمر و در خیابانها به شهادت میرسیدند ، احترام به " قوانین موجود " و " مسارزه در راه استغرار آزادىهاى دىكراتىيك" نوسط رژيع شاه را حطرح ميكرد و به نوجيهاختناق فاشبسنی محمدرضا شاه وحتسی به نوجیه احکام جنایت آمیز د ادگاه های نظامــــی ابران می برد اخت. آبا در سال هائی که کمینهٔ مرکزی سیاست سازش و تسلیم را تبلیغ می نمود و نغش دستیار قد اره بند ان رژیم را ایفامیکرد ، " اسلوب های فاشیستسسی آشکارا بصورت روش رسعی وعلمی حکومت" در نبامده بودند؟

۳\_ آنچه به ″سیاست نظامیگری و تسلیحاتعنان گسیخته″ رژیم مربوط میگرد د نیز همین برسشباقی میماند :آیا نظامیگری و تسلیحاتعنان گسیخته یدیدهایجدید و مربوط به دوسه سال اخیر است و یا سیاستی استکه رژیم سالمها دنبال کرده و هر روز بر ابعـاد آن افزود هاست و اربابـان سـوسـیال1میریـالـیست شـما نـیز بـعثـابـهـٔسـود اـــــ گرانجہانی اسلحه تا آنجا که دستنبان میرسید برای بہرہ جوئی از آن تلاش، ـــ کرد ند؟ - فروش اسلحه شوروی به شاه و کوشش های ناموفق آن دراد امه این معاملات برسود ، نمونه های گویای این تلاش است. جالب توجه اینکه کمیته مرکزی درتوجیهات خود به "سیاست استیلاجویانه" رژیم نیز اشاره میکند ، در حالیکه هغین خائنیسن اقدام حکومت شاه را در اشغال سه جزیره خلیع فارسکه بطور آشکار درخد مسست هموار ساختن راه تجاوز و استيلاجوئي و سركوب جنبش هاي آزاد بيخش منطقه قسرار د اشت، "طبیعی" و "ناشی از واقعیت"خواندند و آنرا نعود ار به وجود آمسدن

" امکانات واقعبي درجمت تحکيم استقلال ملي و تحقق خواستنهاي د اميرياليستمي " ارزیاییگرد ند .

توجيهات فوق نه ننها قادر به پنهان ساختن انگيزههاي واقعي تغيير سياست کمیته مرکزی نیست، بلکه در واقع این انگیزهها را برملا میسازد . آنچه کمیته مرکـــــزی در قالب عوام فریبانه بالا بوشانده در حقیقت عبارت است از:

وپ نا امیدی ازغلبهٔ سیاستی که کمیتهٔ مرکزی آنرا "تقویت بخش ولتی اقتصاد ابران" می نامید . کمیتهٔ مرگزی همانطور که قبلا نشان <sup>ر</sup> اد یم به تبعیت از برنامســه و سیاست رویزیونیسم جهانی و د ولت شوروی در اواسط سال های شعیت، امید وار بود ازطریق " تقویت بخش دولتی اقتصاد ایران " و " گسترش مناسبات ایران با کشورهسای سوسياليستي" زمينه نغون و سلطه تدريجي شوروي بسـر كشـور ما فراهم گردد وبـهمين جهت میبایستی با مشاطه گری رژیم شاه وحسایت از این "روند " به رشد و تقویت آن کمك کند . درحاليكه اين سياست امروز از يکطرف به دليل وابستگي روزافزون رژيم شاه به امیریالیسم آمریکا ببیش(زیبیشفیرقابل تحقق گردیده و ازطرف دیگر با تعجـــه به تناسب قوای جدید میان دو ابرقدرت، در استراتیی تعرضی سوسیال امیریالیسم نقشم و جنبي بيافتهاست. درنتيجه، مزدوران ابرقدرت شوروي كه تا دبيروز بـــــــــــــراي هموار ساختن زمینه ٔ اجرای سیاست فوق ، با توسل به انواع مفاطفهای شیاد انسسه وابستگی رژیم به امیریالبیسم آمریکا را بینهبان میکردند ، امروز ناگهبان ″رخنه قابسسل ملاحظه°" "سرمایههای غارنگر امپریالیستی <sup>ر</sup> ر اقتصادکشور" را "کشف" میمند .

۲\_ ناکامی سیاست تسلیم و انتظار "قانونی شد ن" فعالیتکمیتهٔ مرکزی . آنچــه امروز کمینه مرکزی تحت عنوان "حدت بی سابقه "سیاست ترور و اختناق بطرح می سازد، درواقع چیزی نیستجز پاره شدن آخرین بندهای امید به "قانونیشدن فعالیست حزب توده" ، حزب توده بموازات مداطهگری رژیم دست نشانده ، همه ٔ نیروی خویسش را جهت اثبات "بی آزارپودن" خود برای رژیم بکار برد ، از تبلیغ تسلیم و آشتسسی و مذ اکره با نعایندگان رژیم تا توجیه احکام جنایت آمیز قد ارمند ان شاه علیه مبارزان انقلابی تلاشهای متعددی بود که این خائنین برای رسیدن به هدف نامبرده بدان توسل جسٹند . اما "سعنگیری" بیش از پیش رژیم شاہ به سوی امپریالیسم آمریســــکا ببيهودگي اين سياست تسليم و انتظار "قانوني" شدن را به بك واقعيت ترديد نايذبير تبدیل نمود . و این همان چیزیاستکه برای کمیته مرکزی بمثابه ٔ "حدت بی سابقه ٔ" سیاست ترور و اختناق است.

۳\_ تبدیل ایران به پایگاه مهم نظامی امپریالیسم آمریکا و به یکی از بازارهای.مهم فروشاسلحه ٔ امیریالیست های آمریکائی و موقعیت استراتژیکی کشور ، ابران را به یکی

از مناطق حساس جهان و به یکی از حلقههای مهم در رقابت میان دو ابرقدرت و در استراتیری جنگی آنها تبدیل کردهاست. وابستگی گسترده و همه جانبه ایســران به امیریالبیمم آمریکا و سیاست تسلیحاتی آن به سود امیریالبسم آمریکا ، بویژه در شرائط کنونی تندد ید رقابتحنان گسیخته میان دو ابرقدرت، در شرائط گسترش استراتسژی تعرضی ــ نظامی ابرقدرت شوروی ، بیفینا نمیتواند برای نزارهای نوین قابل تحمــــل باشد . بهمین سبب برای سوسیال امیریالیسم شوروی وعمال ابرانی آن تنها بك راه باقی می ماند : جابجائی این واقعیت وجانشین ساختن این حکومت با حکومتنی در جهت مقاصد و منافع خود .

بطوریکه دیدیم، تغییر سیاست و شعارهای کمینه مرکزی نتیجه احتیاجـــــات و استراتین جمهانی سوسیال امپریالیسم شوروی ، مور انطباق و در خدمت آن اسست و به همین جهت "کمیته مرکزی" به حکم ماهمیت خائنانه و نقش مزد وری ،به همیـــــــج روی قادر بسه نوجیه این نغییر وطرح شعار سرنگونی نیست. بعکس، نوجیهات مربوطه سند محکومیت این باند خائن و افشاگر انگیزه های واقعی آنست. اما ببینیسسسم ماهیت و ضمون این شعارهای جدید چیست و شعار "سرنگونی " وی به چه معنسا است؟

صاهیت و خمسون شعسار "سرنگونمی"کیشه وکسزی

مشخصه اساسی شعار "سرنگونی" کمیتهٔ موکزی تہی بودن آن از ضعون انقلابسی است و البنه جز این نیز نمی توانست باشد ، زیرا سرنگونی قهری رژیم طبقات ارتجاعی وابسته به امیریالیسم و نماینده آن دربار پهلوی ازطریق سازمان دادن یك مســارزه انغلابی ، از طریق جنگ انغلابی تود.ای ،به اتکای تود.های طیونی خلق و تحت رهبر<sup>ی</sup> پرولتاریا و حزبTن هیچگاه نمی تواند با هدفها و مقاصد خائنانیه کمیته مرکزی منطبق باشد .چه ،این مبارزه که درجریان آن توده های ملیونی آگاهانه بیا می خیزند و خلق درمید ان نبرنی خونبین آزادی خود را بدست می آورد ، این مبارزه که درآن برولتاریا متشکل و آگاه و ستاد سباسی ویرهبری آنرا در دست *د*ارد و در راه بسرانجامرسان<del>د</del> و اں امه ٔ انظاب با فاطعیت پاید اری میکند ، جائی برای توطئه ،زدوبندهاوسازش۔ های خائنین کمیتمچی و کشیده شدن به سلطهٔ مستقیم اربابان سوسیال امپریالیســت آنها باقی نفیکذارد . بنابراین , کعیتهٔ مرکزی بحکم ماهیتهٔمقاصد خائناننهٔ خویسمش

24

فظ میتواندآن "شعار سرنگونی" را طرح و تبلیغ نماید که نتیجه آن نه رهائی واقعی خلق از ستم و اسارت، بلکه ادامه آن در اشکال و پوشش های جدیدی است، امری که جنگ انظریی تودهها برای سرنگونی قهری رژیم دست نشانده انجام آنرا بطـــــور جدی مورد مخاطره قرار میدهد . بهمین جهمته، کمیتهٔ مرکزی از همان آغاز ، هدف اساسی جنبشخلق را که مارزه ٔ فاطع و بی امان علیه رژیم سرسپرد ه ٔ بورژوا\_کمپرادر شاه و امپریالیسم یعنی انجام انظاب به مگراتیك ضد امپریالیستی بوسیله توده ه ای خلق و به رهبری طبقه کارگر ایران و حزب آنست، نفی کرده و " مبارزه بادیکتاتوری" را بمثابه یك مرحله ، يك پيش شرط بجای آن قرار ميدهد :

" مبارزه مودم ایران چه در راه هدفهای گوناگون تاکنیکی و چــه در راه هدفهای استراتیمیکی با یك مانع اساسی روبروست و آنهم حكموس حطلقه ورزيم ترور و اختناق است. نتيجه اينكه براي نيل به هدفهماي استراتژیك ، ازبین بردن این مانع شرط اصلی و مقدماتی است." پو

" دیکتاتوری مطلعه کنوبی با نستگاه وحشتناك اختناقی كه بوجود آورد" بصورت عمده ترین سه ادر مقابل گسترش جنبش رهائی بخش ملی در.... آمده و براند اختن آن نخستین گام ضروری برای پیشرفت بسوی انظلب د مکراتیك است. محتوى سرنگون ساختن ديكتاتوري كتوني با محتسوى انظرب د مکراتیك وضد امپریالیستی یكی نیست و ممکن است در شرایط مساعد وظائف ايندو مرحله از مبارزه انظابيي بنهم يبوند بابند ولسي این جتمی نیست. " \*\*

براساس ایرارزیابی ، اولاجارزه علیه دیکناتوری شاه می تواند بدون مبارزه علیســه امپریالیسم انجام شود ( و این فظ از زبان کسانی مکن است شنیده شود که معتقد باشند دیکتاتوری شاه به خواست وعطکرد و سلطه امیریالیسم بستگی ندارد). ثانیا مبارزه علیه دیکتاتوری نه بیشابه بخشلاینغل و جدائی نایذبیری از مبارزه علیه تسلسط اميرياليسم وسلطه طبغات حاكم بلكه بعنوان ييش شرط انجام آن وبدون ارتباط با آن جلوه *د*اده میشود . کمینهٔ مرکزی به بینترنیب برای اجرای مقاصد خود و جلوگیر<sup>ی</sup> از انظرب آب نطمهمیر به فرق امپریالیسم می ریزد و اعلام می نمایید که دیکناتوری رژیم موجود به خواست امپریالیسم بستگی ندارد و می توان با این دیکتاتوری مبارزه کسسرد بدون اینکه این مبارزه ارتباطی به مبارزه • مکراتبك \_ضدامپریالیستیخلق - اشتسه باشد وبخشلابينقك آن باشد .

> بر *د*نيا ، مبر ٥٣ \*\* دنيا ، ارديبهشت ه ه ، ص و .

۷Y

کمیتهٔ مرکزی پساز تظیل مضمون شعار سرنگونی رژیم وابسته و پایان دادن بسه سلطه امیریالیسم وکلیه مظاهر آن \_تا حد \_"مبارزه علیه ترور و اختناق" در توضیح این شعار بهنین می نویسد :

"حزب ما از شعار "سرنگون<sub>ی </sub>رژیم" پایان *د*ادن به <u>حکومت مطلق</u>ه و پایان دادن به رژیم <u>ترو و ا</u>ختناق ، پایان دادن به <u>استبــــداد</u> سلطنتی را درنظوفاارد . بر این اساس، شعار سرنگونی رژیمکونسی یك شعار تاكنیكي است و در همانحال درمیان انواءشعارهای تاكنیكي حزب ما شعار عمده • ناكتيكي است. " پو

بطوریکه بی بینیم، در اینجا نیز کمترین اشارهای به وابستگی رژیم به امپریالیســـم نمی شود و شعار سرنگونی نه بمثابه ٔ مبارزه علیه سلطنت وابسته به امپریالیسع و حتسی نه مارزه علیه سلطنت بعنوان یك نهاد كه استبداد را در جامعه ماهمیشه اعصال کرده و قهر ارتجاعی فطری آنست، بلکه فقط به مبارزه علیه استبداد حددودمی ماند. اما کمیته ٔ مرکزی به این نیز اکتفا نمیکد و تصریح می نماید که سرنگونی بمهیچوجسسه نبايد بمعناى براند اختن سلطنت فهميده شود :

"آیا سرنگونی سلطنت استبدادی شاه حتما باید با برانداختسسن سلىطنت بطوركلى همواه باشد؟ بنظر ما نه. " "حتى از بين رفتان حکومت حللفه و رژیم ترور و اختناق موجود میتواند ،هنوز بمعنی ازمین۔ رفتن سلطنت واستقرار جمهوري كهخود ازخواستهاى مردم وحمزب ماست نباشد . " \*\*

اما پروسه مسخ شعار سرنگونی ( بعنی شعاری که باید بدرستی پیوند عمیق میان کلیه ٗ دشمنان خلق ہے امپریالیسم و طبغات ارتجاعی حاکم و رژیم مزدور نمایندہْ آنها،و روابط علت و معلولی آنها را به روشن ترین و فشرده ترین شکل بیان کسد ) در پسجعلات سرایا جعلی و توجیهات بی شرمانه تئویك كه از ورای هر سطــــــرش بوی گندیدگی ،واماندگی ، ترسوخیانت به مثنام میرسد ،بهحینجا خاتمه نعی بابد . واماندگان کمیته مرکزی حزب توده ، حتی از معتوی جبونانعای که برای شعارسرنگونی خود طرح کردهاند بیعنی ازکاهشآن به مبارزه علیه ترور و اختناق نیز ابا دارنسد. و بمنظور جلب " متحدینی" ازمیان سرمایهداران و افتدار حاکم اینرا نیز تظیل میدهند و به سطح بازهم نازل تری می کسانند. مبارزه با اختناق بطورگلی هم "چیروی" است، \* دنیا ،مهر ۵۳ (تکده از ما است). \*\* دنيا ، مهر ٥٣.

۲٨

باید با بکی از وجوه اختناق ، با بکی از ابزارهای این اختناق یعنی "اختنساق ساواکسی<sup>د</sup> بها "استبداد سیاه ساوآکی" مبارزه کرد :

" مدتبداست که دیگر نه تنبها انقلابیون بکارگران و د هغانان زحمتکش، روشنظکران وجوانان مبارزضدرژیمی بلکه حتی آن سرمایه 4 اران ک درمقابل غارت گری بی بند وبار کارگزاران ساواکی رژیم کوچکترین مقاومتی نمایند سنگینی زنجیر های اسارت ساواکی را بر دست و پای خود و حتی چنگال زهرآلود جلادهای ساواك و پلیسرا بر گلویخود احساس م كند . " \*

"بموازات مبارزان سنتبي انظلبني سالىهاى اخبير ، نبيروهاى تازەأىماز حامه ه ابران با وابستگی طبغاتی و انگیزه های اجتماعی و سیاسسسی گوناگون به جنبش درآمده و برای براند اختن استبد اد ساواکی بمیدان سارزه فعالکام که اشته و می که ارند . " \*

معتوی وعلت اسارتخلق ایران که ناشی از وابستگی عمیق و ریشهای ایران سـه امپریالیسم،ناشی ازضرورت اعمال قهر امپریالیستی و ارتجاعی ( ازجمله سساواك ) معادل "استبداد ساواکی" قرارمیگیرد . این خائنین که در جعل تئوریك ، نوشتن جملات دوپهلو و فلب هاهيم دست تمام خدعه كاران را از پشت بستهاند،با تيركي" جبونانهای از هم پاشیدن دستگاه ساواك را مترادف پایان یافتن اختناق دانسته و حتى آنرا باعث فروريدتن رژيم استبداد معمدرضاشاه مثل بك "خانه مقوائي "جسا میزنند . در "تحلیل" اینان پایگاه مادی رژیم محمدرضاشاه ، امپریالیسم و طبقسات ارتبواعي كميراد ور\_ بوروكرات نيست، بلكه عمدتا دستگاهي است بنام "ساواك". مو\_ جودیت رژیم ( وکلیه ٔ ابزارهایش) نه به امپریالیسم و بورژوازی وابسته ٔابران ،بلکه به ساواك وابسته است و شاه و "رژيم ترور و اختنافتن" پايگاه طبغاتي خود وكليسسه بندهای وابستگیخود را از دست می دهند و مثل خانه مقوائی فقط بر سنون ساواك بر دوش ساواك معلق باقي مي مانند !!

@\_\_ \*جبهـــه واحـــد ضـــد ديكتاتـــورى\*

بطوریکه دیدیم شعار شرنگونی" برای کمیته مرکزی معادل شعار "مبارزماساواك" قرارمیگیرد . در ارتباط با این پووننه منطقی خیانت است که "ابزار مناسب" بیاده \* " دنيا" ، تير ١٣٥٥. ۲٩

كرىس شعار "سرنگونى" با محنوى فوق نبيز اختراع و تبليهغ ميشوں . ابين ابزارلازم بك \*جبیههٔ ضد دیکتاتوری" است: کمیتهٔ برکزی شمار سرنگونی را تاحدی فلب ماهیت مینهد که برای بخشی از هیئت حاکمه هم قابل پذیرشگرد د ه بهسن جمت ،یکی از يايه هاي علم ساخترشعار "سرنگوني" سازش با بخش"سالمتر" و "واقعيين تسر" هیئت حاکمه قرارد اده میشود , بعبارت دیگر با جبههه ضد دیکتاتیوی " باییسید ابنه خواستTن بخشاز هیئت حاکمه ارتجاعی که کمینه مرکزی در تاکنیك مرحلهای خسود طالب وحدت با آنست ، باسخ فرهد , كمينه مركزي براي توجيه تجميعه ضد ليكناتوري با بخش " واقع بيين تر " هيئت حاكمه ۽ در "ارز بيابي هاي " خود چنين وانعود ميسازد که گویا بخش هائی از هیئت حاکمه وجود د ارند که با دیکتاتوری مخالف اند و بدبین ترتیب این واقعیت را بنسان می نماید که اولا کلیه بخش های مسلط وغیرمسلسط هیئت حاکمه درصورت کسب قدرت ناجار از اعمال دیکتاتوری هستند، زیرا برنامه های امیریالیسم و غارت و چهاول آن به مبارزه خلق دامن میزند و درنتیجه سرکوب و اعمال سيكتانتيرى ضدخلقى ارتجاع حاكورا جبهت تضعين وحفظ ابين جياول اجتناب نايذبر می سازد و و ثانیا و گلایه های بخش های عیر سلط نه برای حذف خصلت دیکتاتوری از شیستم، بلکه برای اینستکه دیکتاتوری شاه و جناح او مانع اعمال دیکتاتوری خود آنها می شود . به بارت دیگر , آنها نه با " دیکناتوری" بطور کلی ،بلکه با دیکناتوری شاه و حناحش مخالفندو فهد آنها اینست که درصوت حذف دیکناتوری شاه بلا ــ فاصله بیشابه نمایندگان سرمایه امیربالیستی دیکتاتوری خود را اعمال ماینسد ( و کمیته مرکزی درواقع استقرار چنین دیکتاتیری را و البته با داشتن سهمسسی در آن تبلبية وتثميزه ميكند ) .

"عناصری از سرمایید اری بزرگ ( ؟ ) ایران با سیاستغارت وچپاول گرد انندگان رژیم دیکتاتوری کنونی موافقت ندارند , آنها می بینند که بخش عمده نروت ملي و درآمد ملي ايران به حسابعده معدود ي ازگردانندگان رژیم دیکناتوریکنونی سرازیر میشود . آنها امیدوارد د که با براند اختن رژیم کدونی امکانات بمواتب وسیع تری برای گستسرش فعالیت اقتصادیشان بوجود خواهدآمد , هستند عناصری که با نفرد روزافزون سرمایه های امپریالیستی در اقتصاد ایران مخالفت دارند() و بهمین علت با سیاست رژیم کنونی که از این تجاوز پشتیبانی میکند مدالفت د ارند . آن عناصر د وبين تر هيئت حاكمه كه سمت گيسسموي قانونمندانيه تحولات كنونى حمان وتغيير روزافزون تناسب نيروها را بسود سوسياليسم وخلق ها وبزيان اميرياليسم و ارتجاع مي بيننسد، ۴.

اد امه حاکمیت رژیم دیکناتوری کنونی را خطر جدی برای آینده سر… مایه داری ایران می دانند و برآنند که هرچه زودتر بشود راه پونسان را دربیشگرفت خطر کمتر و دورتر خواهدبود . " به

کمیتهٔ مرکزی این مسالهٔ حیاتی را که سرمایه داریبزرگه " ایران یعنی همسستان سرمایهداری کمیراد ور وابسته به امیریالیسم است " از ظم می اند ازد" تا بتواندبدون صحبت کردن از کمیراد ور بودن و وابسته بودن این سرمایهداری و سرمایهداران ،در آنہا بخش،هائی بیداکند که سرشان از هدر رفتن ثروت ملی بدرد می آید ! (گوئی وظیفه سرماییه اران کمپراد و چیز دیگری غیر از چیاول و هدر د ادن این ثروت ملی در همدستی با امیریالیسم است. ) . کمیته مرکزی در هیئت حاکمه عناصری "کشف" می کند که در عین کمپراد ور بودن بیعنی وابسته بود ن به امپریالیسم و سرمایه هسسای امپریالیستی ، "با نفوذ روزافزون سرمایه های امپریالیستی در افتصاد ایران"،بیعنی با یگانه شرط موجودیت خود " مخالفت" د ارند!!؟ کسته مرکزی تضاد میان جناح های مختلف وابسته به امیریالیستهای مختلف را در هیئت حاکمه به تضاء حیان بخسسس ارتماعی در و بخشوا فع بین تر تحویل کرده و مبارزه آنها را بر سر قدرت بصورت مبارزه آنها بر سر فالهراسی و اصلاح طلبی از بکسو و دیکتاتوری از سوی دیگر جامسی زنده و بدین ترتیب زمینه تئوریك دام مهمیب خود را بر سر راه خلق از طریق یاوه های فوق تدارك ۾ بيند .

ما در نوشته های خود به تفصیل ماهیت نظراتی را که به نحوی تضاد عمستده جامعه يعني تضاد خلق با أميرياليسم ورژيم وابسته ، موحله انظلاب ( انظلاب دهكراً تبیدنوین) و نیروهای اساسی شرکت کننده درآن را که عبارتند از کارگران،دهاقانان، خرد مبورژوازی و بخش هاشی از بورژوازی لمی ، دستخوش تحلیل ادرست یا فلب ماهیت می نمایند ، افشا؟ کرده و رابطه؟ ارگانیك میان دیكتاتوری رژیم، بورژوازی كمپرادور . ابزارهای سرکوب حکومت و امپریالیسم را روشن نمودهایم. ما بویژه در مقاله ً "تئوری۔ های ضد مارکسیستی و تسلیم طلباننه. . . " مندرج در شماره دوم " مسائل انظلاب و سوسیالیسم" مضمون واقعی اینگونه "تئوریها" و استنتاجات مبتنی بر آن را بطـــــور جامع برملا ساختیم و نشان دادیمکه :

۱ ــ کلیه احزای فوق ( دیکتاتوری رژینم ، بخشهای مختلف بورژوازی کمپرا دور . ا بزازهای سزگوب خکومت و امپریالیسم ) بدلیل استقرار یك اقتصاد وابسته به نحسسو تفکیك ناپذیری بهم موبوط بوده و در مجموع بك كلیت را تشکیل میدهند .

م-جناح بندی و تفراد در هیئت حاکمه و درمیان بخشهای مختلف بورژوازی کمپرادور در درجه اول انعکاس تضاد و اختلاف منافع گروه بندی های امپریالبستسی W١ \* "لمنيا" ،بہمن ١٣٥٤.

است و ناشی از امتیازاتی است که باند وابسته به امیریالیسم و انحصارات مسلط بیعنی باند شاه نسبت به سایر بخش های هیئت حاکمه از آن برخورد اراست.

۳\_ جد اکرد ن دبیکتاتوری شاه ازاین سیستم،از این مجموعه واحد و تجزیعناپذیر چیزی نیست مگر پنهـان ساختـن وابستگی هـای غیرقابـل انکار سیستم حـاکم به امیریالیسم ، حستقل نشان دادن جناح هاى مختلف هيئت حاكمه و "ضداميرياليست" جلوهدادن "بخشهای واقوبین" آن.

بدين ترتيب، شعار "مارره عليه اختناق" و ايجاد" جبهه واحدضد ديكتات وى" کمیتهٔ مرکزی وسیلهای(ست برای ایجادگیراهی در مبارزه و سمت گیری انتلابی تود مهای خلق، وسیلهای است برای هموارساختن راه توطئهها بسازشها و زدویندهای کمیته مرکزی با بخشی از ارتجاع حاکم. این شعار همچنان که نشان *د*ادهایم پیر "چسه در محتوا و چه در سطگیری طبغاتی ، چه در پرسپکنیو و چه درزمینه پرورش و بسیسج تودهاي , انحرافي و تسليم طلبانهاست ". اين شعار هيچگونه ارتباطي با منافعخلق نداشته وتنمها میتواند منافع بخشهائی از ارتجاع وگروه بندیهای امپریالیستسی و منافع دور با نزديك خائنيني چون مزدوران كعيتهاى و اربابان سوسهال اميرياليسسست آنسا را نامین نماید . کوششکمیتهٔ موکزی در جداکردن مبارزه علیه ترور و اختناق از مبارزه د مکراتبیك و ضد امیریبالبیستی بطور آشکار بـمنظور جلوگیری از گسترش مبارزه تود ســ ها بسوی بك تكامل انظربی است، جلوگیری از تكاملی است كه این خائنین ( همانند کلیهٔ مرتجعین ) از آن بشدتهراسناکند .

سفسطه های تئوریك "كمینهٔ مركزی" را درتوجیهاین شعارها ببیشتر بررسی كنیم: براساس " ارزیابی" های شیاد انه کمیته مرکزی، آنچه سبب از بینرفتن "رژیم تسرور و اختناق " میگردد انغلاب دمگراتنیك وضدامیریالیستی نیست، بلكه بعكساین ازمیان رفتن "رژیم ترور و اختناق" استَکه امکان "بیشرفت بسوی انظاب دمکراتیلءرافراهم میسازد " ». . به بارت دیگر از نظر کمیته موکزی این مبارزه خلق نیست که رژیم نرور و اختناق را سرنگون میکند ، بلکه از میان رفتن این رژیم ترور وخفقان است ( طبعسا بدست نیروهای دیگر ) که مبارزه<sup>،</sup> خلق را مطن میسازد . این نیروها همان متحد<sup>ین</sup> طبیعی کمتهٔ مرکزی ، همان نیروهائی هستند که کمتهٔ مرکزی "جناحهای سالم نسـر هیئتحاکمه" میخواند , بنابراین مساله به این صورت طرح میشود :حال که تحت حکومت ترور وخفقان مبارزه طبغه کارگر وزحمتکندان امکان ندارد بیا با دشواری پسار پیش میرود ، بگذار بخش های دوراندیش هیئت حاکمه این وظیفه مبارزه با تســـرور و اختناق را بعمده گیرند . پس از آن بلطف این جناحهای "سالغتر" که محیسسط " با مکراتیك " ترى بوجوبخواهندآورد، طبقة كارگر خواهد توانست بسوى انقـــــــــ لاب . "دنيا" ،ارديبهشت ۵۵ ( ،صفحه و .

٣٢

د مکراتیك و ضد امیریالیپستی "بیشرفت"كند . نتبلینغ چنین تـزی فغط از كسانبیكه كو ـــ جك توبين اعتقادي به مبارزه توده ها نداشته و مبارزه سياسي و اجتماعت. را " با \*توطئه\* یکی مید انند ساخته است (کمیته مرکزی در توظئه \* مشترك با بختیار جسلاد نمایش شخص درخشانی ازکاربرد این تزخود را ارائه داد) . آنها با جعسسل آموزش های لنبین درزمینه مبارزه طبغاتی و تهی کردن آنها از مفسون انگلاس خیش اعلام میدارند که در شرایط دیکتاتوری ، پیشرفت مبارزه دمکراتیك ضدامیریالیستنی طبغه کارگر و سایر زحمتکشان مکن نیست. در حالیکه لنین بنزاحت اعلام میداردکه این امر نه تنها ممکن است، بلکه "پرولتاریا که رهبرش در مبارزه طبقاتی سوسیال د مکراسی است حارز پیشاندم دمکراسی روساست" بو ، و درعینحال تاکید میکسند که سوسیال د مگراتها استهمیشه بر این عقیده بوده و هستند که این مبارزه باید بدست توطیق کنندگان انجام نشود ، بلکه به ست یك حزب انظامی انجام شود كه به جنبش کارگری اتکا<sup>ء</sup> د ارد . " پو

بسط مبارزات انكلابني وفراهم آمدن امكان "بيشرفت بسوى انظلاب" هيجيگاه مگر در جعلیات خائنانه کمیته مرکزی و همکیشان وں بے منوط به ازبین برد ن دیکتا۔ توری نبودهاست. برعکس تجهارب مبارزات انظایی درکشورهای هندوچین ، درست برخلاف موعظه های "کمیتهٔ موکزی" نشان میدهدکه مبارزه" انظایی در شرابط ترور و اختناق و تحت دیکتاتوری های خونین بوجودآمده ، (شدکرده و " پیشرفت" نموده است.. و این همان چیزی استکه مارکسیسم همواره به پرونتاریا و خلقهای جهسان آموخته است، بطوریکه لنبین کسبآزادی را بدون انظلاب پیروزمند غیرمعکن مید اند: "آزادی در روسیه بدون انقلاب بیروزمند انه جامه عمل خود نخواهدگرفت.» پر اگر مزدوران حبمون کمیته مرکزی میکوشند با فلب و تحریف مارک بیسم کسب این آزاد ی را در زدوبند با "جناحهای سالمترهیئتحاکمه" نشان دهند و لنین با صراحست اعلام مید ارد که آزادی معکن نخواهد بود "مگر ابنکه سفطنت تزاری ازطریق فیمسسام پرولتری و دهغانی سرنگون گردد " \*\* .

@ کیپتسه<sup>ء</sup>هرکسیری و نیسروهای سیاسسی بینابینسی جامعسه

بطوریکه دیدیم، شعارهای "سرنگونی " و "جیمهه ضد دیکتانوری "کمینه موکرزی اولا نتيجه تشديد رقابت عنان گسيخته دو ابرقدرت و انعكاس سياست هجمسوم سوسیال امپریالیسم شیروی به مواضع - ابرقدرت رقیب ( امپریالیسم آمریکا ) ، و ثانیسا پولنيين : "وَظَائِفْ سُوسِيالْ لَا هُرَاتَهَايْ(وَسِ"، منتخب آثار الريكجلد ،ص٦٨ . <sub>\* \*</sub> لنين : "اعتلاى انظلايني" ، منتخب آثار در بك جلد ،ص ه ، ٣ .

از لحاظ ضعون و ماهیت وفرمیستی و تسلیم طلبانه است. خصٰلت اساسیکمیته ٔ مرکزی با وجود ترویج راه حل ها و شعارهای رفرمیستی و کیشش در کشاندن جنبش بسوی این راه حلها بمزدوری ابرفدرت شورویاست. بعبارت دیگر ، کمیته مرکزی با اینکه درعینحال بك نیروی رفرمیست بی پاشد ، اما قبل از هرچیز و در درجه<sup>ه</sup> اول پك نیروی ماهیتا خائن است که برای بیشبرد مقاصد خائنانه خود (بیعنی مزدوری سوسیسسال امیربالیسم) از تاکنیکها و شعارهای رفرمیستی (وبافتضای شرائط از توطئهوکودتا) استفاده میکند . کمینه مرکزی با اشاعه تلقین های ضدانظ(پی وطرح و تبلیغ شعارها رفرمیستی هدف ایجاد انحراف در سمتگیری انقلابی تودهها برنفوذ دراین مبارزه و وجه الحمالحه قراردادن آنرا در توطئه ها و زدوبندهای خود ، دنبال میکند . بنا۔ براین ، علیرغم نشابه شعارها و رامحل های رفرمیستی آن با شعارها و راه حل نبروها لبیرال۔ ناسیونالیست ضددیکتاتوری و اصلاح طلب، ہیچگاہ نباید با قرار دادن آنان در یك جیمه مصفوف خلق وضدخلق مخدوش گردد و تعایز اساسی میان این دو نیروی ماهیتا متفاوت نادیده گرفته شود بو.

یو چنین برخوردی بویژه در دو نوشته کوتاهی که تاکنون ازطرف "سازمان معاهدین خلقابیران" دربارهٔ مسائل بك سال(خیر ایران انتشار یافته ، بروشنی دیده میشود. این نوشته ها که ـــ صرفنظر از مواضع انحرافی در زمینههای حفتلف وتوجیهات غیرصاں قانہ و ابورتونیستی آن۔ انعکاس درك سطحی و التقاطی مجاہدین بطور کلبی از مسائل مبارزه اجتماعی و بطور مشخصاز سیستم سرمایهداری وابستســـــــه است، نمودار برجستهای است از مدد وش کردن مرز میان خلق و ضدخلق و تسلیم دربرابر فعالبینهای خائنانه "کمیتهٔموکزی" بمثابهٔ عامل ابرقدرت شوروی . دراین نوشته ها ازیکسو بخش وسیعی از نیروهای خلق (بورژوازی متوسط)، تبورژوازی لیپرالوابسته به امیریالیسم" ارزپایی میگرد د و از سوی دیگر گیپتهٔمرکزی"بـعـنـوان نمایندگان این "بورژوازی لیپرال در صفوف جنبشگمونیستی"( اِ) جازده میشود و بدین ترتیب نه فقط بر روی نقر اصلی خائنینکمیته مرکزیکه همانا مزیرو پیموسیال۔ امپریالیسم شوروی است سرپوش گذارده میشود ، بلکه حتی این جاسوسسسسان تزارهای نوین کرملین تا مغام نمایندگان بورژوازی منوسط آنهم در "صفوف جنبش كعونيستي" ارتقا ً مي يابند . و اين البته براي "سازمان مجاهدين"كنونيكه بنظر میرسد درجهان امروز چیزی به نام "سوسیال\_ امیریالیسمشوروی" نعی شناسد و هنوز نه تنمها رویزیونیسم مدرن ۽ بلکه حتی آژانس هاي جاسوسي شوروي (ازنوع کمیتهٔ موکزی) را بخشی از تجنبشگعونیستی" میداند بشاید امرینمپرمنتظره نباشد.
نبيروهاى لبيبرال/ رفرميست نامبرده ، علميونم كليه تزلزلمها ونايايداريهما وعلميونم جستجوی راه حل های نیم بند و رفرمیستی (که انعکاس،خاستگاه طبغاتی و موقعیت اجتماعی آنهاست) بطور عینی با سلطه امپریالیسم وحاکمیت نعایندگان سیاسسی آن در تضاد قرار داشته و در مباززه عِلیه این سلطه ناینفع اند . جایگاه این نیروها وبطوركلي هريك از افتيار وطبقات جامعه را نه ميل و اراده وحسب وبغضهاى ما ، بلکه شرائط مادی جامعه و موقعیت افتصادی و وضعیت سیاسی این افتسـار و طبقات تعبیین میکند . در جوامع تحت سلطهای نظیر ابران ، اقتیار و طبقاتی که در زیر ضربات سرمایی<sup>ه</sup> خارجی و ستم *د*یکناتوری نمایند <sup>ه ۲</sup>ن زیان و رنج می برند ، اقتیار سلطه امپریالیسم ، امکاناتسودآوری و تامین منافع بیشتر را از آنها گرفته و بیــــا محدود کرده است، بطور احتناب نایذبیر با امیریالیسم و نعایندگان بومی آن درتضاد قرارمیگیرند و تردید با قاطعیتآنها در مبارزه تزلزل با پیگیری ، لیبرال،پارادبیکال بودن وبالاخره رفرمیست یا انظایی بودن آنهنا هیچگونه تغییری در ابین واقعیات نمیدهد . این طیف وسیع اقتیار و طبغاتخلقی ناگزیر متترکا دربرابر امپریالبیسم و یك اقلیت ناچیز دشمنان ملی وطبقاتی كه رشد و بـقاء آنـهـا در گرو سلطه امپریـالـیسم است و نماینده ٔ امپریالیسم و ماسبات سرمایه داری وابسته هستند( یعنی بسورژوازی کمیوادور/ بوروکرات وابسته ) قرارهیگیرند . طبیعی استنگه در طبف وسیع اقتسار و طبغاتخلق، هربيك از اين افتيار وطبقات با انگيزه ها و منافع طبقاتيخود،براي تامین منافع طبغاتی خود ، بر اساس دیدگاه و بینش طبغاتی خود و با امید اعمــال هژمونی و مشی خود در این مبارزه شرکت می جویند . همه اینها الفبای مبارزه اجتما\_ عی است که بدون درك آن هیچگاه نمیتواند سخنی از شركتجدي و موثر دراين مبارزه بمیانآید بهیه رسد به رویای اعمال هژمونی در آن.

درست بدليل همين تركيب بيچيده جبهم وسيع مارزه و شركت افشاروطبقات مختلف اجتماعی در مبارزه علیه ستمگری وغارت امپریالیسم و دست نشاندگان آن است که تزلزل ایدئولوژیك و ببینش های غیر برولتری ( که مشخصگنده ٔ خاستســگاه اجتماعی طبقات غیر پرولتری است) به درون جنبش انظربی انتقال می یابد و در صفوف آن نغوذ میکند و باز به این علت که نیروها , اقتبار و طبقات اجتماعی مختلف شرکتکننده بر این مبارزه انگیزه ها و مواضع طبقاتنی مختلفی  $\epsilon$ ارند ،برخی از آنهسا ازهمان آغاز مبارزه دچار تزلزل میگردند ، برخی در نبیمه راه از حرکت بازمی مانندو عدمای نبرد را تا به آخر با فاطعیت ادامه میدهند . درست بهمین دلیل است که مارکسیست ها رهبری سیاسی و سازمانی برولناریا و حزب آنرا بمثابه ٔ شرط اساسی

جلوگیری ازغلبه ایدئولوژی بهشی و سیاست های غیرپرولتری و ضامن اساسی پیروزی مبارزه ارزیابی میکنند . بدون شك ، هنو نیرولتازیا و حزبآن در تحقق این وظیفسه حیاتی نه خارج ساختن سایر نیروهای سیاسی و افتتار اجتماعی از صفوف این مبارزه ( امری که همه چیز با خوب دارد جز هنر مبارزه و رهبری آن ) ، بلکه استوارساختن آن بر روی یابیه های معکم بعوازآ<sup>گ</sup>کساندن نیروهای هرچه وسیع تری به صفوف آن <sub>و</sub> و اععال رهبری مشی و سیاست خود در این مبارزه است. وظیفه برولتاریا نه حارج \_ ساختن سایر نیروها و انتبار احتماعی ، بلکه درست بعکس ، متحد ساختن نیروهائی است که میتوانند در این مبارزه (هرجند منزلزل و ناپیگیر ) شرکت جویند واز ایسن طریق گسترش دادن بیشاز بیش دب ه خلق و حدود و مغرد ساختن هرچه بیشتمر حبسه • مشعن أصلي . طبيعي اسب كه عطي ساختن چنين وظائفي مستلزم كارم انسي و درایت، مستلزم داشتن بینش مادی از حرکت تاریخ بجامعه و طبقات اجتماعی، مستلؤ د اشتن مواضع برونتری و مسلح بودن به مارکسیسم پلنینیسم براندیشه مائونسسه ون است. بدون این سلاح، بدون این فطب نما ، بدون مارکسیسم \_ لنینیسم-اندیشه؛ ماثونسه دون ، تئوري وعط ،ا ، بيا ، ما و فريا دهاي.ا سست و نارسا و معكوم بــــــه شکست است. راه جلوگیری از غلبه ً نا استواری نیروهای بینابینی و تزلزل درجهمهه خلق و اعطال هزمونی برولتاریا در آن نه جد اساختن این نبروها از صف مســـارزه ، بلکه در اینست که به توده هایخلق ، به نیروهای اصلی انظرب تکیه کنیم و سیاست و مشي درست اعمال کنيم :

<sup>تر</sup>برای اینکه بر تزلزل و تاپیگیری بورژوازی غلبه کنیم، باید به نیروی توده های خلق نکیه نمائیم و سیاست محیحی اجرا کنیم بچه درغیسر ابنصورت بورژوازی بر برولتاریا فائق خواهدآمد . " \*

" بـعـلاوه نـمینـوان بـر نـا اسـتـواری و نـابیگیری بـورژوازی غلبـه کــــــــرد و از سغط شدن انغلاب جلوگرفت مگر آنکه بیاید اری و بیگیری بیرولتاریا را در انظرب برمكراتيك شكوفا ساخت، "بويو

اما کسانی که بعلت بایه های سست اید تولوژیك و بینش غیرتود مای خود ، قادر بسته انکا ً به توده ، انخاذ سیاست صحیح و شکوفاً ساختن پایداری و پیگیری پرولتاریسا نیستند ، به عبث میکونیند شاید از طریق "سادشری" ،یعنی ازطریقخارج ساختن بخشهای وسیع درده بورژوازی و بورژوازی شوسط از صفوف مبارزه باین وظائسف را ید مادونسه دون : منتخب آثار بجلد ۱ بص ۶ ع ، . \*\* مائوتسه <sup>ر</sup>ون : منتخب آثار ،جلد ۱ ، ص ۱۱٫ ، やら

انجاء باهند !! \*

افشار بورژوازی متوسط که امروز نیروهای سیاسی رفرمیست آنها را نعایندگی می ـــ کنند اولا ازنظر مادی سیادت امپریالیسم و رژیم وابسته ، معیط و امکانات زیسست افتصادى آنها را هر روز ببشتر محدود ساخته وثانيا ازنظر سياسي سيكتانـــــــــوري رژیم دست نشانده امکان ابراز وجود اجتماعی و سیاسی را از آنان سلب نمودهاست. بهمین سبب بطورعینی در صف مبارزه با امپریالبسم و دبیکناتوری ناشی از سلطه<sup>ه</sup>آن قرار میگیرند <sub>ه</sub> از سوی *دیگر ،* محمدو*دی*ت های طبقاتی و فقدان دیدگاه و بینسسش انغلابی به راه حل ها و شعارهای آنان (بییژه در شرائطی که پرونتاریا با بدلیسسل عدم برخیرد اری از سازمان سیاسی خود و یا بدلیل سیاست نا درست حزب کعونیست نتوانسته است ابن اقتبار منزلزل میانی را بدنبال حیاستخود بکشاند) خصلتسی ناپیگیر و مسالمتحویانه و در مواردی آشتی طلبانه میدهد که درصورت عدم هشیار وعدم سارزه حدى نبيروهاى واقعا انظلابي و در درجه اول كعونيستها عليسه ايسسن ناپیگیری ، مسالمحجوئی و آشتی طلبی میتواندبه نبیی معامله بر سر امتیازاتجزئسی و یا حتی به سازش موقت با ارتجاع حاکم منتهیگرد. د . اما این خصلت ناپیگیسری و رفرمستنی شعارها و راه حل ها در این واقعیتکه انگیزه طبغاتی آنان (همانگونسه که نشان دادیم ) انگیزهای خلقی ، ضد دیکتاتوری وضدامپریالیستی است تنعیبیری تعيدهن ابن درست همان معياري است كه اين نيروها را ، عليرغم تشابه ظاهسسري خواست ها ، شعارها و تاکتیك های آنان . از نیروی خائنی چون كمیته مركزی بطــور ماهنوی متمایز میسازد . اگر بورژوازی متوسط بداییل موقعیت طبقاتی خود بطور عینی *در مخ*الفت،با سُلطه رژیم وابسته و *در صف* مبارزه علیه آن قرار میگیر*د ب*کمیته موکرزی در زیر شعار "مبارزه علیه دیکتاتوری" ، ایجاد "جبهه ٔ ضد دیکتاتوری"و "سرنگونی رزیم ترور و اختناق ،هدف جهت یابی،کنترل و قلب ماهیت شعارها و خواست هسمای ضد دیکتاتوری وضدامپریالیستی \*\* را بسود اربابان سوسیالامپریالیست خود و پواین سیاست سکتاریستی که امروز از طرف محاهدین دنبال میگردد ، در واقسع اد امه و تظاهر همان بینشگذشته است . دبیروز اتکا ً به عمل مسلحانه ٌ جا ً نشهین اتکا° به توده میگردید و امروز اتکا° به نیروی ناچیزی که معکن استفریفته° سخن پرد ازیها و فافیمهافی های"چپ " بشوند , باید جای ضعف ناشی از عدم توانائی انکا به توره را برکند . \*\* فلب ماهميت معارها وكمترل ابيريسميون از بيكطرف بوسيلة سركوب و سانتازعليه بخش های انظربی و رادبیگال جنبش و از سوی دیگر توسط وجهالمصالحه قسىرار دادن نیروهای ناپیگیر و رفزمیست و بخشهای تحت نفوذ انحام میگیرد . ایرن

ψv

و بمنظور استقرار دیکتاتوری فاشیستی از نوع دیگر و با ترکیبی دیگر دنمال میکند.این خطر کمپته موکزی در فلب ماهیت شعارها وکشول وجبهمت پایی ایوزیسیون اتفاقسا قبل!زهمه درست همین نیروهای رفرمیست را مورد تهدید قرار میدهد .كمیتهٔمركز میکشد حتی العقدور با کنترانیبروهای رفرمیست آنها را درجهت سازش با جناحهائی از ارتجاع سوق دهد که مینوانند راه سهیم شدن این خائنین را در قدرت **ب**اولتی پو و یا راه نفوذ آتی آنان را هموار سازند.

بنابراین مبارزه علیه شعارها و راه حلهای رفرمیستی نه تنها بدلیل معتســوای غیر انظای و نافرجامی این شعارها و راه حلها بطور جدی و مستمر در دستورگار نیروهای انظایی و بویژه مارکسیست لنینیست ها قرارد ارد, ب بلکه این مبارزه (بدلا۔ ئلی که در بالااشاره کردیم ) اصولابخش مهم وجدائی ناپذیری از مبارزه علیه خال ئنین کمینه مرکزی و هدفها و مقاصد اسارت بار آنان را تشکیل میدهد . گستیسرش رفرمیسم بطور اجتناب نایدبری با افزایش خطر نفوذ کمیته مرکزی در درون جنب ش همراه خواهد بود و زمینه ناهنی مساعدی را حبیت نحو بذرهای شومی که ایسمن مزدوان سوسیال(میریالیسم شوروی - در کشتزار جوان و رو به رشدجنبشخلق ما - در این موحله از اعتلای آن می افشانند ، فراهمهی آورد . انفراد و طود شعارها و راهــ حلهای رفرمیسته عامل مهم و مستنثمی است در طرد و انفراد کمیته موکزی و درهسم۔ شکستن توطئه ها و مقاصد خائنانه آن . اما این مبارزه تنمها هنگامی میتواند بسسه نتایج واقعی خود منتهی گردد که کمونیست ها بتوانند ازخلال تشابه (وگـــــاه انطباق ) شعارها وشیوه های فعالیت رفرمیستها وکمیته مرکزی تفاوت کیفی میسان این نیروها و انگیزه های آنها را بدرستی درك كنند و درنتیجه بنوانند با گستسرش

جيبهه وسيع خلق و براساس سياست "بسط و توسعه نيروهاي مترقي ،جلب نيروها بینابینی و انفراد نیروهای سرسخت ارتحاعی " ( مائونسه دون)، مارزه بخاطر بر ــ اند اختن سلطه امپریالیسم و رژیم مزد ور شاه را پیروزمند انه به پیش رانند .

★★

 $\mathcal{L} \in \mathcal{C}^{\mathcal{L}}$  ,  $\mathcal{L} \in \mathcal{L}$ 

 $\sim 100$  km s  $^{-1}$ 

 $\label{eq:2.1} \mathcal{L}(\mathcal{L}^{\text{max}}_{\mathcal{L}}(\mathcal{L}^{\text{max}}_{\mathcal{L}}(\mathcal{L}^{\text{max}}_{\mathcal{L}}(\mathcal{L}^{\text{max}}_{\mathcal{L}^{\text{max}}_{\mathcal{L}}(\mathcal{L}^{\text{max}}_{\mathcal{L}^{\text{max}}_{\mathcal{L}^{\text{max}}_{\mathcal{L}^{\text{max}}_{\mathcal{L}^{\text{max}}_{\mathcal{L}^{\text{max}}_{\mathcal{L}^{\text{max}}_{\mathcal{L}^{\text{max}}_{\mathcal{L}^{\text{max}}$ 

Progressive State

 $\label{eq:2.1} \mathcal{L}^{\text{max}}_{\text{max}}(\mathbf{r},\mathbf{r}) = \mathcal{L}^{\text{max}}_{\text{max}}(\mathbf{r},\mathbf{r})$ 

 $\sim 10^{11}$ 

حزب توده .

مداح سرمايه دولتى در روستا

برخورد د ارود ستمی کمیته مرکزی باوضاع کشاورزی ابران رامیبایدبد و برد ه تقسیم نبود. تخست آن سلسله انتقاد ات " بورژواليبرالي " كه ازسوى ابن روبزبرديستهاى مرتد همصد ا بابرخی سحافل امپریالیستی درموردبعضی نارسائیبهای اوضاع گشاورزی ایران انجام می۔ ىپذىبود ود وم وھىممترازآن،آن سلسلىھ ھباحشى كەرنگە ولىعباب نشوبهك بىخىرد ھگىيونىد و بىاصطلاح يايين استدلال انتقاد اتى ازگونى نخست همتند وازاينروبراي فهم ماهيت ارتجاعي وهوام فربیانس تبلیغات کمیته مرکزی د رمورد باصطلاح حملاتش برژینم حاکم میباید ازبحث د وبرآغاز ئجوف ۽

برای روشن ترشد ن مطلب، بی مناسبت نیست که شمهای د رباب نظرات رویزیونیست ها د ربارهی سرمایه د اری د ولتی بد انیم. نظررویزیونبستی مدرن د ربارهی سرمایه د از ی د ولشی نخست ازسرمایه د اری د ولشی د رکشورهای امپریالیستی آغازگشت وآن زماننی بو د که تولیمانی مرند حرکت سرمایه د اری د ولتی راد راینگونه کشورهابخود ی خودگذ اربه سـو… سياليسم و قبول د اوطلمانند آن ازسوی بورژوازی امیریالیستی نامید و بیکباره نقش طبقه کارگر را بسهیچ گرفت والسته بلافاصله این نظرات د رنتوریسای سود ه از رویزیونیسم معناصر يعني خروشچف هم تحتحنوان \*گذ ارمسالمت آميز به سوسياليسم\* فرموله شد ود برىنها… بید که ابعاد این تئوری رویزیونیستی از دامندی کشورهای امپریالیمبتی فرانزرفت وتعمام کشورهای د بگرسیستم سرمایه د اری جهانی رانبزد ربرگرفت . اماد راینجانبزاین امربیکباره انجام نیذ برفت. اول از " راه رشد غیرسرمایه د اری" د ربارهی آند سته ازکشورهای سه قاره سخن گفته شد که د رآنهابورژوازی طی و خرد ه بورژوازی راد بکال د ربی مبارزات خلقهای کشورخود به کسب برخی امتیازات ازامپریالیسم ود رموارد ي به شرکت د رقد رت سياسي حاكم نابل آمدند . اگرد رآغاز رویزبیونىپستىهابراى خالىي نبود ن عربضه ازلزوم شركت طبقص كارگر د راینگونه حکومتهای مترقی وسعمی د رنأمین رهبری سخن میگفتند ،ولی بزود ی اینرانسسنر بگناری نبهاد ندورهبری " راه رشدغیرسرمایه د اری" که گویامییاید زمینهی گذ از به سوسیا۔ لیسم رافراهم کند ، یکپارچه به بورژوازی طی وخرد ه بورژوازی سپرد ه شد . سپس ایسسر ی نهایید که این نز رویزیونیستی بتمام کشورهای عقب نگاهد اشته شد ه تعمیم د اد ه شست و د پگرماهیت طبقاتی سرمایه د اری د ولتی مورد بحث نبود وبرای رویزیونیستهای بومی ایسن گونه کشورهاکه اکنون د بگرد لالان بك تدارت امپریالیستی جمهانی نیزشد ه بود ند هسسر سرماییه د اری د ولـتی د رهرکشـوری مترقی شد چراکه سوسـیال امپریزانـیسم شـوروی د ررفنابــت بـااميريالـيسـتـهـاي غربـي عـراه نـفونـاقـتصاد ي خود راازطريـق د ولـتـهـاي كشـورهـا\، عقب نگاه \_ د اشته شد ه برگزید ه بود. .

آنچه که اینجا بیشتر ورد بحث ماست، سرمایه د اری د ولتی درکشو ﴿ ای عقب مانند ه است وبحث بـ رباب " راه گذ ارمسالمت آمیز" بـ رکشورهای امپریالیستی- از هیچلیف این پوشیته خارج است . رویزیونیستمها ببیکباره نعام آموزشمهای مارکسیسم لدینمیسم را شاری نمهاد بد گو اینکه شبیان انبه وبنان رست همواره نیتل قولمهای متون کلاسبیك رابعد لا میگیاند. و سرماییه براگ د ولټن د متون , همران پروليتارياي جمهانۍ اساسا د رموړد کشورهاي به پاياريبيشرفته صفحتي یگار فته شد. وآنوا مرحلهی خاصی ازتکامل وشد سرمانیه د اری درد رجا $\ket{\omega}$ عالی کنیکی بسیه حساب آورند وهمین مسأليه است که بارها ارسوی نمین واستالین طرح شد ه و بنسرا ت بدر کنگره های کمینڈن مورد بحث بود ه است. این سرمایه د آری دولتی ﴿ وَالْبَشِرِینَ ﴿ رَحَلَ تَ رشد تکنیکی د رکشورهای سرمایه د اریست که پایهی ماد ی سوسیالمیمام رافراهم میکند ، ولسی فاقط هسین ونده اینکه با یگرناقشهن نهرای طباقهی کارگن وبرای انتقلاب سواسوالسیستی اقتهسر آمیسیز باقي نميةند. وهمه چيز آرام ونسالمب آميزيسوي سوسياليسم سيرميأند. د انگلس دار شوضيح امین مسأله منگوید بر و حله خاصی از شد ، این شکل ( منظوره بریت سبها می موسسسات سرمایه د اریست) نیزگذایت نمیکند ، نمایند هی رسمی جامعه سرمایه د اری ، د ولت، مجدور است که مد بريت آنرا خود بعميد ه گيرد " وسپس د رزبرنويس ميفزايا. با ميگويم مجمــوراسمت . زیرافغط وقتی که وسایل تولید وارتباطات واقعاازه بریت بوسیاهی شرکتهای سهامی پیشی گرفت ود رنسجه انبتقال آنهماید ولت ارتقطه نظراقتصاد ی اجتناب ناپذ برشد ، فقط آنزمسان است که این انتقال بدولت، حتی زمانی که بوسیلمی دولت اوروزی انجام میگیرد ، نعایند می بيك بييشرفت اقتصاد ي وكسب بك قدم ابتدائي د بگريسوي تصرف تمام وسايل توليد. بوسيله خود جامعه است؟ وسپس دررد نظرات رویزیونیستهای آنزماین که نفاوت چند انی با اخلا ف خود ند ارند ، مینویسد :" یاما اخیرا ،ا زمانیکه بیسمارك مالکیها دولتی را انخاذ کرد ه است ، نيعي سوسياليسم قلابي ظاهرشده است ـ که حتى اينجاوانجابسوى نوعى جيفه خو الراي انحطاط مییابد ۔ که اعلام ِ مید ارد هرگونه تصرفی از سوی در ولت ، حتی نوع میسمارکسی اش د , خود سوسیالیستی است. امااگرتصرف تجارت تنباگوازموی د ولت سوسیالیستی بسبود ، ناپلىئون ومتىرنىخ د ررد بى پايەگد اران سوسىيالىيسىم قرارمگرفتند . اگرد ولت بلىرىك ، بىست ب لا بل کاملا عاد ی سیاسی ومالی ، خطوط راه آهن خود راساخت ؛ اگربیسمارك ، بــــدون هیچگونه اجبار اقتصادی، خطوط اصلی راه آهن پروس اد راختیارگرفت، فقط برای آنکسه ببهتربتواند آنرابرای جنگ سازمان د هدواستفاد ه تند ومأمورین راه آهن را بستابند.گلمی ر أي لـ هند ۽ بـ وليتي تربيت گند وبويوه منبع جد يد د رآهه ي جد الزآراء پارلماني -تأمين مايد . اين اقدامات درهيج معنائي اقدامات سوسياليستي نبودند ، چه سىتقيم وچه غير مستقيم، چه آگاهانه وچه غیرآگاهانه . درخیراینصورت ، شرکتأ سلطنتی دریاییی گارخانه چینسسی سازی سلطنش وجتی هنگه خیاطان ارتش بیز موسسات سوسیالیستی می بود ند . ( از آنش دویتگ -انگلیسی سیمان ۱۹۲۹ انتشارات اینترناشنال -ص ص ۲-۲۰۲

امارویزیونیستها نه تنها این سخنان را درموردکشورهای سرمایه د ازی به " فىرا -موشی" می سپّارند بلکه حتی بدون توجه بماهیتخلبقاتی سرمایه د اری بوروکرات درکشور-های عقب ماننه ه ، که رشد سرمایه د اری د ولتی درآنهاناشی ازضعف بورزوازی ونه رشسسد تکنیك وقدرت بازروازیست، اینهارانیزمحل" راه رشد فیرسرمایه د ارى" و گذاربه سوسیسا-ليسم اعلام ميكنك . د رمورد آند سته ازكشورهاى عقب نگاهد اشته شد ه كه تحت تأثير ما ـ رزات ضد امهربالیستی خلخهایشان ، خود ه بورژوازی و بورژوازی ملی نخشی مترقی ایفاگرد ه وسرمایه د اری د وایتی واکوتاه زمانی د رخد مت رشد اقتصاد گرفته اند باید گفت که زنسدگی نشاند اد ه است که این حرکت موقت و گذراست ود رد وران آمپریالیسم برای کشورهای تحت ستم راه سوم وجود ند ارد . باراه انغلاب د موکراتيك نوين است برهبري طبقهي كارگر و بيا استارت د وباره د رجنگال امپریالیسم . نتونه های مصروسوریه وهند وبسیاری کشور هسای د یگرکه راه قهقهرائی بسوی امپریالیسم راپیعود ه اندویا می پیمایند ،درستی تسز هسسای د اهیانه ماقسوتسه د اُون راگه دارد موکراسی انوین فرمولهشد ه اند انشان مید هند . آنچسه که د ربارهی کمالیسم گفته شد ه است ، با ابعاد ی بیشتروکمترو د رجاتی شد ید تروضعیسف ترد رتمام این کشورهاکه حرکتی مترقی وضدامپریالیستی آغازکرد دبود ند ، یا انجام شد داست ویاد رشرف وقوع است وراه اینان جزراه بسوی نومستعمره شد ن نیست مگراینکه طبقه کارگر مهارانقلاب بى سرانجام/وناقص ابكف\$يود وآنرابسوى استقلال كامل سياسى واقتصسادى , هنمون شود .

اماد رمورد کشورهای ارتجاعی عقب افتاد ه از گونسی ایران بحث اساسا مقولهید یگر-یست. اینجا د یگرسرمایه د/اری بوروگرات دولتی معمل قدرت نمایس یك بورژوازی طی و خرد ه بورژوازی نوپا نیست وآنچنانکه مائلوتسه داون د ربارهی نوع سرمایه د اری بوروگراتیك چیانکایچنك میگوید ؟ این سُرمایه انحصاری باآمیختن باقدرت دولتی به سرمایسسه د ازی انحصاری دولتی حدل شده است. این سرمایه د اری انحصاری باپیوند نزد یکی کسه بسا امیریالیسم خارجی ،طبقه مالکان ود هقاتان مرفه طرازکین د اخلی یافته است، سه سر -مایه د اری انحصاری د ولتی کموراد ورو فئود المی بدل گرد یده است . . . این سرمایسف د اري انحصاري نه فقط به كارگران ود هغانان بلكه به خرد ه بورژوازي شهري ستسم روا مید ارد ونبزیه بورژوازی متوسط څساراتی وارد میآورد \* ( اوضاع کنونی و وظایف ما۔جلد ٤۔ منتخب آثار ص ٢٤٢ ) . سرمايه د ارى بوروكرات د ربارى ايران ازاين قعاش است يعنسى ازگونهی عقب افتاد ه تربین ، منحط تربین وارتجاعی تربین انواع آن ، که همیج حرکتی در اراه رشد نیروهای مولده و ترقی اقتصادی بدلیل ماهیت طبقاتی اش نمیتواند بکند . بحث با رویزیونیستیها وبویژه خائنین کمیته مرکزی برسراینگونه سرمایه د اری د ولتی است. اگر از تعام لاطاقلات رویزیونیستی اینان بُرسر "گذارمسالمت آمیز" درکشورهای امپریالیستسی و <sup>م</sup> راه رشد خپرسرمایه *د* اری" دربرخی کشورهای عقب ماند ه برهبری بورژوازی طی و خرد ه بیرزوازی د رگذریم بازاین بکی بیعنی سرمایه د اری د ولتی کمپراد ورو فئود الی را محمسل رشد اقتصاد ی د انستن وپایتی گذاربه سوسیالیسم نامید ن دیگرتنهایك خرد ه فىرمایش رویزیونیستی نیست، این آشکارتریں نوم آستانبوسی امپریالیسم وارتجاعی ترین بخشبها ی طبقات حاكمه داركشورهاى تحت ستم است ودارست اين تزارتجاعي است كه مد تمساسست بايس بررسي هاي " تئوريك" كعيته مركزي بود ه وهست و اينجا ميبايد ببينيم كه تغييسرات تاکتیکی حزب تود ه د ربرخورد ش برژیم حاکم چه تعمیرات تاکتیکی راد راین نئوری سسرایا منسرف باعث شد ه است .

تغمیر تاکتیکی کمیته مرکزی د ربرخورد ش.به رژیم حاکم د رابران گواینکه ناروشنیهسا و انحرافاتی راد رصفوف جنبش د موکراتیك و استقلال طلبانهی ما موجب شد ، است ، اسا بیمورد نیست اگرگفته شود این امربیش ازهرکس خود این رجالگان سیاسمی رابه گیجستنی و تناقف گوسی راند ه است. زیرازمانی که گفتارباکرد ارد رتضاد آشکارآید ـ همچون دراینجا بین ادعای عوالهربیانهی خواست سرنگونی رژیم ازیکسو و ارزیابی و برنامهی عطی ضد انقلاب بنی و عمیقا ارتجاعی از دیگرسوسا حفظ ظاهر درهمه شرایط امری بس دشواراست . در گذشته ای نه چند ان د ور ،گفتاروکرد اراین د ارود سته د رهنگامیکه ها احی \* اند امات ملو۔ کانه" را مینمود ند و " اصلاحات" شاهانه را بمرش اعلی میرساند ند ، مجموعایك كلیست همگون وسهم بیوسته رانشگیل مید اد . اما امروزه که اینان برد می نابر ازند می \* خلواست سرنگونی رژیم " رابرچهرهی ضد انقلابی خود کشید ه اند ، درحالیکه درکرد از همسسان واماندگان آستانبوس ارتجاع باقي ماند ه اند ، ناهمگوني كرد اروگفتارشان بيش از هرزما ن آشکارمگرد د وخود اینان رابیش ازهرکس معذب میکند وجه بساآرزومند ند حرجه زود تبسر شرایط مطلوب فراهم گرد داو اینان پردامی تزویر ازروی بدارند و دارگفتارنیز همان گردانسد که از ماهیت کرد ارارتجاعیشان برمیخیزد . صحت ادعای فوق را میتوان بسادگی درمورد موضع اینان دربارهی مسائل روستای ایران آزمود . اینان بدنبال فرموله شدن نز ضسب انقلابی ورویزیونیستی " راه رشد غیرسرمایه د اری" د رکشورهای عقب ماند ه از سوی رهبرا کرملین نشین نسان ،به نگرارطوطی وارآن برد اختند و خواستند که آنرا با شراینط ایران نیز سازگارسازند و باصطلاح درستی اش راباشبات رسانند . اینکار بید ایس " سرمایه د ار . ی د ولتی " را مفروض مید اشمت که میباید "مطابق این نئوزی رویزیونیستی محمل رشد "نحیر سنر... مایه ۱. اری و بالنتیجه حرکت آرام بسوی سوسیالیسم باشد . کمیته مرکزی این \* سرمایسته د اری مترقی" رادرزمان مدح و ثنایش از " اف امات شاهانه" و بوبوه از اصلاحات ارضی نواستعماري ،د روجود رژيم سلطنتي حاكم و شخص محمد رضاشاه يافت و چه لاطائلاتي كه اند رجوانب " مترقى " اين حكومت ننوشت. أما امروزه عواملي سبب گرد يد ه اند كه تغييسر موضع خاصل شود و میباید این \* حامل خوانب مترقی \* به سرد مد از بخش ارتجاعی هیئت حاكمه بدل گردد . \* اينجاست كه اين دلالان سياسي باعضاد روبروميشوند . ازيكسسو

\* گو اینکه همینجااشاره کنیم که این تقسیم کاررویزیونیستی جدید تنساشاط این داریوژه گرد ان فارسی زبان گرملین شد ه است، حال آنکه خود نئوریسین های اصلی مسکو کتاکان رشد سرمایه د اری بزروگرات ایران برهبری شناه را \* راه رشد غیرسرمایه د اری" مید انتسد/

هنوز میباید " راه رشد فیرسرمایه د اری "اربابان راموعظه کنند وازد یگرسونمیتوانند د یگرشداه رارهبرسرمایه د اری دولتی و درنتیجه عامل اجرائی این " راه رشند " بد انند . واقعیت گلونی جامعه ما حکایت ازرشد. سرمایه د اری دولتی مینماید آامانه بد انگونه که رویزینو -نیستیا ی خاش شوروی جیت موجه جلوه د اد ن حرکت استعمارگرانه شان درگشورهنای عقب ماند د درد هن مرتجعشان ساخته ویرد احته اند . سرمایهی بوروگرات رشد یافت ه در ایران مجری فرامین سرمایه مالی بین العللی و دلالهای بومی آنان و بویژه عامل سود بری د ارود سته حاکم محمد رضاشاه وباند د رباری ویست. این سرمایه د اری بوروگرات ارسرتابه پیاارتجاعی وسد کنند ه راه رشد کشوراست وخصلتی کمیراد ورو فئود الی د ارد . کمیراد وری ازآن جهت که درراه حفظو گسترش منافع بزرگ سرمایه د اران بین المغلی خدمت میکنسد و فئود الى ازان روكه د رعرصته روستاد نبال كنند هى نتش بائى و استثمارى نزولخسواران سابق ویزرگ مالکان کمسن است. د راینمورد لازم نیست که نقش بانکمای د ولتی " تحاون" و \* توسعه گشاورزی رابىئابىدى رىاخزاران اصلى عرصى روسنا و رل شركتىباى رنگىارىىگ " سيامي" و. . . د ولتي رابطابك استثماركنندگان نيروي كارد هقاناني نيسه وابستمه د پگربارمندگرشویم. د بگراینکه این سرمایه د اری د ولتی ،د رباریاست. هم چنانکسه د ر زمان رضاخان ظـد ر ، هرآنچه تصویب قوانین انحصارد ولتی چون غله و قند وشکربودوهـر آنچىيە بىيىل وگسترش توانين زىينىياي خالصە وسلطنتى بود خىمە وهمە بىنظورسىسود بىرى این شاه مستهد واطرافیان بله قربان گویش بود. وامروزه نیز این فرایند د وباره در ایمساد ی وسیعتود رجامعه مادرحال تگامل است با این تفاوت جزئی که جای بد رخونخواررابستر ی هلف گرفته است.د بگراینکه بویژه د رزمان اوجگیری بحران جهان سرمایه د اری ،فرایسد رشد این سرمایه د اری بوروگرات ارتجاعی شد ت بیشتری مییابد وتعرکز تولید. ورشد انحصار د رکشورهای امپریالیستی انعکاس خود راد رانحصارد لالی درکشورهای وابسته نشان س د هند . چراکه امیربالیسم و سرماینی مالی متعوق دریك كشورنوستصمره (مثلا امیربالیسم امریگاد رکشورما ) امید خود رابه آن بخش ازد لالان بوس می بند ندکه ماشین سرگوب د و. لشی وابیشترد واختیارد ارد . بدین خاطرکه هم دراین دورهی بحرانی رشد یابی نضاد . های بین سرمایه های مالی مختلف،راه نفوذ رقبای د پگراین ارباب بلافصل راسدگنسد. وهم اینگه ازامگانات رشد سرمایدی متوسط وخرد دی بومی ز بورژوازی طی و خرد ه بورژوازی)

د نبالىدى زېرنويس سفحص قېل

ویس د ح وثنایش مگویند . بمنوان شال میتوان به مساحثات نثورسك شـورای آگاد میك انستيتوى اقتصاد جبهاني وروابط بين الطلي جايشك ه درنشريه ي " سياست جباني و روابيط بيس الطلبي " ( همارس ٦ -سال ١٩٧٦ - مفجات ١٢١ تا ١٣١) رجبوع گرد ود یند که چگونه پریماکنف ناس که رئیس این انستیتنو است ، این تزارتجناعی را قسر... مولسه صكتــــد . شايــد اين تقسيم كارارتجاعي ونـقش اوگانسته رويزيونيسـتـهاى اربــــا ب و د ست نشاند ه خود به سرگرد انمی د ارود ستندی کمیته مرکزی بیشترافزود ، باشد .

كه درزمان تضعيف سرمايدي بين الطلي بدليل بحران، موقعيت ببهتر مي يابند جلوگير ي نعاید . این هرد وبروشنی د رحرکت چند ساله اخیررژیم ارتجاعی ابران قابل روشت است. نزد یکی بُیش ازهرزمان به امپریالیسم امریکاتابه حد ایجاد شورای مشترك اقتصادی بیسن د ول آبران وامریکانتود ارهدف اول جهت خفظ و شعکم موقعیت اقتصادی امریکار رابران است. وتنماياد آوري مورد باصطلاح \* مارزه باگرانغروشي " د ولت كافيست كه برهد ف د وم شایاد ت د هد . ( گواینکه این تنهایك مورد است وسركوب سرمایش متوسط وخرد و ازسوی د ولت د رتمام موارد اقتصاد ی انحصارطلبی سرمایه د اری بوروگرات د رامور بازرگانی ا د اس خلي وخارجي ، حعل ونغل ، زمين ومسكن وغيره د يد ه ميشود ، يك نكته آخرين اينكه خود این دلالان بومی نیز درزمانی که بیرحال به جیت بحران جیانی ،سود دلالی وجود د رجامعه فشرد ه ترو اند کترمیشود ، به جان هم میفتند و برواضح است آنکه ماشین و ولتی رابیشترد راختیاربگیرد ،د یگران رایاازمید ان بد رمیکند ویابه تعکین وامید ارد . دراینمورد نیز د ارود ستنی شاه با \* مبارزه بافساد \* و \* مبارزه باگرانفروشی محلیه رقبیان د اخلی کم **کارنگرد د است.** 

همه اینهاکه گفته شد. تنها بیان واقعیاتی از جامعه کنونی ایران است که باید ان شان نتما به د بدگانی حقیقت مین و بد وراز آلودگی منافع طبقات ارتجاعی نیاز د ۱ رد. و این درشت همانست که گرد انندگان بنگاه جاسوسی کمیته مرکزی سخت از آن بی پنهسره اند . اینجاست که کمیته مرکزی نمیتواند ویاسهترگفته باشیغ نمی باید اینبهاراببیند . زیرا اگرهمه آنچه د زبالاگفتیم مورد تصد بق کمیته مرکزی قرارگیرد استحنت درمخمصه میفتد . ایسا می باید کعافی السابق به وجود ورشد. سرمایه د اری دولتی در ایران اذعان نمایدکه آن گاه بربنای تئوری \* راه رشد غیرسرمایه د اری\* میباید چون گذشته تناگو ودعاخوان عامیل آن رویم خونخلواریهلوی گرداد ، اماآنزمان با شعار" سرنگونی رویم" چه کندوچه کسبل را بفریبد ؟ یا انکه میاید خصلت این سرمایه د اری د ولتی را تغییریافته از مترقی به ارتجاب عن اعلام نعاید که این نکی د بگربد تراست ، زیراآنسنگام باید جوابگو باشد که گرهمیمن یکسال و د وسال پیش نبود. که همین سرمایه د اری د ولتی از سوی اینان بعنوان ً د ارتد جوا نب شبت و " مجری رفرمهای سازند ه " خواند ه میشد وآنگاه هم پوسیدگی تقسیر ی \* راه رشد فیرسرمایه د اری\* معلوم میگرد داو هم ماهیت تاکتیکی و قلابی این شعار\* سسر نگونی " برملا میشود . اما چه باك كه این كهنه كلاهبرد اران سیاسی كه زمانی درگاسینسی قوام السلطنة درس. سياست بازي ارتجاعي گرفته اند. هيچگاه در عوامقريهي و دروغپرد ا. زی باز نمی مانند . اینان هیسج که ام از د وراه فوق را برنمی گزینند بلکه بالکل منکسسر واقعیت میفوند . آنان د وگروه فرضشد ، عود را د رد رون هیئت حاکمه که یکی " د وراند ــ بینی و د یگری ارتبعایی و جنگ افروز است بعرضتین اقتصادی نیز گسترش میدهند . اینسك یکی گروه خیا لبی \* داور اندایش است که طرفد از سرمایه دااری داولتی او \* راه رشد غیبر سرمایه د اری" است و د یگری گروهی است ارتجاعی و طرفد از سرمایه د اری بزرگ وابسته يه محافل ارتجاعي امرياليستني . مسألتين سرد سنگي دوگروه نيز بدين ترتيب حل ميشو ۴ò

که شاه که همین چند ی پیش رهبر د ستنی نخستین بود ود ارای تجوانب شبت تخمیسسر موقعیت مید هد وسرد ستیں گروه د وم میشود . اینکه گروه اول بنی .سرپرست میماند و اصسلا معلوم نیست اگرسرمایه د اری د ولتی تحت اختیارد ارود ستقی د رباری شاه نیست پسس در اختیارکیست ؟ سوألاتی نیستند که د راین عوامغریبی خائنین کمیته مرکزی جای بگیرند.مهم اینست که باا بن جعل واقعیت و تغییر دلبخواه سرد سنگی، هم تئوری \* راه رشد غیرسر-مایه د اری \* بزعم آنان باقوت خود باقی میماند وهم گویا د لیل تغمیرتاکتیك به \* سرنگونسی رژيم<sup>6</sup> توجيه مشو*د* .

برای اینکه حتی لحظه ای گمان نرود آنچه دربالاگفته شد باست ستنی براظهسارا ت خود این گروه نوگرصفت نیست، میباید بلا قاصله به نقل قول ازو رق پاره های آنان بپرد ا۔ زیع تا مسأله روشن ترشود . آنها مینویسند : کشمکشی که ازجند سال پیش درد اخسسل جناحهاي هيئت حاكمه له و عليه تضعيف بخش دولتي در اقتصاد كشوروجود د اشت، سر-انجام بسود. جناح ارتجاعي يعني هواد أران تضعيف بخش دولتي ظاهرا يايان يباقت . منصور روحاني وزيركنوني كشاورزي ومنابع طبيعي وجاكر مورد اعتماد شاه و امهرياليستهما شرانجام توانست این سیاست ضد. ملی را عملی سازد ." ( روزنامهی مردم شماردی ۹ ع (-ب اول د بساه ۱۳۵۲ ) ازهمین بك نقل قول میتوان بسیاری ازنظرات این د ارود ستنه را بیرون کشید . تخست اینکه از درجناح هیئت حاکمه، فقط یکی است که ارتجاعی است که آنهم مخالف سرنایه د اری د ولتی است و رهبریش نیز باشاه است. د یگراینکه د ستمود یگر هواد ارسیاست " ملَّى " رشد آسرمایه د ارى داولتى است. ازاینجابسادگى تنيجه میشسود که پس میاید با این جناح \* ملی " علیه بخش مرتجع ودر جهت توسعهی غیرسرمایه د ار ی وحدت نمود . و این در ست پایهی نزهای نوین اینان دربارهی \* جبهه ضدد یکتاتوری\* و" سرنگونی شاه " است. تغییرتاکتیك درباری شخص شاه كه اكنون به " خواست سسر-نگونی \* وی بد ل شد ه نیز این چنین توجیه میگرد د که چون اکنون شاه د ررأس جناح مرتجع ضد سرمایه د اری د ولتی قرارگرفته است پس این تغییرتاکتیك درست است وازهمه اینهما نتیجه میشود که پس تز " راه رشد غیرسرمایه د اری" بقوت خود باقیست و تنهافعسلا شساه د یگرمجری آن نیست و چه بساکه همین فرد ااگرمنافع سوسیال امپریالیسم روس ایجاب کند، شاه د رمنطق تراشی ارتجاعی این د ارود سته نوکرمنشد وباره د رزآساین حرکت " متىرقى " قرارگیرد وهمان معبود چندی پیش اینان گردد . لنهرحال فعلا میباید به تقویت جنساح سرمایه د اری د ولتی پرد اخت و رشد آنراخواهان شد و اینجاست که خواست کمیته مرکز ی بشکل زیر طرح میگردد : \* ما هم چنانچه به نگرار یاد آورشد ه ایم معتقد یم که اعتلا کشا۔ ورزی فقط از طریق ایجاد واحد های بزرگ . . . یکپارچه کرد ن اراضی د هغانانازطریق شرکتهای تعاونی تولید ناهقانی و . . . تأسیسواحد های کشاورزی ناولتی میسراسست ." پشمانـجا ) حقیقت رانگریم آیااینـهـاجزآنی است که هم اکنون ازسوی رژیم ابران و تـــــوسط سرمایه د اری بوروگرات د رباری ارتجاعی د رحال انجام است . جالب اینکه این رجالگان سیاسی حتی بطور فرمایشی هم فراموش میکنند که" سرنگونی رژیم" را بعثابتی پیش شسسرط ۴۶

انجام این اقدامات منظورد ارند ، باگزیرآنچه میماند. تأیید. خرکات خانمان براید از رویسم ایرانست که باتازاند ن سرمایهی بوروگرات درعرصهی روستا ، حفظ شافع سرمایه د اران خا رجی و د لالان بومی آنهاوبویژه با ارود شتین د زباری و سهمراه آن خانه خرابی د هفانا ن **و خرد ه مالکان راد ررأس اقد امات خود ترارد اد ه است . کمیته چیپها " فراموش" میکنند کنه** مارکسیستها گواینکه هنواره برتری تولید. کلان سرمایه د اری رابرتولید. خرد ه ازنقطه نظیر تکنیکی توضیح مید هند ولی هرگز این برتری رابزمینی اقتصاد ی وشرایط زندگی کبارگران و د هغانان تعمیم نمید هند و مد اح و شاگوی سرمایه د اری بوروگرات و تولید کنندگان بزرگ تمیشوند وگرنده لتین میباید در تحلیلهای خود دال بربرتری تکنیکی تولید کلان اممد احی استولیین و بزرگ سرمایه د آران و اند امات ولت نزاری میبرد اخت و چون این رجالگا ن کمیته مرکزی بد رجعی سخنگوی منافع د ولت تـزاری تنزل میکرد و د ربرنامه های ارضی حزب به خواست رشد. سرمایه د اری د ولتی میپرد اخت ، همانگونه که برنامه ارضی خافتین کمیته مرکزی معلو ازاینگونه خواستهاست. لنین دریاسخ چرنوف که بطرفد اری از تولید خبرد ه ، مارکسیستهاشی راکهبرتری تکنیکی تولید کلان را توضیح مید اد ند مورد انتقاد ترارمید اد می نویسد ؟ این انتقاد درمقابل کسانی ارزش اردکه میگویند تولیدکلان نه تنبها ازنظسسر تکنیکی بلکه ازنظر اینکه شرایط کارگران رابنهتر ( یاخذ آقل قابل تحمل ) میکند ، برترسنت، مارکسیستمااین رانمیگویند . آنهاحقین نادرست زنگ آمیزی شرایط زارع خرد ه را -بسسا رنگهای امید بخش خواه ازطریق گفتارهای عام درمورد رفاه یاشد و یا ازطریق محاسستات گر آمد" بد و ن د رنظرگرفتن کاهش حرف، افشسامیکنند . بورژوازی نمیتواند د ررنگ آمیز ی اشیا ٔ به نگهای امیدبخشگوشش ننماید ، نمیتواند این توهم راد رکارگران ایجاد نگسد که آنها میتوانند \* ارباب شوند ،واینکه \* اربابان \* کوچك میتوانند درآمد های بزرگ بدست آورند ، این وظیفت سوسیالیستهاست که این دروغها را افشاکنند و برای خرد ه د هقا-نان توضیح د هند که برای آنها نیز هیچ راه نجاتی خارج از جنبش انقلابی پسرولتباریا وجود ند ارد . و لنين - جليد ٢ ١ منتخبات انگليسي - چاپ مسكو ٩ ٢ م ٢ ٢ ١ ٢ ٢ ١ ٢ ١ ٢ ٢ ١ کبیته چیها دارست همان کسانی هستند که لنین انتقاد برآنهارا وارد. میداند ، بیرا ی واماندگان کمیته مرکزی مسأله توضیح برتری تکنیکی تولید کلان نیست ،گواینکه خود ایسن **تیز بس تابل بیمت است چراکه گفتیم سرمایی بوروگرات ایران باخصلت کمراد ور فئود التی** خود ده تنها تولید کلان پیشرفته سرمایه د اری رازشد نمیدهد بلکه دربسیاری موارد آنرا جلوگیر هم میشود. .آنان حل تعام معضلات و راه " اعتلا کشاورزی" را د رتعام تحلیلسنا و برنامه های ارضی خود دارتولید کلان و آنهم حتما برهبری دارود سته بوروگرات میدانند. وحملاتشان هم برژيم حاكم درست دررابطه با همان مسائلي است كه خود رژيم بيش از هر کس مایل به طرحشان است . آنها به تنها راه نجات خرد ه با هقانان را درجنیش انقلا-بی پرولتاریا نشان نمید هند ،بلکه افد امات ارتجاعی سرمایتی بوروگرات درباری منحط و عقب افتاد ه را رنگ آمیزی کرد ه و میکوشند د هقانان رابه نتیجه این آند امات امید و ا ر سازند و آنان را به پشتبیانی از حرکات خانمان براند از سرمایعی دولتی مکمانند .مشلا

شنايت كميته مركزي اينست كه جرا" صد ها هزارد هغان هنوزبرپوشش تعاونيها نيستنسد " ( مردم شماریف و ه ۱ – اول عبر ۱۳۵۵ ) ، توگوئی رویم کوشانیست که بزور د هفاتان راسه زیر بوغ بو مستان تماونی، که بیش ازآنکه تولید ی باشند ، بوستانی آنانی او تجاری هستند. بكفد وآنهاراد رزيركتول خودد لفته باشد وأمكانات حركت آزاد اته آنان را ازهرطريسس سلب نماید . و گویا این د هقانان ایران نیستند که ازشرکت درآین تخاونیهای د ولتسی که خونشان رایی مکند میزارند و بشد ت دربرابرشان مقاومت میکنند . ازاین نمونه هستای ایرنه کرد ن جهرها کریم سرمایین بوروکرات درباری ایران دراستان کمیته جیبها قبرا وا ن بافت میشود. . حقیقت اینستکه - اگر عائنین کمیته مرکزی بخواهند علنابروا تعمات موجود دار ایران صحه بگذ ارند. ، امروزه که رژیم از طریق فرمان شاه و اقد امات د بگرمیکوشد کنترل شام شريانيهاى اقتصادي كشور استقينا بزيرفرمان درباراين سرد ما ارسرمايين بوروكرات لرورد برای کمیته چیها بااین تثوری ارتجامی" سرمایه د اری د ولتی مترفی" شان کاری جز هورا-كفي و تطلق گويس رژيم ارتجاعي شاه باقي بسياند . اينست كه ايتان د رزاه جفظ بوشش قلابی \* خواست سرنگونی رژیم \* ۴ این جنین دارراه جمل واقعیت و کته ن آمفیقت کوشب ا هستنسيد ومهايد جناحهاى هيئت حاكمه رابعيل خود تغنيهوتهديل نعايندو سرد ستذان راد رمحیلمی خود عوض کنند تاهباید. باد ه هارا باتفوریهای بیش ساخته ارتجاعی خود مطبق سارتد وصد. افسوس اینکه بازند ه ای درصفوف جنبش ملی. ود موکراتیك یافت شوند كه . همسه امتیهارانبینند وحتی برای لحظه ای تعمشد ه درباری ماجیت میتاضد انتلابی د ارود ستنص کمپته مرکزی بخود. نود ید رواد ارند .

ازاین بحث دربارهی باصطلاح توجیهات تئوریکی کمیته مرکزی دربارهی اوضاع کشا۔ فرزی ایران که نگذریم ، میباید. میرد. د یگرنظریف این گروه ران ربارفت اوضاع کشاورزی ایرا<sup>ن</sup> بمررسی کنیم که ارابلی بسگویاتراست چه اینجاد یگریود به هابسونی میروند و صد ای ابرزا ن جناحي ازارتحاع ببراسيات كه اصكارمكرد دو هيئت حاكمه را از مخطس موجود با خبست جنسازد. «به نیف و الله رو میبرد. ازد. محمجنانکه درقبل هم اشاره گرد بم این رد ه ازائدقاد ات کمیته مرکزی امنیچ سا هست روابط موجود. تولید ی د زروستا. وهنی مطالب کاری ند ارد جراکنه برای آنیها انداز دات ارضی کتال مطلوب بود. و اینگونه مسائل زیزبناشی را اگرچه ناکامل ا سل کرد ه است. اینجانتماید اشاراین با ربارها نارسائیهاو برخی سیاستهای رژیم بسند ه میشود. که از امنگونه خرد ه گیرینها آسینانگه درمقالنفی بنخران کتناورزی دانید یم امروزه . دار تصریات ارتجاعی امیربالیستی فراوان یافت میشوند . و آنجاهم که باصطلاح به بررسستی عميق بحران مهرد ازدد ، است لالاتصان از گيله ايست كه دريخش قبل بد از اصاره رفست بباري ايتنجان يكرابنان تقترعا طبين بورووازى تدرون تنهضت كاركرىء تقتن متقدين فتستحرزوا لمسرال " را ايفاسكنند كه اين مكمل وظيفه شان بمثابتين جيفه خواروقامل قدرت اميرياليستي شوروى است، در حقيقت اگرشما اين رد مى د وم انتقاد اخراد رنظرگيزيم ، بدون اينكسه عمق نظرات " تقویله " ارتجاعی "ایتان رابررسی کرد د باشیم، چه بسا که چون عده ای بسه د ام ابين عطيا الخصم كه ابين وابستگان ارتجاعي بك قدرت اميرياليستي راتشها بكاسته و

متراد ف بامنځ بين بورژوالميوالي رژيم ارزيابي کنيم و جائبي هرچند موقتي وهرچند متزلزل د رصف خلق برایشان جستجوکنیم. اماجنانکه دربالا هم اشاره رفت باید درورای ایسسن تاکتیکهای نوین و این تبلیغات تواطریبانه،گندیدگی ارتجاعی راجستجوکرد .

این کمنه حقه بازان سیاسی که خود باصطلاح نیمچه گروهی راد رجناح " د ورانند .. یش طبنات ارتجاعی تشکیل مید هند ، هرگز نقش خود رابمانند " ناصح" و " مشاور" تمسیام طبقات ارتجاعي ابران درمقابل رشد روزافزون نهضت مردم فراموش نميكنند وازهر فرصتني برای ابراز این " نصایح د وراند بشانه " جمهت نجات مجموعه ارتجاع ابران از زیر تیسستم برای جنبش استقلال طلبانه و د موکراتیك مود م استفاد ه میكنند . د رمود م شمارین γه و مینویسند ؛ کشاورزی ایران بعلت هم قاطعیت رژیم دراجرای اصلاحات ارضی . . . . بسه رشد سریع و مطلوب دست نیافت". بزعم این جاروکشان آستان امپریالیسم شوروی ، اصلا۔ حات ارضی خوب بود ه ولی قاطعانه اجرانشد ه است. حتما این " قاطعیت" نیز بابکار.. بست " نصابح" این مشاور بن که درآنزمانها هم د ایما بگوش رویم میخواند ند ، بد ست می ــ آمد ه است. مثلا اگررژیم حرف آنهاراگوش میکرد وبارشد سرماینی د ولتی د روستابزهم اینان " راه رشد غیرسرمایه د آری" رابرمیگزید و البته باین منظور مم به اربابان گرطیسس نشین اینها اجازهی نفوذ اقتصادی ببشتری میداد ،د پگر° رشد سریع و مطلوبه کسب میشسند. توگوئی عدم موفقیت اصلاحات ارضی بعلت عدم قاطعیت رویم بود دو نه ماهیت ارتجساعی این طرح نواستعماری فرمایشی واشنگتن که بسیارهم قاطعانه ازسوی رژیم ذرراه خسانسه خرابی د هقانان ابرانی اجراگردید ،وگویا همین اصلاحات ارضی نیست که یکی ازعمد م ترین عوامل وضم کنونی اقتصاد کشاورزی کشوراست. بههررو این <sup>د</sup> ناصحین د وراند بسسش پس ازدگراین مقدمه درتوضیح دلیل وضع ناهنجارکشاورزی ایران ،مینویسندکه و ار د ات کشاورزی ابران بسیارزیادشد ه استو" ایمن یك خطربسیارجدی برای استقلال و آینسند ه كشوراست و نميتوان آنرابسكوت واگذ اركرد" ( همانجا ) . گويارژيم وابسته وسراپما ارتجاعي محد رضاشاه چیزی ازاستقلال ابران باقی گذارد ه است که اینان بگباره " خطز" ازدست رفتن آنراکشف کرد ه اند و د یگر" نمیتوانند آنرابه سکوت واگذ ارکنند "امااین تصمیمه شکستن سکوت تنباصورت قفیه است واصل مطلب اینست که این گروه مرتجم نیز همپای تمسیسام محافل وابسته بامهریالیسم جهانی نگرانی خود رااز اوضــاع نابسامان ابران که حیـــا ت طبقات ارتجاعی راشد ید ا تهد یدمیکند ابراز مید ارند و چون همان محافل منظمورشان از \* خطر\* همانا بهاخیزی زحمتگشان ابران است\$ امروزه بدلیل مواجه شدن باشنسرایط قحطی و فشارکىرشکن هزینه زندگی جانشان به لبشان رسید ه وبیش ازهرزمان از نظسسر مینی آماد ه پیگارومبارزه اند . ازاینروست که اینان نیز همانند د یگرمحافل امپریالیستی رفع این " خطر" را درجارچوب رژیم طبقات ارتجاعی و حتی درجارچوب همین رژیم مستبسد کنونی (که امروزه اینند ر سنگه مبارزه باد یکتاتوریش را بسینه میزنند ) جستجو میکنند وبلا۔ فاصله نیز به نسخه بیچی برای ارتجاع بیمارایران اف آم میکنند و فپرست وار" نصایح گود راگوشزد مینمایند . "برای رفع این خطرگذشته ازاقد امات اساسی برای احیاواقصیگشاورزی

ایران باید تدابیرعاجل اندیشیدوبه اجراگذاشت و . . .باید سیاست دیکته شده خریـد های د ستوری محصولات کشاورزی کنارگذ اشته شود باید . . .به خرید های غیرلازم . . . ازامریکا . . . بپایان د اد . . . بباید موجبات نشویق د هقانان و . . . رافراهم آورد . " پس از این سلسله پیشنهاد اتکه امروزه نظایرش را بوفور میتوان در نشریات امپریالیستهای فربی نیز یافت، این دغلکاران سیاسی مینویسند :" خطری که بآن اشاره کرد بع خطری بسبیسار جدی است که اکنون همه طبقات و تشرهای سبهن برست جامعه ما متوجه آن شد ه و رفس فوری آنرا خواستارند . معذلك دولت شاه به اين خواست تن درنميد هد "، يعنى الرشاه بایننصایح گوش د هد و حتی اگر بد بن مشاورین افتخاری نقشی فعالتر مثلا د ر د رون دو-لت خود اعطاکند ،د بگرهمه چیز بروفق مراد است. خطررفع میشود ،شاه همان رهبرممترقی\* سرمایه د اری د ولتی و معبودگذشته میگرد د و البته که شعبار" سرنگونی رژیم " هم بلافاصله بايمانى مىشود .

بمرصورت کسانیکه د رعمق نظرات تئوریك خود شان ، سرمایه د ارى بوروكرات كمپراد ور فئود الی را چون محمل حرکتی مترقی خروض مید ارند و خواب طلائی وحد ت باآنراد رســـر میپرورانند ورجالگانی که جزنجات طبقه، حاکمه ابران بمنظورشرکت خود شان درآن اند بشه د یگری ند ارند ،د رسهترین اشکال عواطویسی و شارلاتانیسم سیاسی نیز ازحد انتقــــا د \* بورژوالیهرالی \* فرانزنمیروند و هرگزمایل نیستند که حد ود مبارزه از چانه زد ن برسرسیبا-ستىبـاد رچارچوب نظـام حاكم فراتررود وحال هرچند هم كه اينـان فرياد " سرنگونبي رژيم"سـر د هند ، باز هرگاه د رزمینه ای خاص به انتقاد و برخورد برژیم میپرد ازند ، چمرهی کسریسـه سازشکاری ازورای نقاب ساختگی ظاهرسشود و آنگاه که میکوشند برای این تبلیغات سا۔ یه ای تئوریك بسازند د بگرازانقلابیگری دروفین هیچ نمیماند و ارتجاعی ترین و عقب ماند ه ترین تئوریهای رویزیونیستی و نواستعماری آشکارمیگرد ند . برخوردکمیته مرکزی به اوضاع کشاورزی ابران ننها <sub>نعو</sub>نه ایست ازاین درید ه شد ن نقاب *د*روغیسن .

د روز د وشنبه، ۲۲ آذرماه سال ۱۳۲۷ ، ۳ تامه مردم"، ارگسسان ' مرکزی حزب تود ه\* ابران ، مقاله ابراً تحت عنوان" نبروهای انقلابی جمهان ¶ بضد امپریالیسم به جنگ برخاسته اند ،" بچاپ رسانید و مقدمص زیسر راهم ازقول" هيئت تخريريه" بد ان افزود : \* پس ازپیروزی د رخشان ارتش رهائی بخش طی چین روزنامه هما ی سرمایه د اری برای کاستن اهمیت این پیروزی عظیم طریقه تازه ای در ييشگرفتند ۽ د عوی میکند که مائوتسه تونگرههر حزب کمونیست چین پیروی را ه مارکسولنین نیسـتویك ناسیونالیست ساد هٔ چین است که ازگنفسیو س شاهد میآورد نه از کارل مارکس ! مقالمه زیرین که بغلم مائونسه تنونسگ نوشته شد ه وما آنراازمجله ' عصرمرد م' ترجمه کرد ه ایم، پاسخ د ند ا ن شکنی باین سفسطه است . " ف.م. جوانشیر ، یکی ازمهره های کنیف کمیتنی مرکزی حزب تسود ه، د رجزوه ای بنام " مائوئیسم وبازتاب آن د رابران" ( ۱۳۵۳) ، همیـــــــــــن اتهام امپریالیستها به رفیق مائوتسه دون راتگرارگرد ه وازجطه مینویسد: " اند یشه های مائود راساس خود چیزی جزناسیونالیسم چینی نیست . ساختن اید ئولوژی چینی برای مقابله با مارکسیسم\_لنینیسم. . . تنىهايك جانب كار مائوبود . . . وى د بالكتيك ما كسيستى , اتكامىـــــل نمبیخشد ،بلکه باد بالکتیك ابتد ائی چین باستان میامیزد ومبتذل می ــ کند . " ( ازصفحات ۲۲ تــا ه ع) همین اراجیف را خائنین رویزیونیست حزب تود ه د <sub>ر</sub>بسیاری جاها<sup>ن</sup> د يگرنيزنگراركرد ه اند. ازجطه، " نورفضل ود انش"، احسان طبري، در مقاله ای درد نیا ، شمارهی ( سال ۱۳۵۵ ، نوشت: \* برخیمایید اشد ند که بحلت نفوذ وسیع ملت گراش. . . . د رقیستال آن سرفرود میاورند و . . .بناچار به سفسطه ناسیونالیستی درمارکسیسم متوسلشد ه. . . والتقاط يا معجون زيانبار ' ناسيونالكمونيسم' رايد يد V آورد ه(اند.) مائوئیسم *د رعصرمایکی* ازاشکال افراطبی این سفسطه است. ً ⁄ خوانند ه خود آزاد است که نتیجه گیرد و رهبران حزب تود ه بسسه امپریالیسم و"سفسطه های روزنامه های سرمایه د ارئ نزد یك شد ه اند، يا امپرياليستها به رهبران حزب تود ه؟ { පර්ය යර්ය පර්ප ۵۱

 $\star$ 

گرایشی به عقب

د رطول یکسالهی اخیر ، د ریگرشته از مواضع و نظرات اتخاذ شد ه توسط سازمان چریك های فد اتمی خلق ٔ ، جریانی حاکی ً از عقب نشینی از مواضع قبلیگروه و تجد ید نظرد ریاره ای از سيمترين مسائل مربوط به ايد تولوژيوهمي سياسي اين رفقا بجشم ميخورد. اين عقب نشينسي استراتژیك كه بطورعد ه د رزمینصواضم این رفقاد رمورد ماهیت رویزیونیسم معاصر ، ساهیت د ولت گنونی شوروی و کمیتھی، کری حرب تسود ه ، و یکرشته مسائل مربوط بد انبهاصورت گرفتند وبویژه د رجزوهی جوابیه ایکه رفتای چریکهای فد ائی خلق، ریاسخ به د عوتهای مگرر<sup>د</sup> کمیتسه\* مرکزی\* ود رتوضیحعملیا ت\$روه خویش د ر کشتن جاسوسکتیف ساواك ،عباسشمریاری ، منتشر . نمود ه اند،بـه بـارزترین شکلی بـچشـم میـخورد.، بـیانگرجد اثـی پیشـترمواضم ایـن رفـقا از مواضــــم راستین و اصولی مارکسیسم. لنینیسم و اتخاذ بگرشته مواضع "وسط" درماززه، مهمم جمار فی میان کونیستهاو رویزیونیستهاد رمقیاس طی وبین الطلبي است.

این تجد ید نظرو عقب نشینی درمواضع، امتیاز مساعد ی برای رویزیونیستهای حزب تود ه د راد امن حملات کینه توزاننیشان به مارکسیست ـ لنینیستهای ایران و تلاششاند رجلسب نیروهای بینابینی جنبش بسوی خود، بنفع اربابان امپریالیستشان محسوب شد ه، ابیهامسات بسیاری درجنبش ماایجاد نمود ه و ازاین نظرحائز اهمیت فوقالعدد ه است. یك چنینگرا-يشي به قهقرا ، تلاش د رياك نمود ن مرزميان جنبش نوين كمونيستي با خاننين و رويزيونيستهسا، حاکی ازوجود یك انحراف عمیق اید تولوژیك و سیاسی د رسازمان چریگمای فد اتی خلق وناشی ازد رك غیرپرولـتری(بیـشـان از مبارزه<code>وطبقاتی</code>و انـقلاب اجتماعی است. چنـین تمایلی د رآشـتی بارویزیونیسم چنانچه تئوریزه گشته و د ربسترشکست مشی سیاسی وسازمانی رفقاتکامل یابانه ، بدون ترد بدبه بك جريان اپورتونيستي6° ميانه° ( مياندي رويزيونيسم و ماركسيسم ،سانتمر. یسم) منتهی خواهدگرد بد. ببهمین علت مارزه باچنین روند خطرناکی وظیفتی همتیکسانسی است که به جنبش کمونیستی ایران و اعتلایآن میاند بشند.

جنبش نوین گمونیستی ایران که بیش از ۱۰ سال از تولد ش میگذرد و نیروی عظیمی راد ر جامعى،ماتشكيل ميد هد، اساساد ربطن مبارزهايكه د رمقياس جهاني برعليه رويبزيونيســــم معاصرجریان د اشت پابهستی نماد و رشد نمود . نتیجهآنکه همهی گروهمهای این جنبسش، هم بدلیل پیشگفته و هم سخاطرد رسمباقی که از شکستهای سالیان قبل جنبشگارگریگر … فته بود ند، از همان آفاز زندگی و فعالیت خود رابا مرزبند ی کمابیش معکمی بارویزیونیسسسم مصاصرهموما، و د ارود ستمن " کمیته مرکزی " خصوصا ، شروع دمود ند . . این مرزبند ی پایپای رو.. شنترشد ن خیانت د ارود ستنی خروشجف ـ برزنف و زائد می"ایرانی"شان به انقلاب و سـَو-

سیالیسم،د قیقترگرد بد ۹ و حتی تاحد ودی درمیان نیروهای جنبش د موکراتیك نیز انعكاس یافت . این واقعیتکننان ناپذیر حتی در آثاراولیصی رفقای فد ائی و بوبژه درکتاب رفیق شبهيد مسعود احد زاد ه، موسوم به ممارزهىمسلحانه، هماستراتزى وهمتاكتيك، بروشني بيان گرد ید ه است. رفیقشههد طیوضانابد ل ،عضود یگری(زسازمان،یاد شد ه،د راثرپرارزش خویش \* آذربایجان و مسالفی طی،" بروشنی بارویزیونیستهای خروشچفی پابزبان شیوای خسود ش ، " قورباغه های خروشجغیسم"، مرزبندی نمود داست.

شد ت و قاطعیت مرزبند ی باد ارود ستهی کمیته چیبها و مواجب د هندگان بایشان تنبها محد ود به جنبش کعونیستی نیست. د رجنبش د موکراتیك و د رمیان نیروهای فیرکمونیست نیمز د رای نسبتاروشنی د راین مورد موجود بود ه است. اگرچه د رسالهای اخیربهمت پارهای جریا. نات طمم ازاند بشه های تروتسکیستی و لیبرال منشانه و پاسیفیستی، تلاش وسیعی برای ان نمود ناین مرزبند یآغازشد ه کهازپشتیبانی "کمیته\*مرکزی" نیزبرخورد اراست. یك نعونه ازمود . ضم د رمجموع انقلابی نیروهای غیرکمونیست برطیه سوسیال امپریالیسم و ایاد پش رامیتوان د ر رفقای سماهد بیش از آنکه به جرگتی جنبش کنویستی بپیوند ند مشاهد ه کرد.

د رسالبهای پس ازظهوررویزیونیمم خروشچفی و سقوط بسیاری احزاب کارگری وکمونیستی د رکشورهای مختلف بسراشیب بی برگشت رویزیونیسم، مبارزه برطیهآن د رد وسطحجر بسمان پافتەاست: زمینەي نـځمـت، مارزە بارويزيونيسم بىثابـﻪ جريانى بورژواثى، رجنېش،كارگرى،وكمو-نیستی ، وزمیندی، وم مبارزه برطبه د ولت شـو ر و ی.مثابه یك نیروی نوپایسرمایند اریوامپر.. ياليستي. وبلحاظ همين مساله، مبارزه برعليه د ارود ستمي " كميته" مركزي "هم وجنبه د ١ ر ١ بوده و هست :

\_ نخست اينكه " كميته مركزي " بمنوان قرارگاه اصلي رويزيونيسم معاصرد رسيمنءا، ملغ سازش بارژیم تههگارشاه، دشمن مارزئی انقلابی وجنبش کونیستی، مد اح اقد اما ت ضد انقلاب وناصح مسروط طبغات حاكمين ابران است.

ـ د وم اینکه \* کمیته\*مرکزی\*خاد م و جیره خوارسرسپرد هیسوسیال امپریالیسم شوروی ،بانسد کارگزارابرانی آن و جاسوس و ستون پنجم بورژوازی شوروی د رمیهن ماست.

بفراخورشرابط و اوضاع ملي وبين العللي،باندگميتهٔ مركزي همرد ونقش ياد شد ه راگسساه جد اگانه وغالباتوأمااجرانمود داست. د ونكته مهم كه راينجابايد افزود اينستكه اولا،رويزيو. نیسم وآشتی با ارتجاع وامپریالیسم، بستر اصلی ومتن زندگی این د ارود ستهاست و نه تنبها بان جنبه از آن ، وثانيا ،د و جنبهى ياد شد ، ازمبارزه برعليه رويزيونيسم، جد اازهم قابل انجسام نبود د و ارتباط جد ائی ناپذیری باهم د ارند .

*د ا*رو*د ستنین کمیننه هرکزی " از هنگ*امیکه بد امان رویزیونییسم خروشچفی د رفلطیه وکارگزار ابرانی سوسیال امیریالیسم روسگرد بد، کارزاری از منحط ترین و مرتجعانه ترین،واضسع و سیاستیباراد ره احی ارتجاع بران و گینه توزی و دشمنی با جنش انقلابی وگئونیستی بستراه اند اخت. مجاد له و "پلیمیك" با سخنگویان ارتجاع ایران رباری الزوم طلبی شدن" كمیته کزی و حتی اصرارد راینکه قانون سیا، ضدکمونیستی . ۱ ۳ (\* د رباره افراد نظرمهد هدووحزّ

تود در اکه یك تشكیلات است شامل نمیشود" {{ قرارد اد ن خواست به "آزاد یهای مصرحه د , قانون اساسی "بعنوان شعاراساسی جنبشءا ،دفاع از" اصلاحات ارضی" و سایر" رفرمهای" امپریالیستی ،د فاع از سرمایند اری بوروگرات دولتی ابران بمنوان" رکن مترقی سرمایه د اری د رایران ٌدفاع آشکار و رسمی از باند محمد رضاشاه بعنوان جناح طی هیئت حاکمه، همم زبانی با تجاوزگارانفاشیست ایرانید راشغال سه جزیره و دفاع تلویحی ازنقش;اند ارمسی شاه،دفاع از خیانت بزرگ محد رضاشاه که زیر نام د روفین\* طی شد ننفت\* صورتگرفست، کوبید ن مبارزان انتلابی بعنوان"مشتی ماجراجو و بمبگذار"، تخطئص مبارزه برای سرنگو-نى رژيم شاه بعنوان" حركت ارتجاعي برعليه رژيم ضد فئود الى و هواد ارتكامل صنعتي كشور" د فاع از قبضه نعود ن صنایع توســطـاد ولت و د رواقع د رباربـمنوان گامی د رراه رشد غیرسرـ مایند اری" و د همها و صد هانموندی د یگرگه صفحات جراید این د ارود سته از آنها انباشته است وبنگاه سخن پراکنیشان هرروزه تحویل مرد م ماد اد ه است ، جلوه ایست از رویزیونیسم و سازشگاری بـا جلاد ان و قاتلـین هزاران تود ه ای مبارز و قمهرمانی که د رراه آزاد بن ،د مو۔ گراسی و سوسیالیسم بشمیاد ت.سید ه اند .

هم اکنونهم که این د ارود سته بغراخورشرایط بحرانی ابران و بالاگرفتن دعوای امپـر۔ یالیستهای آمریگائی و روسی-لحن ظاهراتند وتیزی برعلیه <sub>ن</sub>ژیم شاه ا تخاذکرد ه انسد ، مضمون ضد انقلابی ورویزیونیستی اند بشه هایشان!زسرایا ی گفتارهاوشعارهای بظاهرانقلا۔ بیشانگاملآشگاراست. علت این \* تغییرات" درظاهرمواضعشانرا بایدد,شرایط بحرانمی واوضاع انفجارآسای ابران از بکسو و بیرش جنگ افروزانسی جهانی اربابانشان ازد بگرسود ا\_ نست. بدین معنیکه اوضاع بحرانی جامعه، رشد ناخشنودی مردم و سراسیگی هیئست حاکمه، به کمیته مرکزی \* این امکان راد اد ه که از راه \* ننمد و تیزکرد ن ٌ حملات خود بـجستجوٌ ٌ وحد ت با جناحهاي " ناراضي " هيئت حاكمه و رسيد ن به آرزويد برينه يشان ، شركــــت د ر هیئت حاکمه و جلب پاره ای نیروها بسوی شورویو احتمالا زمینه چینی برای گسترش نفسون<sub>ی</sub> آنان د رابران بهرد ازند . از سوی د یگر نشد بد تضاد میان آمریکا و شورویاز جعله د رابرآ هم انعکاس یافته و بصورت افزایشفعالیت آمریکا برای محکمتر کرد ن بند های اسارتسش بر سیمین ماید ست ایاد بش وو ازسوی سوسیال- امیربالیسم روس بشکل تلاش درنفوذ بیشتنرو یا حتی کشانید ن بخشهائی از طبقات حاکمه وگسترش د امنعی نفوذ اقتصاد بش از میسنزان نسبتا محدود كنوني بتعام اركان!قتصاد كشوروسرانجام تبديل ابران از ژاند ارم امهرياليسم آم یکابه زاند ارم امیر بالیسم شوروی نمود از میشود . این تلاش شوروید ر بستروضعیت بحراء نی و انفجارآسای گنونی ، ازجمله بدست ایاد ی ایرانیش یعنی باند اسکند ری وشرکا ، بصو رت " تشد ید حطه" به باند درباروشوه گری با باند ها ومعافل دیگر هیئت حاکمی سرایا ارتجا-هی وسرسیرد دی ایرانانعکاس میابد . بهمین د ردلیل پیشگفته وضعیت بحرانی جامعمه و شد تگیری نتخساد میان آمریکاو شوروی د ارود ستص\* کمیته مرکزی\* یکرشته بازیهای تمازه و ظاهرا راد یکال رابه خیعه شب بازی بد ه و بستانهایش با ارتجاع وارد کرد ه است. از جطسه

 $\sqrt{O}$ اینکه با" افسران میهن برست و ضد د بکتاتوری" (ازقعاش" میهن پرستانی " چون بختیار و نسه میهنپرستان ضد رژیمی راستین ) نردعشق میبازد، با جناحمهای سالمتر \* هیئت حاکمه عشموهم گری میکند. و ازجنبه های راست و تزلزل آمیز پاره ای نیروهای د موکرات تحت عنوان" جد ا ئي ازمائوئيسم" تعريف و جانبد اري ميكند .

برخلاف آند سته از نبروهائی که یا بسببگیجی وکاستیهای نئوریك و یابسبب پاره ای امید های واهی که برای اشغال کرسیهای مجلس و تگراروقایسع سالبهای پیش درد ل د ارند، می ــ کوشند آب طمارت بسرپیرد لالا نکمیته چی بریزند وآنهارا" نیروهای ضد فاشیست وطرفد ا۔ رانواقعی براند ازی رژیچناه جلوه د هند ، خود کمیته چیهانسیت به هدفهای واقعی خود ازطرح شعار" سرنگونی رژیم کنونی " هیچ شك وشبههای ند ارند. ببهمین سبب هم بود كسه چندی پیش بانگرانی ازاینکه مباد ا حرفهای "تند وتیزشان" معانی "بدی" بد هد و بعضی ها یکهو فکرکنند کهآنها تصـــد انتلاب یا چیزید راین حدود ({)راد ارند،باعجله منظورشانسرا د ر" د نيما" روشنكرد ند . جوانشيرنامي كداز تازه وارد ين مصرم" هيت اجرائيه" است ،د ر توضيح منظور "تاكتيكي " حضرات ازاين شعارچنين نوشت كه وعلت مخالفت قبليشان باهميـــن شعارواصولا بانفس مارزه برای سرنگونی .رژیم شاه آن بود ه که ً شعار . . . د رسالهای پیش بمعنی "سرنگونی رژیمکود تای ضد فئود الی وهواد ارتکامل صنعتی ایران بود" (!!)و د رنتیجــــه مجب روانه و ضد انقلابی ". البته ایشمان بلافاصله روشن مینمایند که غرضشان ازطرح شعار فوق و علمت اینکه حالاد یگرطرحش ضد انقلابی " نمیباشد جیست: " حزب تود ه ایران بعنوان حزب طبعة كارگرايران ( بخوانيد د ارود ستهي ً كميته ٔ مركزي ً بعنوان كارگزاران واياد يسو\_ سیال-امپریالیسم درایران ) طبعاترجیح میدهدکه جناح سالمترو واقع بینترهیئت حا-کمه زمام امور رابد ست بد اشته باشد . . . از نظرمااین مساله آنه رمهم است که مامیتوانیم ایس انتقال قدرت رابه شعارتاکتیکی روزتبد بل کنیم. " (د نیما ، مهر ، ١٣٥٥). والبته بسرای آنکه مباد ۱ این سخنان " نند وتیز " باعث رنجش بیش از حدد ربارسلطنتی ایران شود و جلوی سازش با آن جناح \* غیرسالم\* راكاملامسد ود نماید د رجاىد بگرى مىنويسند : \* حتى از بىيىن رفتن حكومت مطلقه ورژبم ترورواختناق موجود ميتواند خنوز بمعنى ازمين رفتن سططنمت و استقرارجمهوری . . . . . . نباشد ؟ (د نيا ، مهر ١٣٥٤)

رویزیونیستهای کمیته مرکزی " برای آنکه د ربد ه وبستانهای آتیشان باهریك ازبخشهای "سانع" و " غیرسالم" هیئت حاکمه ، بعمنوان بك نبروی قابل حساب به بازی گرفته شوند. نیاز ـ مند نفوذ د رجنبس انقلابي ويافتن نبروهائي اندكه بعد هابعنوان وجه معاطمهشان باارتجاع ابوان-باشاه یا قره نوکرد یگری از گعاشنگانآمریکا-بهایش تقد یم کنند یابىهىترگوییم د ریایـــش قربانې نمايند .

ازجعله تاكتيكهايي كه براي اينكاراتخاذ نمود هاند اينستكه د رلحن گفتارومواضع قبليشان که تمام جنبش انقلابی رامورد حطمی کینه توزانه و ضد انقلابی ِ قرارمید اد ند تغییرد اد ه وائتانِ بفراخورتاکتیك جد ید ءلحن ملایمترى نسبت به باره اى نیروهاو جریانات د رییشگرفتسه و بالعكس، امنهي حملات خود رابرعليه ماركسيست ـ لنينيستها ، تحت عنوان \* مائوئيســـم،"

وسعت باحشید ه اند . در خارجه ، باد آدان پاره ای امتیازات وتاکتیکی در تبلیغاتشان به بر-خی انبروهاوجریانات ناسیونالیستی و بینابینی که د ارای مواضع متزلزلی نسست به رویزیونیسم و سوسیال۔ امیریالیسم اند ، تلاش شد یدی رابرای نزد یکی به آنان آغازنمود داند که بجسای مواجه شدان با باسخ داند ان شکن آنها ،متاسفانه با برخورد مساعدشان نیز روبروشد هاند د راینجا گفتنی است که ستجات اپورتونیستی از قفاش\* ستاره سرخ\* با مواضع راست وگاه مرتجعانهی خویش، وارائنی نظرات سازشگارانه زیرعنوان" د فاع ملی وغیره ،به این گارز ار رویزیونیستهابرعلیه جنبش گیونیستی ایران سخت باری رسانید ه اند. به پنترتیب که کمیتهچی -ها باعلم كرد ن انحرافات اين گروهماو همظارانشان درساير كشورها ، مواضعي كه شباهت بسیاری با اراجیف خودکمیته چیپهاو رویزیونیسم معاصرد ارند ــ جنبش کعونیستی ایران،وگروهـ های آنرابباد حملات کینه توزانهی خویشگرفته و کوشش میکنند تا همهی جنبش کمونیستمی بين الطلي و حتى احزاب كبيري چون حزب پرافتخاركىونيست چين ، حزب پرافتخار كســا , آ ليسسانسي رانيز صاحب چنين افكارو نظراتي جلوه د هند و آنانرايد نام نمايند.

د ارود ستمی " کمیتهٔ مرکزی" که سالبهاد را نتظار الطاف ملوکانه و" د موکراسی "و شرکت د ر پارلمان،به جاروکشی آستان محدرضاشاه مشغول بودند ،پساز ناامیدی ازلطف همایو-نی،برآن شدند تاازطریق د یگری ،که با اوضاع و احوال جامعه وتشد ید نزاع میان آمریکاو شوری نیز مطابقت د اشت، وارد بد ه وبستان با ارتجاع ابرانشوند. این راه ایحاب میکرد كه آنان خود , اباجنبش انقلابي وطن مانزد يك نشان د هند ، خويشتن , ا صاحب پايه ونفوذ د رمیان مرد م ونیروهای مختلف جنبش جلوه د هند و خلاصه چیزی بد ست آورند که بلهنگا م ساخت ویاخت های آتیشان با هربخش از هیئت حاکمه، از آن بعنوان وجهالمعاطه بهبره گیرند . بیهمین سبب و بمنظورجلب نیروهای انتلابی د اخل کشور ، یکرد یف نامه پراکنیمسای " د وستانه" و ند اهای" محبت آمیز" از طریق جراید ود ستگاه سخن بر اکنیشان آغازنمود داند . ازجطهی آنها ، نامهیشان به"سازمان مجاهد بن خلق ابران" است؛ مبنی براینکه گویاد ارو د ستهی اسکند ری و شرکا ٔ ما رفقای مجاهد د ارای همفکری بود ه ، هرد وبیك استعمارو یك ارتجاع معتقدند ووگویازمینه برای" همکاری میان کمیته چیبهاو رفقای مجاهد موجود است: که البته رفقای مجاهد در "بیانیه سیاسی" سازمان خود و برخی نشریات دیگرشان بسا د ارود سنندی مرتجم و مکار خط فاصل روشنی کشبید ند.

د غلکاران کمیته ٔمرکزی ٌ د پر نامعی د بگرشان به " سازمان چربکهای فد ائی خلـق"،کــــــهِ ابند امکارانه زیرنام \* پیام حزب نود ه ایران به مازیار و د وستانش و سپس سعازیرعنوان تپیأ به چریکهای فد ائی خلق" انتشارد اد ند ، همان لاطائلاتبالارانگرارکرد ه و از جطه می-نویسندکه: " د راین پیام روی سخن ما با آن کروه از مبارزین انقلابی ابراناستکه خود را مارکسیست ـ لنینیست مید انند و بی غل و غش درراه مبارزهی پیکبربرای آزادی و رها بیسی میهن . . . .گام گذاشته اند . . . خبرهای تازه ای بمارسیده است کهگویسمای ابــــــن واقعیت است که دارد رون آن گروههای مبارزمارکسیست ..لنینیست ایران که راهی جزار ا ه حزب مابرگزید ه بود ند . . . و یك روند اتجد ید اند بشه دارحال كسترش است . . . ماصاد قا

نه بمارزه شمايد به د تحسين مينگريم. . . . شمارفغاد رمقاله نامبرد د . . . . به روشني حساب خود را بامائوئىيستىهاى ايرانى دراروپا جدامينمائىيد. ؟ و سپس،دنبال يكرشته اراجيسف واباطهل ضد انغلابي اظهارشاد ماني مينمايندكه" برهمين پايه است كه به گفتگوي خسلاقيو زند ه میان خود مان و شما روی مسائل مشخص و بد ون برد ه پوشی ارزش بسیار مینهیم وا ز شماخواستاریم که برای برپا ساختن بك چنین گفتگوی همه جانبه ای پاری كنید . مابنویسه خود از آنچه ازد ستمان برآید. د راین راه کوتاهی نخواهیم کرد. ."

همدی این نامه براگنیهای" د وستانه" را هنگامیکه با حملات کینه توزانه و سبعانسسی ا بن گماشتگان سوسیال- امپریالیسم شوروی به جنبش مارکسیست-لنینیستی ایران و گروهه های آن،گنارهم قرارد هیم،تنیها بیك معنی كوتاه از آن مستفاد میشود ونه چیزد یگـــــری : \* كميتە مركزى \* مشتاقانە حاضراست باھمەي كسانى كە بە جنبش كىونيستى ايران وجىمسسان پشت نمود ه،د. رافکارخود تجد ید نظراساسی نمایند، " همکاری" کند . این جوهر هستی بیامهای رنگارنگی است که این د ارود سته برای گروهها و جریانات مختلف جنبش ماارسال کرد ه اند. و اینها به نشان میدهد که این مگاران سرپیری توبه کرد ه و راستی خواست ار مارزه بارژیم شاه شد ه اند ، و نه نشان مید هد که تغییرات اساسی در مشی و سیاست و برنامص اینان رخ د اد ه است.

طبیعی است که دار شرایط نبود. حزب کمونیست و پراکندگی شد به سازمانی او اید توما لوژيك د رصفوف نىهضت كعونىيستى وكارگرى ايران و فغا ان بيك قطب مستحكم ضد ارتجاعي د ر رهبری مبارزات پراکند ه لاکن وسیم و د امن گسترند هوکتونی ، تلاشمها ، وستمای \* انقلابی \* و وهد ه های کمیته چیپها ،دردل پاره ای نیروهای بورژواو خرد ه بورژوا مؤثرافتد . ایسسن حلَّلب البشه نبايد چنين تلقى شودكه بدليل فقدان حزب طبقهى كارگرو براكندگي نبهضته، گروهههای کعونیستنی جد اازهم نباید مبارزه، وسیعی را برای برد اشتن نقاب جد ید ازچهرگا قد یبی " کمیته مرکزی" و د رهم کومید ن این تو طئعی نوین نوچه همای تزارهای نو برطیسه تهضت د موکراتیك و استقلال طلبانهى مرد م ابران ، وبه منظورخنش نعود ن تاثير ايسســــن تبلیغات مسموم برنیروهای بینابینی و حفظاتحاد آنان با جنبش کمونیستی ،صورت د هند . بعکس، یکی ازنبازها،،فوری و مهرم جنبشءا اینستکه همهی گروهها و سازمانهای.ارکسیست -لنینیستی و انقلابی ،واز جعله چریکهای فد ائی خلق، تا آنجاکه د را مکانات خویش. ارند برطیه این د سیستی تازه به مبارزه پرد اخته و آرزوی د برین اربابان کمیته چیپاراد رتبد بلی جنبش مرد م وطن ما به وسیله ای در پیشمبرد رقابتهای امپریالیستیشان با آمریکاو سایبریس، بگوربسهارند . اما درعین حال این نیز واقعیتی است که تا جنبش کمونیستی مادربراکندگی بسرمیبرد ، ماد امکه ارتش وسبع کمونیستهای ابران درزبررهبری ستاد واحدی قرارند ارد، ما د امکه حرکت متحد ی از سوی عد ه ترین گروههای نمضت کمونیستی صورت نگرفته است ، رخنصی پاره ای از اند بشه ها و افکار باسیف،کوته بهنانه،و تزلزل آمیز بدرون نیروهسسای مترقی و انقلابی، نائبرگذ اری.موقت برخی وعد ه و وعید های سوسیال ـ امپریالیسم و جارچیان بومیش، محتمل بود ه و چنین امری طبعا آسیب هایی به جنبش خواهد رسانید . بویستژه آنکه اکنون بدلیل اوضاع بحرانی ، نثقد ید تضاد های درون ارتجاع و میان مرد م وارتجاع، پاره اي عقب نشينيهاي مصلحتي امپرياليسم د ربرخي كشورهاي فاشيستي چون يونان ،پمرم نقال و . . و همچنین ژستهای " د موکراسی خواهانه°ی برخی محافل ارتجاهیکه وضعیتت کنونی را بنفع منافع درازمد ت خویش نمید انند ، امید به تغییرات فوریو کسب آزاد ی سیا۔ سی ازهرطریق راد رد ل نیروهای بورژوازی واقشاری از خرد ه بورژوازی مرفه شد ت بخشید ه واین مسالبه، زمینمی تعایلات راست، نزلزل آمیزو لبیرالی را افزایش مید هد.

اما این واقعیات هرگز نمیتواند توجیبی برای آندسته از نیروهائی که خود رایارهای از جنبش کمونیستی ایران د انسته و ممعتقد ندد رراه اعتلای آن پیکارمینمایند، گردد. نمی -تواند بهانه ای برای تجد ید نظر و عقب نشینی د رمواضع نتبیت شد می جنبش کمونیستسمی نسبت به رویزیونیسمهمداصر و عوامل ایرانی آن گرد د و شلا رفقائی چون " سازمان چریکهگا فد ائی خلق " که خویشتن را پاره ای انفکال ناپذیراز جنبشکونیستی جهانی مید انند ، د رهمان حال د رمواضع روشن این نیهضت نسبت برویزیونیسم معاصر د ست برد ه و موضعی " وسط" اخــتمارنمايند. و متاسفانه رفعًا چنين كرد ه اند و بـا اين كارشان مرزيرا كه ميـان کیونیستهای ایران و سوسیال خائنین مواجب بگیر \* کمیته مرکزی \* با خون کشید ه شد ه. . مخد وش كرد ه اند و اين كارنه د رخد مت جنبش ما بلكه آشكارا بنغم كميته چيبهاست.

بد بد می ما ، زمینه های اصلی انحراف رفقای فد اثی درجزوهی" پاسخ به پیام بقایای رهبران حزب تود ه، اینهاست\*:

۱- رفقای فد اشی بی تفاوتی غیرقابل باوری به مسالمی مبارزهی اید ئولوژیك و اصولااید ئو۔ لوژی مارکسیسم لنبینیسم نشان د اد ه و از موضعی کاملاانحرافی و لبیرالی ،بخش مهمی از

<sub>. \*</sub> بد نیست همینجاد رحاشیه ،پیش ازآنکه به بحث اصلی بارفقابپرد ازیم ،بیك مسالمی مهم د یگركه مستقیماهم به بحث ابن مقاله مربوط نبست نيز اشاره كنيم.رفقاي فد اثى براي نخستين بار ،درابن جزوه ،موضع گرفته اندكسه حزب توده راد رسالمای پیش از ۲٫ مرد اد ، حزب طبقهیکارگرایران مید انبتد . این نظمونا درست رفقانشمان مید هدکه تاجه پایه درکی سطحی ونادرست ازحزب طبقهی کارگرد ارند . بدید می رفقا،صرف اینکه حزب توده جنبشگارگری آنزمانرا رهبری میکرد و طبقهی کارگر در سازمانهای وابسته بدین حزب متشکل بود ،کافیسست ت برای آ نکه این حزب،حزب طبقهی گارگر خوانده شود . با این حساب اظلب احزاب رویزیونیستی اروپا ، چون احزاب رویزیونیست ابتالیا و فرانسه که هنوز بخش!عظمکارگران را زبر نفوذ خود د ارند و نبز اکثریت سند بیگا— های کارگری را رهبری مینمایند.،باید احزاب طبقهی کارگر خوانده شوند. اما حزب طبقهی کارگر بود ن تنهسا به د اشتن پایه میان کارکران و حتی " رهبری" نمودن آنان دریك دوره مشخص نیست. این مساله دردرجهی اول مسالدی مربوط به مشی سباسی و طبقاتی بك گروه است . - قبول آگاهان ی جمهانبینی ماركسیسم... لنینیسم و قرار د ادان آن بعنوان راهنمای علی ،تبعیت از منافع پرولتاریا ،مبارزه برای تامین سیاد ت آن درجامعســـه، زهبری نمود ن این طبقه برای سرنکونی بورژوازی و استقرار دیکناتوری خویش،حبارزه در راه سوسیالیسم و کمو ـــ نیسم،اعتراف آشکار و بدون واهمه به افکار کمونیستی خو - و مرزبندی با نمام ایدئولوژیههای ببیگانه برای پرولتا۔ ریا ، اینهاست آن شروط اساسی که پیش از هر شرط دیگری حمیار اطلاق نام حزب طبقهی کارگر بیك گسمروه است . خشکل نمودن و رهبری طبقی کارکر خود شرط بسیار مهمی است ،اما تنها هنگامی میتواند اصسلا بحساب آید که شروط نخستین تامین باشند ا. 44

جنبش کمونیستی ماراهمطراز خائنین \* کمیتهٔمرکزی\* خواند ه اند،گویا که چنین چیزی هسم شدنی است. در"پاسخبه. . . \* نوشته میشود :

مسلماد رحول وحوش کمیته مرکزی و سایر سازمانهای مشابه عناصرصاد قی وجود د ارند. . . . . . . بقایای حزب تود ه و سازمانهای مشابه . . . . (تکیه ازماست ،صفحی ( ) لم ) ود رمقاله ایکه د رنوضیح کشتن عباس شمهریاری همراه بامقالمی بالابصورت یك جزوه منتشمر شد ه است، چنین میخوانیم :

د رخارج کشور مقد ار قابل توجهی ازنبروهای انقلابی د چارپراکندگی و سرگرد انسسی شد ید هستند . گروهی حراف ومکاره خود را حزب طبقه کارگرمیخوانند ( که قاعد تا باید " كميته "موكزي" مورد نظربـاشد. ) باگروهي خود راد رحال تشكيل حزب ميد انند و تابـلـوــ یش راسفارش د اد ه اند و گروهی خود راد رحال آمادگی برای تشکیل آن (صفحص ع ع )

این مواضع ابراز شد ه د راینجا اگرواقعا ناآگاهانه وازروی سهو انجام میگیرد ، خطای بزرگی است وواگره آگاهانه وعامد انه جنبشگو نیستی ما و رویزیونیستها اینچنین هنظراز میشوند ،براستی مفرضانه است و سراپاانحرافی . حرفهائی که اینجا ود رجاهای د یگسر ابین رفقاد رباریں جنبشکمونىيستى وگروہىهابىکه بامشى آنان از بك موضع انقلابى مخالفىن د ارند زد ه اند ، ناشی از اینستگه رفعای فد ائی بیگباره خود رامافوق جهانبینی هاوطبقاً قرارد اد ه وخیال خود شانرا از مبارزهی اید ئولوژیك راحت كرد ه و همدی گروهها بیمراكسمه هریك بدلیلبی با مواضع و مشی آنان مغالفند ( خواه مخالفتشان از بك موضع انقلابی ویرو-لنری باشد یا لیبرالی وارتجاعی ) ، همه رایکسراپورتونیست و " ازقعاش کمیته مرکزی قلعد اد کر۔ د ه اند . و صریحا بگوییم که چنین کاری ناشی ازاینست که رفقااز مبارزهی اصولی بامنقد ان انقلابی خود عاجزند. و بجای آنکه بمسانند یك كونیست دست به مارزهی تئوریك و سیاسی د رد فاع از افکارو اند بشه های خود زنند،"اپورتونیسم" و" ببی عطی " مخالفانشان رانشسسان د هند و افشاکنند ،بدلیل آنکه متاسفانه درانجام چنین کاری-بیمردلیلی ـ ناتوانند،کار را با پاره ای اتهام زنی های غیراصولی ،بی اساس و ناد رست که از بیخ و بن مغـایر بـام ام یك انقلابی است ،فیصله مید هند . و راستی راکه رفقا، چنین کاری غیرکمونیستی و یکسر برخوا سته از یك د ید خود مركزبینانهى خرد ه بورژوائى است. وگرنه كیست كه ند اند د ریایمي از خون میان مارکسیست-لنینیستهای ایران و جهان ،ورویزیونیستها و ازجعله باند کمیتمه مرکزی" موجود است؛ دریایی کدازخون شهید ان فد ائل هم درخود بسیارد ارد .وباتاسف باید بگوییم که موضع گیریهای رفغا دراین بکسالهی اخیرانفاقا نشان میدهدکه ایس خنود رفغاهستند که کوشش نمود و آند تا این مرزبندی راازمیان برد ارند و به ناد رست ، این دریگا خونرا ، نیمرگوچك و قابل عبوری جلوه د هند .

مبارزه ایکه برسرمشی چریکی شمهری ، میمان.حالفان این مشی و هواد اران آن جریسان د اشته ،برسریافتن راه درست مباره برطیه رژیم جلاد شاه ، آگاهانید ن مود م وبسیجشان به به این پیگارمقد س بود داست. مبارزدی اصولی مارکسیست ـ لنینیستهای مخالف مشی چربگی با این نظریه ،مبارزه ایست برای آنکه ازنظرگاه ناد رستی که پراکندگی نهضت،جد ایسسی

از نود می مرد ، وهد رفتن نیروی عظیم از جنبش انوجیه و نثوریزه مینماید و ایجاد حـز ب را با ايجاد د ستجات چريگي مسلح برابرد انسته، جنبش مارابه خورد ه كاري ود نباله رو ي ازجریانخو*د ب*خود ی حوا<sup>رت</sup> تشویق مینماید، جمع بندی شود ،، برای آنستکه به از میان *رف*تن چنین بیحاصل اینم.مه انقلابی کمونیست وغیرکمونیست که هرروزه بخاطر ازمیان برد اشتن یکی ازگماشتگان رنـ ل ارتـجاع ویا انـفجارفلان موسسه د ولـتني بـاامپريـالـيسـتني ،شـمـهـيد ميشوند،پـا-بان د اد ه شود ؛ برایآنستگه درجای عملیات نظامی منفرد وجد اازتود ه، فعالیت تبلیغی، سیاسی و سازمانی شربخش و آگاه گرانه نشیند . برای آنستکه درچنین شرایط بیمانند یکه جامعه د رغلیان است و اینچنینازما آموزش و آگاهی و رهبری سیاسی میطلبد ،که ناخشنو۔ دی مودم با چنین وسعت و شتابی بصورت اعتصابات ، تظاهرات و اعتراضات پراکنسد ه و خود رود رهرگوشه تجلی میابد ، ما کمونیستهای ابران بخود آییم و بجای اد امدی وضعیت نابههنجارگنونی ،سازمانی منظبط، همه جاگسترد ه، پنهسان و انقلابی ،که پاسخگوی نیازها جنبش مرد م ماباشد ود رراس همه و هریسك از نمهشتهای تود ه قرارگیرد و همه وهریك ازنبرو-های هم اکسون موجود جامعه بنوعی بهره گرفته وآنهاراد رسمبرواحدی بکاراند ازد،بوجود آوریع و پیکار عظیم مرد م ایران رابرعلیه محمد رضا شاه ، این سگ زبون امپریالیسم، وبسسسوی استقلال و د موکراسی واقعی هد ایت نمایییم.آری مبارزهی میان هواد اران و مخالفان مشی چریکی شہری۔ اگر ازمعد ود ی گروهہای اپور تونیست وسازش طلب مچون یکی د وگروہ خارجـه و معدود ی محافل کوچك روشنفكری و منفعل درد اخل ،صرفنظركنيم ـ ميان اكثريت كمونيست هایا بران و رفقایی است که معتقد به نظرات چریکهای فد ائی خلق و نظائر آنهایند. حال آنکه مبارزه ایکه اکنون سالیهاست میان جنبش کعونیستی ایران و مرتد ان "کمیته مرکزی"جریان د ارد ، کیفیتا ازمبارزمی یاد شد ه د ربالا متفاوت بود ه وبه پیکارمیان خلق وارتجاع مربوط می -شود ؛ مبارزه ایست برطبیه متعلقان د رباریهلوی ، محکوم کننه گان پیکارهای انقلابی مرد م -، خائنبین بـه مرد م وسنـن طبـقص کارگرما و گـعاشـنگان امپرىيالـيسم نـوپـاى روس.

آنگاه شما رفقا چگونه بخود اجازه مید هید، مرزمیان این د ونوع مارزه رامخد وشکرد ه ، هممی آنهاییراکه با نظرات شما مخالفند با باند گمیتهٔمرکزی ً دریك صف قرارد اد ه و تاز ه مقاله ايهم د رباره، وحد ت از رقيق شهيد ابيون جزني د ژنبرد خلقّ د رج نماييد ؟ بد ید می ما این مواضع ناد رست نه تنهابیان موضع ناد رست وضد وحد ت شماد ربرابربخسش عظیمی ازگروههای کمونیستی ایران ،بلکه نشانعی د ید امحدود وداره انحرافی شماازرویزیو-نیسم معاصرو خطرآنبرای نهضت مردم ایران و بیان کم بهایی جنبش کمونیستی ایران در چشم شماست. نشانهی اینست که شما رفقا متاسفانه ارزش چند انی برایسایر بخشهای این جنبش قائل نبوده و تنما خود رامیبینید.

٢- سازمان چريکهاي فد ائي خلـق نسبت به ماهيت رويزيونيسم معـاصرد چارانـحرافي خطر-ناك گرد بد ماست. د ر″ پاسخ . . . ″د رفاصلهى صفحات ٨٢ تا ٨٧ رفقانظرات خود راد رباره رویزیونیسم معاصرتا هدودی بیان کرد ه اندکیه چکید هی آنهااینهبا, این است : رویزیونیسم جد ید نظرات ناد رستی مانندگذ ارمسالمت آمیز ،صلح اجتماعی ،سازش اپور-تونیستی با امپریالیسم درمساله جنگوصلح وغارت مستعمرات ،عدم لزوم اد امه مارزه د رجامعه سوسيالـيستي ، بند وبست با محافل مرتجع وغيره راتبليغ ميكند وخود بد انءمل مینماید. درمیان این نظرات،چون دونظریـه نخست یعـنی نظریه ٌگذارمسالـمتآمیزٌ ونظریه" صلح اجتماعی " بـا مبارزه ما ارتباط مستقیم د ارند ناچاریم د رباره آنـهـا بطو ر روشن ود قبیق موضعگیری کنیم. اما سایر مسائل راچون د رحال حاضر بـا وظیفه تاریخی مشخص ما، مستقيما آرنباط پيد انميكند ميتوانيم فعىلاحل نشد ه اعلامكنيم . ٢. (صفحص ٨٢) این سخنان ومجموعهی برخورد رققای فد ائی به" کمیتهمرکزی "ورویزیونیسم معاصر ، نشانگا د رك بغايت انحرافي آنان ازماهيت رويزيونيسم، مبارزمي ايد ثولوژيك ورابطيها آن بامبا ر ز مي

سیاسی و یك عقسب نشینی آشكارازمواضع ونظرات ابرازشد می خود رفقاد رگذشتهاست. رویزیونیسم مجموعه ای ازیك رشته ٌنظَّرات ناد رست ٌ نیست كه بشود باد وتابش چون ٌبـــه

مارزه ًی رفقا "ارتباط مستقیم ارد " فعالامبارزهکرد وبقیه اش راهم" حل نشد ه" به زمان نامعلومی موکول کرد. رویزیونیسم، یك سیستم فكرىكامل ،شكل مشخصى ازجمهانبیني بورژوائي و رخنـــمى اين جبهانبيني بد رونجنبش كارگرىوكمونيستي است.رويزيونيسم باتمامذرات وجود ش، همدي اشکال بروزش، نظریکا ملابورژوائی است که منافع اس طبعه ، ود رعصرامپریالیسم منافع بورژواز ی امپریالیستی راد رجنبش کارگری نمایندگی کرد ه وبرای فریب کارگران ، ظاهری،مارکسیستی بسه لاطانثلات ضد انقلابی خود د اد ه است. د رس بزرند لنین درمارزه بارویزیونیستهای انترنما-سیونال دوم نیزد قیقاهمین است که رفقافر اموش کرد داند. لنین اثبات نمود که رویزیونیستهمای انترناسیوبال دوم،شید مانبها ،کائوتسکی هاود یگران ، " سرسپردگان وفاد اربورزوازید رمیان کارگران"اند ،نشاند ادکداینایاد ی بورژوازی اگرچه برای" فریب کارگران و حفظ موقعیسست خویش رجنبشکارگری بهرلفاظی متوسل میشوند تموحتی \* د رحرف خود راهواد ارد بکتاتـــور ی پرولتارياىيزىشان ميد هند "، د رعمل هگرگروهى " آد مكشان شرير" بيش نيستندا. لنين نوشست : سوسیال۔شوینیستہاد سمنان طب<u>قاتی</u> مار ب<u>ورژوازی</u>د رون جنبش کارگری،ستند ـ آنسهما نمایند می لا یه ،گروه بابخشی ازطبقهیگارگرند که عملابوسیله بورژوازی خرید ه شد هانند ( ازراه مزد بىهىتر ، مقامات سالا و غیره ) ، وبه بورژوازى خود كىك مىكنند تا خلـقىهاىكوچك وضعیف راغارت کرد ه و برای تقسیم غنائم سرمایه د اری بجنگد . ۲

لنین وسایرآبوزگاران ورهبران بزرگ پرولتاریا، این حقایق را بارهاوبارهاتکرارکرد داند واینهاامروزجزو الغباي،ماركسيسمـ لنينبسماست.ورفقااگرميخواهند اينالفبارارد نكنند، نمى ـ توانند بگویند که ازمیان نظرات رویزیونیستبهاتنما د وتایش بامبارزه ماارتباط مستقید ارد \* و بىقيەاش،فىصلاند ارد . زىيراكە اگررفغاى فد اش بىراستى بىراىرانىقلاب اجتماعى وكمونىيسىم،بىراى. مو-کراسی وسوسیالیسم د رابران مبارزه میکنند، مجموعهی اند یشه وجمانبینی رویزیونیستهابامبا ـ رزهیشان ارتباط مستقیم د ارد؛ زیراکه ناممکناست برای نابود ی سرمایه د اری وامپریالیسم مبارزهکرد ونسبت به جمانبینی بورژوازی وامپریالیسم درجنبش کارگری بیتفاوت بود. ١- ازجلد . ١ منتخبات٢ ١ جلدى، چاپ مسكو١٩٣٨، ص ٥٠ - همانجا، ص ٥

واین سخناند ریك شرایط معمولی ازرشد جنبشكارگری نیست كه زد ه میشود ود و انی زد ه میشود که اغلب کشورهای سرمایه د اریبا موج اعتلائی نهضت کارگری روبرویند ؛که در اظب کشورهای امپریالیستی ، جنبش کمونیستی درمبارزه برای آگاهانید ن وسازمان داد ن برو-لتاریا بطورهشخصها د ارود سته های مرتد رویزیونیستی که هنوزد ارای نفوذد رمیانگارگران اند، روبروست، كه آثارخيانت تاريخي رويزيونيسم خروشچغي تازه د ارد بطوروسيم و د رمقياس جبهانی آشکارمیگردد. در همین یکسال ونیمن گذشتند ربسیاری ازکشورهای تحت سلطسه ی امپریالیسم تحولا ت بنیاد بن صورتگرفت ، د بکتاتوریهای فاشیستی د ربرخی کشورهای ارو-باش اجهارابجبتيب نشيني تن، رد اد ند ور رسراسرقاره،آفريقانهضت انقلابي تود ه هسساي مسلح برعليه بغاياي استعماركهن وبرشدكذ ارد ، جنبش هاي كارگري، رهمين جهان رشد نعو و خلاصهد رهمه جا شرایط انقلابی بسرعت روبه نکوبینگذ ارد ، چیزی که اکنون نیزباشتساب بسیار اد امه د ارد. اماباوجود تمام این امکاناتعالی عینی ،بلطف خیانت رویزیونیسم و د ار نتیجه ضعف جنبش کمونیستی ،عامل ذهنی ازاین شرایط عینی عقب ماند. تنبها بك نمونهی ایتالیابراید رك عمق خیانت رویزیونیستهای معاصركافیست.بدلیل وضعیت وخیم اقتصاد ی وشرایط طاقت فرسای زندگی ، ملیونهاکارگرآماد هی پیکارگرد بد داند وروزی نیست که درجایی اعتصابی صورت نگیرد . بد لیل این شرایط استثنائی هیئت حاکمهی امپریالیستی ایتالیاوحد<sup>ت</sup> نسبی خود راازد ست داد ه و تضاد های درونی جناحهایش شد ت بافته است. تدریجـاد ر این کشورشرایطی تکوین میابد که" نه بالا بیهاقاد ربه اد امهی حکومت باشند و نه پایینیسسها حاضربتبول آن ً. ود رست د رچنین شرایطی است که د ارود ستهی مرتد برلینگوئرگرم کرشمهونرد عشق باختن باهيئت حاكماند. وهمراه باآنان براي سركوب نهضت كارگري توطئه ميچينند. د رست د رچنین شرایطی است که میتوان سنگینی خیانت رویزیونیستماراحس نمود. اگرامروز د رایتالیا بجاید ارود ستهی برلینگوئرو شركاع، یك حزب راستینكمونیستی قرارمید اشت ، ما شاهد چیزد یگری بجای تلاش رویزیونیستهابرای شرکت د ریارلعان و مهدل کرد ن پرولتاریبا بسیاهی لشگرتقلابشان برای شرکت درکابینه بود بع.

امروزانىقلابىيون ھىيچ نىقطىھ جېئان نىميتوانندېدون د رھم شكستن رويزيونىيسىم ركشمو ر خویش ازانقالاب پرولتری. رسطح جمهانی سخن برانند . زیراکه کعاکان رویزیونیسم معـاصــــر بعنوان بزرگترین دشمن نبهضت کمونیستی محسوب شد ه و پیروزی بربورژوازی امپریالیستسی و سگان زنجیریش بدون درهم شکستن ستاد این بورژوازی درجنبش کارگری غیرملکن است. اينكه رفغانوشته اند تنبهاد ومورد ازنظرات رويزيونيستهافعلاباسارزه شان ارتباطمستقيم

د ارد، د قیقاد ال براینستکه آنان به انحراف ،رویزیونیسم راد ریکرشته سیاستنهماخلاصه می -نمایند و اختلاف خود راباکمیتدچیهاتاسطح اختلاف بروی شیوه های مبارزه تنزل مید هند.

همینجاباید اضافه کرب که شازمان چریکهای فد ائبی خلق ٌ ،موقعیت خود رابعنوان بیك گروه کمونیست ، ظاهرا .با جایگاه بله گروه د موکرات انقلابی قاطی کرد بر است. مبارزهی بیك د موکرات با بیك جریان رفرمیستی بیارویزیونیستی تنسها ازیك موضع صرفا سیاسی صورت گىرفتـــە

وهرگزبسطح بالاترى ارتقانمي بإبد. اما مبارزهي بك كعونيست با رويزيونيستهاورفرميستهسا هرگزنمیتواند به یك مارزهی صرفاسیاسی محد ود شود. برخورد كعونیستهابه رویزیونیسم، بر ـ خورد ي ايد تولوژيك است؛ پرخورد پست به نفوذ ايد تولوژي بورژوازي د رجنبش كارگري ومحد و نمود ن این مبارزه به یك مبارزدی صرفا سیاسی ،برای یك كمونیست همانند رسفیهانه است که محد ود نمود ن مبارزه با بورژوازی به چنین سطحی. برخورد رفقای فد ائی به"کمیته مرکزی" واصولابه رویزیونیسم معاصر ، ازجوهرگمونیستی تهی است. رفقابا محدود نمود ن برخورد -شان به بك برخود صرفا سياسي وانتقاد بكميتهچيهااززاويص منافع بك د موكرات ، خود راتسا جایگاه یك خورد ه بورژواى د موكرات نتزل د اد ه اند.

د رسرتابای جزوهی مورد بحث کوچکترین نشانه ای ازاین مطلب که رفقا رویزیونیسم رایك جهانبيني ضد انقلابي وارتجاعيد انسته وهيچگونه سازشي رابا رويزيونيستها مجازند انند، بچشم نمیخورد . وگرنه نمینوشتند که اگرکمیته چیپما\* بعنوان یك سازمان روشنغكري ضد رژیعي به سهم خویش بافشای ژیم واربابان امپریالیستش وکمابیش ترویج شناخت علمی درمیان نیرو هایمی ازخلق بوسیله ترجمهوتالیف کتاب ومجلموغیره کمك كنند بی شك مورد حمایت ماقرارخوا-هندگرفت. " (صفحهي ٧٨ ) اين حرفها اشما اگربندنوان يك د موكرات، يك خورد ه بورژوامي -نوشتید، آنتد رهانمیشد بشماخرد ه گرفت. اما شما این حرفهای،اری ازهرگونه عنصرپرولتری رابحنوان يك گروه كعونيست ميزنيد. واينجاست كه بايدگفت يك چنين امتيازبزرگ ايد ئولوم ژیکی برویزیونیستها،بیعنی کارگزار ان بورژوازی د رجنبش کارگریود شعنان سوسیالیسم وکسوسا نیسم د اد ن براستی شایستهگروهی چون شمانیست. شایستهی کسیست که از مارکسیسم بویس نبرد ه باشد و حتی الغبای آنراهم ند اند. ازدوحال خارج نیست یا رفقابگلی ازمار۔ كسيسم پرت افتاد ەاند وياكميتە چيپمارارويزيونيست نعيد انند - وگرنه چگونه مكن است كبي كە مىنويسە " نظرات رويزيونيستىپاتوسط لنيىن"باند ازە كافي"، " رسواوبى آبروشدەاست، بىاز ازیك د ارود ستهى رویزیونیستى ( اگرفعـلاازاين جنبه كه كعيته چيپها بنگاه كارگزارى شـــوروى نیزمیباشند صرفنظرکنیم ) ، چنین توقع د اشته باشد واصولا چنین تصوربرا بسرش راه د هد ک کمیته چیمهااگرفلان وسهمان بکنند و درسطح خود به مارزمی ضدرزیمی باری رسانند؛ سور د حمايت رفقاهم قرارخواهند گرفت.د ست مريزا د رفقا ! شما چنين حمايتي راازكمونيستهايي که با نظرات شمامخالفند دریغ کرد ه اید وآنوقت لینجا اینچنین آنىرا به رویزیونیستهاارزانى میکنید ؟

مارکسیسم د رالفبایش بمامیامزز که به هیچ وجه وباهیچ وسیله ای نمیشود، یك گسر وه رویزیونیستی را تبد بل بیك ٌ سازمان روشنفكري ضد رژیمي " كرد ؛كه حتى اگرد ارود ستنتىمرتىد اسکند ری وشرکا ٔ آنگونه که رفقای فد ائی متوقعند ازعنوان " حزب بود ه" و حزب طبقی کارگســر هم بگذ رند هرگزنمیتوانند به سهمخویمش به افشای رژیبو اربابان امپریالیستش وکمابیش ترویج شناخت علمی ( که تاآنجاکه مامید انیم یعنی مارکسیسم-لنینیسم)درمیان نیروهایی ازخلقّ بهرد ازند . لنین د رمقابل این نظرکهگویا میتوان رویزیونیستهای انترناسیونال دوم را بسه موضع وسط " كشانىيد ، د رمغالىص" وظايف برولىتارباد رانغلاب ما "(آوربل ١٩١٧) ،گفت : ぐや

ه ما کسیستی مید اند که طبعات ازیک یگرمتمایزند، اگرچهافراد ممکن است آزاد انهازطبقه ای،به طبقعی د یگرحرکت نمایند ؛ بیهمین ترتیب جریانات درزندگی سیاسی نیزازهــــم متمایزند، طیرغم این حقیقت که افراد ممکناست ازجریانی بجریاند بگریکشید ه شونسد، وطبیعَم هممي تلاشمهایي کميراي انباشتن. جريانات، وهم صورت ميگيرد ،

اگرچريکهاي فد ائي خليق د رك د رستي ازرويزيونيسم ميد اشتند ومواضعشان.متزلزل نگر-د يد ه بود، هرگز نمينوشتند كه ً راجع به تجربيات انقلاب چينود رسهاى رفيق مائو . . . . . حتی باقایای رهبران حزب تود ه هم بطورضمنی آنراتایید نمود داند. \* زیرا رویزیونیستهانــــه بطورضمنی و نه بطورغیرضمنی ممیتوانند آموزشهای رفیق مائو، یعنی آموزش مارکسیسسسم لنینیسم راتائید نمایند . وتازه این حرف هنگامی زد ه میشود که نامهی" فد ایت شوم" کمیتهجی ــ هابه رفقا، اساسا د رفحاشی ولجن براگنی به مارکسیسم المنینیسم است.

ليكن ,فقا علاوه براينكه د رك فوق العاد ه ناد رستي ازرويزيونيسم معاصروخطرآند ارند، د <sub>د</sub>خانمه هم میگویند که گویا مبارزه با رویزیونیسم ضرورت خود را ازد ست د اد ه "زیرا اگرچســه سکن است شکل سوہژکتیف آن کماپیش تازہ باشد ، ولی مایہ ویایتی ابزکتیف آن۔ قیقا ہمسان است که د رویزیونیسم قلد بهم بود . بنابراین مامیتوانیم حتی د رساحثات مشاجرهای کنونمی هم شركت نكنيم وراه درست حل اين مسايل رامستقيماازننين بياموزيم" { { واكْراين محاسبه ناد رست رفقار ابست د هيم، لنين هم مجبورنبود وارد مبارزه باكائوتسكيسم شود. زير ااكمرجه شکل ظاهری آن بارویزیونیسم برنشستینی متفاوت بود، لاکن محتوی هرد ویکی بود ولنین هم میتوانست بیجیت وقت خود را تلف نگرد ه ، وارد شاحنات مشاجرهای نشد ه و راه درست حل ابن مسایل ا" از انگلس میاموخت! ! د رحالیکه برخلاف تصوروفقا ، مبارزه بارویزیونیسم تنـهـا به استناد به برخی اسناد درخشان لنین ود یگران خلاصه نشد ه و زمینه ایبس وسیم د اشته، نیازمند کمساری پیگیروهمه جانبه است. رویزیونیسم راتنهاد ریروسهی مبارزه روزمرهی مرد م، برسرهمه وهريك ازموارد شخص اين سارزه ، ميتوان افشاكرد ود رهم كوبيد. بايد نظاهــــرات بـ گوناگون رویزیونیسم د راهریك ازموارد زندگی ومبارزه طبقتهی كارگربوی نشان د اد ه شسسود؛ پوچی ، خیانت و سازشکاری آن برملاگرد د. باید طبقهیکارگرمامارکسیسم راد رکوران مسارزهی طبغاتی خویش، در مسی پیگاربرعلیه د شمنان، اسلاح و بسی سلاحش ، در مبارزه برعلیم ویزیو۔ تیسوانواع ایو تونیسم فراگیرد؛ وگرنه رویزیونیسم دارجنبش کارگری دارهم شکستهنخواهد شـد. واپنگارراصد هانقل قولازبزرگان مارکسیسم ـالنینیسم بننهایمی نمیتواند انجامد هد...

۴- رفغاي چريکهاي فد ائي خلق رکي فوق العام ه ناد رست وانحرافي نسبت بهگميته مرکزيّ بعنوان بنگاه جاسوسي سوسيال امپرياليسم شوروي ابرازد اشته وازمواضع قبلي خود عـقـــب نشینی کرد داند. .

یکی از" امتیازات" د ارود ستھ اسکند ری وشرکا ً اینست که آنانعلاوه نمایندگی نمسود ن افکاررویزیونیسم معاصرد رمیهن.ما ، کارگزار ان"ایرانی " د ولت شوروی هم محسوب میشوند ، زیرا كه اين د ارود سته پس ازفرار هنضحانه و خائنانهيشان ازايران ، تد ريجاهرگونه ارتباط بسا

جامعه راازد ست د اد ه و پس ازد رفلطید نشان بد امان رویزیوتیسم خروشجفی، اکسون بسته گروهی مبدل گرد بد ه اند که بیشترازآنکه نمایند می اقشاریازخرد میوروازی و بورووازیا بران باشد، گروهی از روشنفکران" خاد م سرمایه د اری امپریالیستی شوروی است. " کمیته مرکزی "تنها يك گروه رويزيونيستي نيست بلكه اين د ارود سته با حفظ ماهيت عميقارويزيونيستي خود، مركزي برای جاسوسان ایرانی سوسیال امپریالیسمشوروی ، شاخکی ازد ستگاههای جاسوسی آنکسشور ، سرپوشی برای تماس گیری.مامورانبورژوازی ِروسیه بـاافراد "مساعد"و" ناراضی " هیئت حاکمه ، از قماش ختيار، وسرانجام منبعي است كه د ارود ستمي ضد انقلابي حاكمدرشورو، ازطريقآن راجم به نیروهای انقلابی میهن ماکسب اطلاع کرد ه ود رشر ایط لا زم برای تابود کرد نشان توطئمی ــ چیند. اینهاست \* خواصٌ د بگراین باند رجاله ورویزیونیست.

بلحاظ همینوابستگیهای ژرف اید ئولوژیك ،سیاسی ،سازمانی ،مالی و حتی فنی به سو-سیال۔ امیریالیسماست که این د ارود سته هماهنگبا گرمی و سرد ید رروابط شوروی وایران ، نظراتش د ربارهىماهيت رژيم شاه عوض ميشود . وعلت اينهم كه اخيرا اد عاكرد هاند "سياست رژیم شاه سه د وره راطی کرد ه، د قیقا اینستکه روابط شاه با اربابان این حضرات سه د وره را طی کرد داست!د ورهی خست د ورهی جنگ زرگری میان شوروی وایران ،د ورهایستکه رویزیسود نیستهای مسکوئی ازطریق مطبوعات وراد یو طاهرابم ژیم شاه" میتاختند : دراین دوره بنابر تمررسیهای عمیق" كمیته چیها ، شاه سیاستی ارتجاعی راد نبال میكرد ه و نمایند هی فئود ال هاوامپریالیستها محسوب میشد هاست. د ورفی د وم هنگامی است که بد ه وبستانهایآمریکا وشوروی برسرا برانآغازمیشود، روابط شوروی با ایران روبگرمی میگذ ارد، قرارد اد های اقتصاد ی میان طرفین بسته میشود و ناگهان رژیمکود نا مبدل میشود به رژیمکود تای ضد فئود الی وهوا ـ د ارتکاملصنعتی،" وپایه طبقاتمی رژیم شاه یکبارهازفئود الیسم به قشرهائی ازبورژوازی طی " جهش میکند!د رایند وره است که نشریات ایند ارود سته واربابانشان ،درمد حوثنای شماه و" انقلاب سفيڌ ش، ازكيهانواطلاعات پيشي ميگيرند . حالا هم ھ تي است د ورهي سومآغــا ز شد ه است. روابط میان رژیم شاه ود ولت شوروی بد لیل تشد ید رقابت امیر پالیستی میانآمریکا وشوروی ، روبسرد یگذ ارد داست و نشجتالحن جراید طرفین سبت بیک یگر ، کمی "تند تر"ازسال بـق شد ه . اینستکه یکباره د انشمند ارو پژوهندگانکمیته چی به " تشد ید جبهات ارتجاعسیٌّ رژيم شاه بي ميرند و بازماهيت رژيم وبد نبال آن پايهى طبقاتيش عوض شد ه اينبار محمد رضا شاه-که بزرگترین نمایند می سرمایند اریبورگرات دولتی وزمیند ارانبزرگاست ـ تبد پل میشود به" نمایند ه د لالا ن وسفته بازانی" که"بجان سرمایه د ارید ولتی افتاد هاند " با چنین حسابی ماباید ازحالا انتظارظهورد وره،چهارم،كه قاعد ناد ورهىآشتىكنان مجدد و بازگشت " اعلى -حضرت به مکان ساسق طبقا نیشمان است، د اشته باشیم.

باچنین وابستگی روشن این د ارود ستنی ضد انقلابی به سوسیال ـ امپریالیسم شوروی ، باآنکارنامدی د رخشانی کهایناند رد شمنی باانقلاب وآزاد ی ،سوسیالیسم وکمونیسم، از خود بجای گذارد داند،باوجود آنهمه خیانتهایشان به خلقهای ایران، همکاریشان با سازمان اسيت شاه ربد ام اند اختن وازميان برد اشتن انعلابيون ايرانازطريق" تشكيلات تهران"،

مد احی آشکارشمان!زارتجاع|بران ، همزبانیشان باد ستگاههای تبلیغاتی رویم. رتازید نبهه جنبش کمونیستی وانقلابی ایران و صد هاوهزارانسیه کاری د یگری که هریك د رخود بسترای مرتجع نمود ن ماهیت یك گروه كافیست ،و باوجود عیان بود ن هزاران رشتهایكه انانرا بسه عرابىي،امپريالىيستىهاى فاشىيست و جنگ افروز روس.متصل مىنمايد،آنگاه راستى را جاى تـــأــ سف و تعجب نیست که گروهی که خود استقیم و غیرمستقیم، دشنمی این سوسیال خائنین را د ریشت خود وخلقشبارهاحسکرد ه است ، بیاید وجنین کانون خیانت، سازش ود نائستارا "گروهی روشنفکران صد رژیمی" خطاب کند ؟ گفته میشود :

این سازمان که خود را حزب تود ه میناند نه تنها حزب طبقهکارگرایران نیست، بلکهاسا-ر سائلهجزب نیست. این سازمان، رنبهایت امریك سازمان محد ود سیباسی روشنفكری ضد رژیمی است، ( ۷۳ ) . . . . . اینان نمتنها حزب طبقه کارگرایران کنونی نیستند، بلکسه د یگرنمایندگان همان حزب تود ه سابق هم نیستند. یك سازمان سیاسی روشنفكرى مخا-لف رویم هستند که به نوعی اید تولووی اپورتونیستی مارکسیسمخرد موروواثی معتقد ند(۷۷)

وحتی د رصورت برد اشتن" تابلوی حزب تود ه" وقانع شد ن بكارد رحد توانائی خود ، میتوانند ازحمایت و همکاری جریکهای فد اثن خلق نیزبرخورد ارگرد ند .وسرانجام دریایان پاسخ. ." ازد ارود ستمی جاسوس پروژکمیته مرکزی د عوت میشود که اد عاها راکنارگذ اشته وبیایند صاد قا-نه" بگویند چه کاری ازد ستشانساخته است و"پاسخ . . . " بااینجملات خاتمه میابد:

امید واریم رییام بعد پتان،باصراحت وشجاعت انقلابی ، نه باریاکاری وسم گویی شیاد ا نه چرچیلی باین ساله واساسااین مساله رامطرح سازید. ( ١٤٢)

اما گررفقابحث امروزماباد ارود ستهى كميته چيپها برسرحزب بود ن ونبود ن آنهاست كه شمابخیال خود تان مساله رابااعلام اینکه اینها" درنهایت امریك سازمان . . " فیصله د ا. د داید ؟ اینهانشان مید هدکه شمارفغاد رکی فوقالحاد د انحرافی راجع به مبارزه، کنونمی جنبش کمونیستی مابارویزیونیسم و ماهیت د ارود ستمی کلاش کمیته مرکزی ً د ارید. نشان بی -د هد شمارفغایی که د رتمامهد ت فعالیت خود، یکبار ازچنین لحن د وستانهای سبت به مخالفاً انقلابي خويش استفاد ه نكرد دايد د ربارهي يك باند جاسوس سوسيال اميرياليسم روس ،باجه اطمینان خاطری حرکت میکنید ، باآنجاکه د ریابان حتی ازآنها امید وارانه انتظارد ارید صراء حت وشجاعت انقلابي بكاربرند. راستي كه باانحراف بزرگ وخطرناكي روبروييم.

مد ت چند انی ازهنگامی که سوسیال ـ امپریالیسجشوروید رهمکاریرسمی وعلنی با اخیریسا ... لیسمآمریکا، رژیم خونخوارشاهراازجهات مختلف اقتصادی ، سیاسی ،فرهنگی ، اید ئولوژیکی و نظامی برعلیه مرد م ابران ومنطقه تقویت مینمود، و بسانسد اسکند ری وشرکاآشکارا وعلناهمسمی آنساراتائىيد مىگرد،نىمىگذرد.انسان بايد بىدرجىن خاصى ازفراموشكارى بوسد تاازيان بىبىرد که ایند ارود سته که یکباره به"سرسخت ترین" هواد اران سرنگونی رژیم شاه میدل شد هاند، چگونه هنگامی که ست اربابانشاند رد ست اربابان شاه بود باهمین\* رژیم ساواکی "نازوغمزه میگرد ند وجون روسپیان بیصاحبی عشوه میفروختند.

همین کمیته مرکزی " کند رد نیای مرد اد ۳ ه نوشت: " گفتگوی سالمهای گذشته بین گرد ان

هایفعال انقلاب د رکشورمابطورعد ه میان۳ببریان سیاسی یعنی هواد ارانحزب تود هایر گروههای هواد ارمجاهد بن خلق ایران وگروههای وابسته به چریکهای فد ائی خلق ود" ، ود ر د نیای تیرماه و دخطاب به چریکهای فد انی خلقگفت" د وستانگرامی، شما مارکسیسهـ لنینیسم راصاد قانعهذ براشد دايد"، همين د ارود ستهى كاره تي قبل ازآند رتيوماه ١٥، خطاب بدار. تجاع ایران رهنعود زیرین رابرای تسریع درهم شکستن ونابود ی چریکهایفد ائی خلق و چونآنانصاد رنمود:

فعالیت عده حمد ودی بمبگذ ارکه نام چریك بخود نهاد ه اند توجیه كنند هاختناق و استهد اد نیست بلکه بالحکس فشارواختناق کنونی به چپ روهای انقلابی نماامکان مید هد که عطیات تروریستی خود را توجیه وتشد ید کنند . یکی از وسائل مقابله باروش های خرا۔ بكارانه لغووترك اقد امات ضد آزاد ى است. ( مرد م)

چنین نمونه هایمی قبل از " خواب نماشد ن" گیانوری ،طبری و شرکاو فتوای " سرنگونمی رویم" د اد نشان بتعد اد بمراتب بیشتری از امروزد رجراید شان موجود بود ه است. نمونهها ـ یی که تنهانگاتی براگند ه نبود ه ونشانه و انعکاس جهانبینی این د ارود ستهاست. نشانهی كينص عميق آنان نسبت به انقلابيون وخاصه كعونيستهاى وطن ماست. واگررفغاي چريكهاى فد ائم خلق ویا هرگروه د یگری بر اثر مشاهد دی . پاره ای جعلات بظاهرانقلابی جد بد آحست شد ه د رنشریات گمیته چیهاو نیزبرخی نامهراگنیهای اینگلاشان، چارتوهماتی شد ه انید، باید باالغبای مارکسیسم آشنایمی د اشته باشند که اید ئولوژی ومشی یك گروه بریّنای تاكتیلك هایی که آن گروه در هرلحظه اتخاذ مینماید ،بربنای ژستهاواد عاهای آن گروه تغییرنمیابد ونمیتواند هم بیابد . وبهمین علت هم میگوییم که اگررفقای فد اتی باین نظرسابق خود وفاد ار باشند که کمیته چیپایك د ارود سته مكارورویزیونیستی اند، آنگاه نمیتوانند بنویسند كه اینان بر حد اکثر خود گروهی روشنفکران ضد رژیماند. زیرا، یك د ارود سته كلاش ، رویزیونیست و پاد و ا امیریالیسم، حد اکثروحد اقلش یك د ارود ستقویكلاش رویزیونیست و پاد وی امیریالیسم است. همین د ارود ستنبی عابد وزاهد شد می امروزکه یکباره طالب " گفتگوباگرد انسهای انـقلاب ایراً شد ه، اگریتوانند پس ازاینهمه التعاس و آستانبوسی ارتجاع سرانجام د رگوشه ای از ماشیسن د ولتی شرکت نمایند، تمام تجربیات سازمانهای جاسوسی اربابشانرابرای درهم شکستــــن جنبش کمونیستی وانقلابی ایران دراختیارارتجاع خونریز وتههکارایران قرارخاواهنده اداو خود چون همقطاران فیلیهینی ،برمهای وبویژه هند بشان درپیگرد وکشتار مباررزان انخلابی ستقیماباجلاد ان ساواك همكاری خواهند كرد. تاریخ فراموش نكرد ه است كه كارل لیبنخت مبارزپرولترىآلمانكەلنىين "برجستە ترين نمايند ەي انىترناسىيونالىسم پرولترى" خطابشكرد، ویا, همرزمش ، , وزالوگزامبورگ ، د , زند ان بورژوازی آلمان،د ست شید مان" سوسیال،د موکرات" و شرکائش، بشمهاد ت رسید ند . وبازتاریخ فراموش نکرد هاست که چگونه رویزیونیستهای حزب كىونيست هند بافئود البهاوبورژوازى بوروكرات وكميراد ورهند ،" كميتص امنيت" مشتركد ربنگال وسایرنقاط بناگرد ه و رهبران"حزب گونیست هند (م. ل ) " را د ستگیرگرد ه ود رزند ان سـه قتل رسانید ند. ۶v

حال، , چنينشرايطي وباچنين سوابقي ، ,فقالي كه خود اد امه د هند هي تشكيلات پايم گذ اری شد ه توسط شبهید انی چوناحط زاد ه ونابد لند وبازد ریاسخ به ند ا های(وزه شکل "کمیتهٔ درکری،" بجای اد ن جوابی قاطع بجای پافشاری بروی مواضع جنبش کمونیستی، موا-ضعی که خود شان نیز بد ان معتقد بود ه اند، پس از مد تهاسکوت وبی جواب گذارد ناین لاطائلات ،د ارود ستص کمیته مرکزی" راحت ومجانی مترقی خواند ه،کشورشوروی را سوسیا۔ لیستی خطاب کرد ه و حتی از باند اتبهگاران کعیته چی دعوت به شجاعت و صراحت انقلابی ومبارزه مشترك نمود ه اند.

باپدگفت که با انحراف بزرگی روبروییم که چنانچه تصحیح نگرد د،ضررهای جبران نا-یذ بریبرجنبش ماوارد خواهد ساخت. ضررهائی که تنهاآب به آسیاب آرزوهای" کمیته مر-گزی" و بورش جد بد اربابانشان درسطح جمهانی خواهد ریخت.

مواضع يادشد ه تنبانشاندي عقب نشيني قهقراني در مسيرحركت وفعاليت سازمان چر-یکهای فد ائی خلق\* نیست؛ این نظرات درعین حال نشاندی شکل گیری یك جریان فكســـرى انحرافی ترویمراتب خطرناکتراست که د رصورت تکامل بجد ایبی معتقد بن آن ازجنبش کمو-نیستی ود رغلطید نشان بد ام خطرناکیکاریرکانه ازجانب کمیته ٔ مرکزی ٔ واربابانشان پیهسسن گرد به ه است ، میانجاهه . این انحراف فکری که یك التقاط تروتسكيستي ـ كاسترویستي و ما يوششم "چپ" و" انقلابي" است، اكنون تاحدودي ازجانب جناحي ازهواد اران جريانچر-یکی، رخارجه نمایندگی میشود. این جریان انحرافی باازدست داد ن هرگونه ایمان خسود به نود ه های مرد و وخاصه طبقه کارگر ، با ناامید ی به کسب استقلال و د موکراسی بد سست تود ه های پیگارجوی وطن ما ،باند پد ن شرایط عینی انقلاب و د ,نتیجه محد ود نمود ن مبا-رزه، کنونی جنبش به مبارزه برای کسب پاره ایآزاد پهای سیاسی و تبد پل رویم استبـد اد ی و فعال مایشائی شاه به" حکومت جعمی بورژوازی"، راه مبارزه را د رایجاد یك " جبهههوسیع ضدد بکتاتوری ٌ باهمه ، حتی جناحهای ٌناراضیٌ هیئت حاکهه و جناحهائی ازامپریالیسسم آمریکاوامپریالیستهای اروپایی دید ه و با چنین برنامه و د ورنمایی طبیعیست که د سست هعکاری بسوی ویزیونیستهاوسوسیال امپریالیسم شوروی در ازمینعاید. ماد رجای خود به ایسمن انحراف ونمايندگان آن بسـرخورد خواهيم نمود ود راينجاتنها بهمين اشاره اكتفامينماييم.

نظرات چریکهای فد ائی علاوه برخطرات عظمی که درصورت تکامل میتواند برای جنبش مابوجود آورد،د رهمینشکل اولیه وجنبنی کنونی نیز بکرشته خطرات فوری که ضربعی آن بلا۔ فاصله به جنبش مامیرسد، دربرد ارد. ازجمله اینکه بخش وسیعی ازروشنفکران و جوانان انقلا بی برخیاسته ازخرد ه بورژوازی که بویژه باژرفش بحران کنونی وتشد یدد امنهی فاشیسسم و استبد اد ، بصفوف جنبش جلب میشوند، کمابیش تحت تاثیر جریان فکری چریکی بود ه و پیگار قهرمانانهی این رفقاد رطول سالهای گذشته آنان را به نعونه های المهام بخشی ازمسارزه ـ وبحق- تبد بل نمود ه است. نظرات ناد رست رفقای فد ائی در مورد رویزیونیسم معاصــرو کلاشان کمیته چی،د رشرایطی که آنان بوانه وارد ربی کسب حیثیت و اعتباربود ه و نیســـز

کماکان د سنگاههاوامکانات تبلیغی بمراتب قویتری ازجنبش انقلابی درد ست د ارند، و در شرایطی که بد لیل شد ت گیری تضاد میانآمریکاوشوروی برد امندی "حعلات" رژیم به کمیته چی ــ هاافزود ه میشود و طبعا چهرهی ضد رژیمی"آنهارامحق ترجلوه مید هد، این قشرجوانسسان شیفتنی مبارزه راکه صاد قانه خواهان پیکاربرطیه رژیم تبهکارشاهند ،درمقابل کارزارتبلیغا تی رویزیونیستیها خلع سلاح کرد ه وچه بسابخش عظمهی ازآنان رابد ام افکارضد انقلابی آنا ان میافکند . ومسئولیت چنین گناه سنگینی ِ مستقیما بگرد نآن د سته ازرفقایـی استکه اکنوناین چنین بدون احساس مسئولیت واند یشید ن ، در مواضع جنبش گمونیستی د ست برد ه ، تجد ید نظرکرد ه ورویزیونیستهای کمیته مرکزی \* راگروهی از مارزان واتحاد شوروی ، این امپریالیسم نوپای جنگ افروزوتجاوزگررانیرو پی سوسیالیستی ود وست جلوه مید هند .

بعلاوه اين عقب نشيني درمواضع هم اكنونهم بخود رويزيونيستهاامكانات جديديبراي تشد ید تبلیغات برطیه جنبش کنونیستی د اد ه و آنهاراد رتاختن به نهضت انقلابی گستاخ تسرساخته است.

یکی ازجارچیان مفلوکشان درد نبای آذرماه ی ه یعنی پس ازانتشار" پاسخ . . تمهیس ازآنكه ازمواضم وسط چريكهائفه ائن نسبت به رويزيونيسم معاصر بطورضمني تعريف مينمايد، حتی بخود این جسارت راد اد ه که خطاب باین رفقا ورفقایمی چون آنان بنویسد؛ بیطرفی د رقبال مائوئيسمخطائني است بزرگ . "

اینستکه میبینیم نقطه نظرهای انحرافی و خطرناك رفقای فد ائی علاوه براینکه آنانرابه سوی جد ائی ازجنبش کمونیستی و قرار د اد ن در د امخطرناك رویزیونیستهاسوق مید هد، جه لطمات جبران ناپذیری برای مجموعی جنبش ما ببا , میاورد.

چريكهاي فد ائي خلق تاكنون و عليونم اختلافات با مشي، برنامه وسياستهايشان، بحتي مورد احترام عمیق مجموعهی جنبش کمونیستی ایران بود ه و همه بانان بمنوان گروهی ازایسن جنبش منگریسته اند . لیکن احترام عمیق مانع ازآن نیست کهاکنون برفقا هشد ارد هیم کسه د رلبعی سراشمیب خطرناکی قرارگرفته اند که د رغلتید ن د رآن باجد اثبیشان از جنبش کُعو ــ نیستی ایران متراد ف خواهد بود. مانع ازاین نیست که بگوییم انحراف خطرناکی درمیسللن آنان بوجود آمد ه کمهآرزه با آن وظیفی همین کمونیستهائی است که میخواهند صفسوف نهضت خویش راازگزند اپورتونیسمحون د اشته وبا خرآهنگ عقب گرد ید رد رون آن سارزه کنند واین نهضت راد رراه سازمان د اد ن حزب کمونیست ایران متحد گرد انند .

69

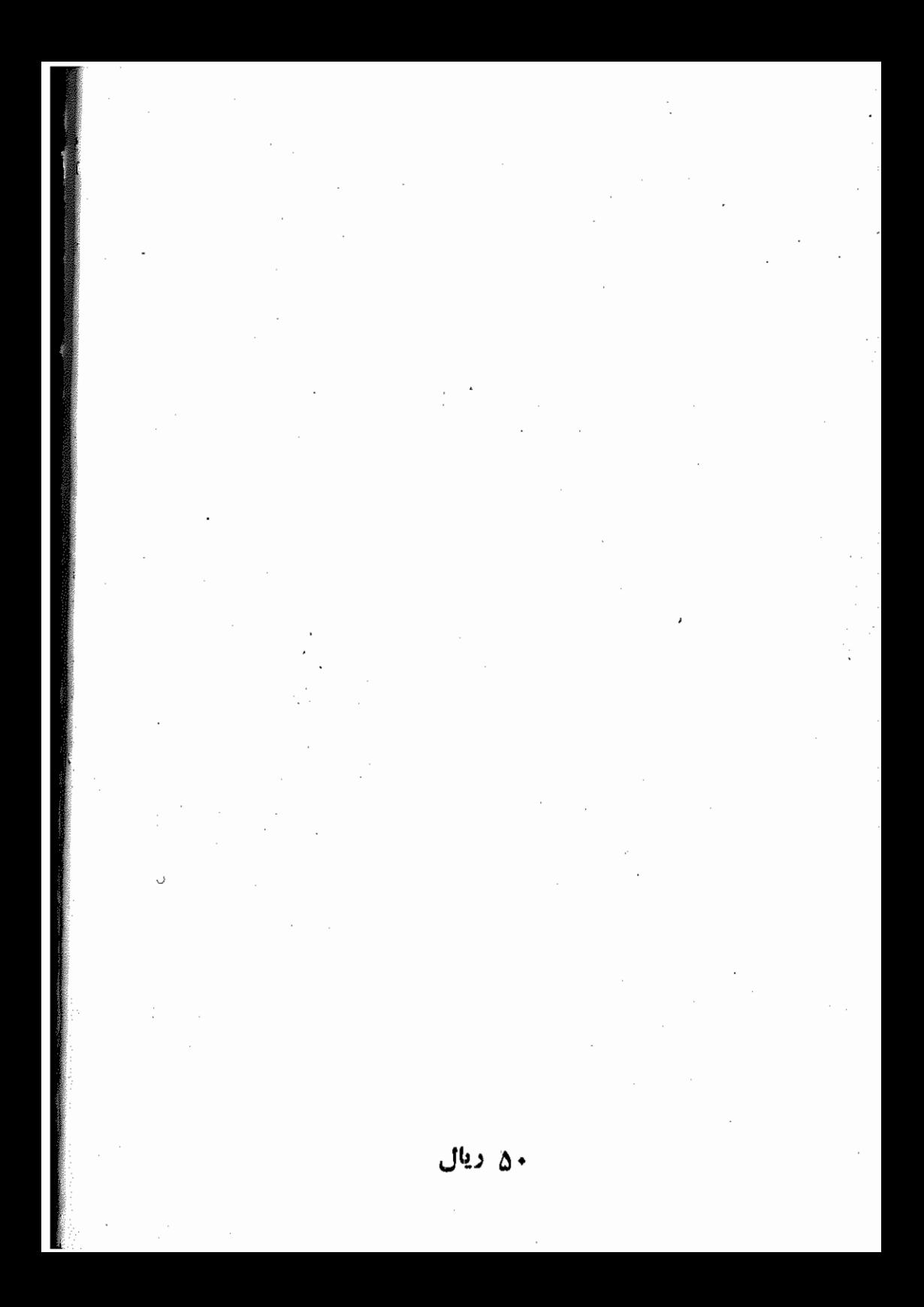